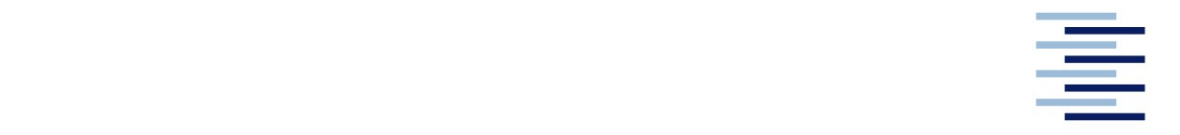

Hochschule für Angewandte Wissenschaften Hamburg **Hamburg University of Applied Sciences** 

# Bachelorarbeit

Sebastian Sy

Auslegung eines Rumpfrotors mit Ringmotor mit der Blattelementimpulsmethode für einen UAV-Technologiedemonstrator

Fakultät Technik und Informatik Department Fahrzeugtechnik und Flugzeugbau Faculty of Engineering and Computer Science Department of Automotive and Aeronautical Engineering

# Sebastian Sy

# Auslegung eines Rumpfrotors mit Ringmotor mit der Blattelementimpulsmethode für einen UAV-Technologiedemonstrator

Bachelorarbeit eingereicht im Rahmen der Bachelorprüfung

im Studiengang Flugzeugbau am Department Fahrzeugtechnik und Flugzeugbau der Fakultät Technik und Informatik der Hochschule für Angewandte Wissenschaften Hamburg

in Zusammenarbeit mit: Airbus Operations Group

Erstprüfer: Prof. Dr.-Ing. Detlef Schulze Zweitprüfer: Dr.-Ing. Gunnar Haase

Abgabedatum: 08.07.2020

### Zusammenfassung

#### Sebastian Sy

#### Thema der Bachelorthesis

Auslegung eines Rumpfrotors mit Ringmotor mit der Blattelementimpulsmethode für einen UAV-Technologiedemonstrator

#### **Stichworte**

Rumpfrotor, UAV, Blattelementimpulsmethode, Matlab, Microsoft Excel, THOR-Projekt, Antriebssysteme, Leistungsoptimierung, Technologiedemonstrator,

#### Kurzzusammenfassung

Diese Arbeit umfasst die Herangehensweise zur Ermittlung leistungsoptimierter Rotoren mit Hilfe der Blattelementimpulsmethode. Untersucht werden Rotoren für einen Rumpfrotor, der im Rahmen des THOR-Projekts getestet werden soll. Mit Hilfe der Programme "MATLAB R2019b" und "Microsoft Excel" werden unter gegebenen Randbedingungen optimierte Rotoren gesucht. Betrachtet werden dabei folgende Parameter der Rotoren: Rotordurchmesser, Blattanzahl, Blatttiefe, Verwindung, Drehzahl und Profilwahl. Dabei werden mit "MATLAB R2019b" optimierte Rotoren für den Reiseflug ermittelt. Diese Rotoren werden anschließend mit dem Programm "Microsoft Excel" in weiteren Flugphasen untersucht und verglichen, um einen Rotor auswählen zu können. Ziel ist es einen Rotor zu ermitteln, der für erste Versuche genutzt werden könnte.

#### Sebastian Sy

#### Title of the paper

Design of a fuselagerotor with ring motor using the Blade Elemet Momentum Theory for a UAV technology demonstrator

#### Keywords

Fuselagerotor, UAV, Blade Elemet Momentum Theory, Matlab, Microsoft Excel, THOR-Poject, propulsion system, performance optimization, technical demonstrator

#### **Abstract**

This report includes the approach for determing performanceoptimized rotors using the Blade Elemet Momentum Theory. Rotors are being examined for a fuselage rotor that is being tested as part of the THOR project. The following parameters of the rotors are considered: rotor diameter, number of blades, blade depth, twisting, rotational speed and profile selection. With the help of "MATLAB R2019b" and "Microsoft Excel", optimized rotors are searched for under given boundary conditions. "MATLAB 2019b" is used to determine optimized rotors for cruising flight.

These rotors are then examined and compared in other flight phases with "Microsoft Excel" in order to select the best performing rotor. The aim is, to identify a rotor that could be used for initial tests.

# **Inhaltsverzeichnis**

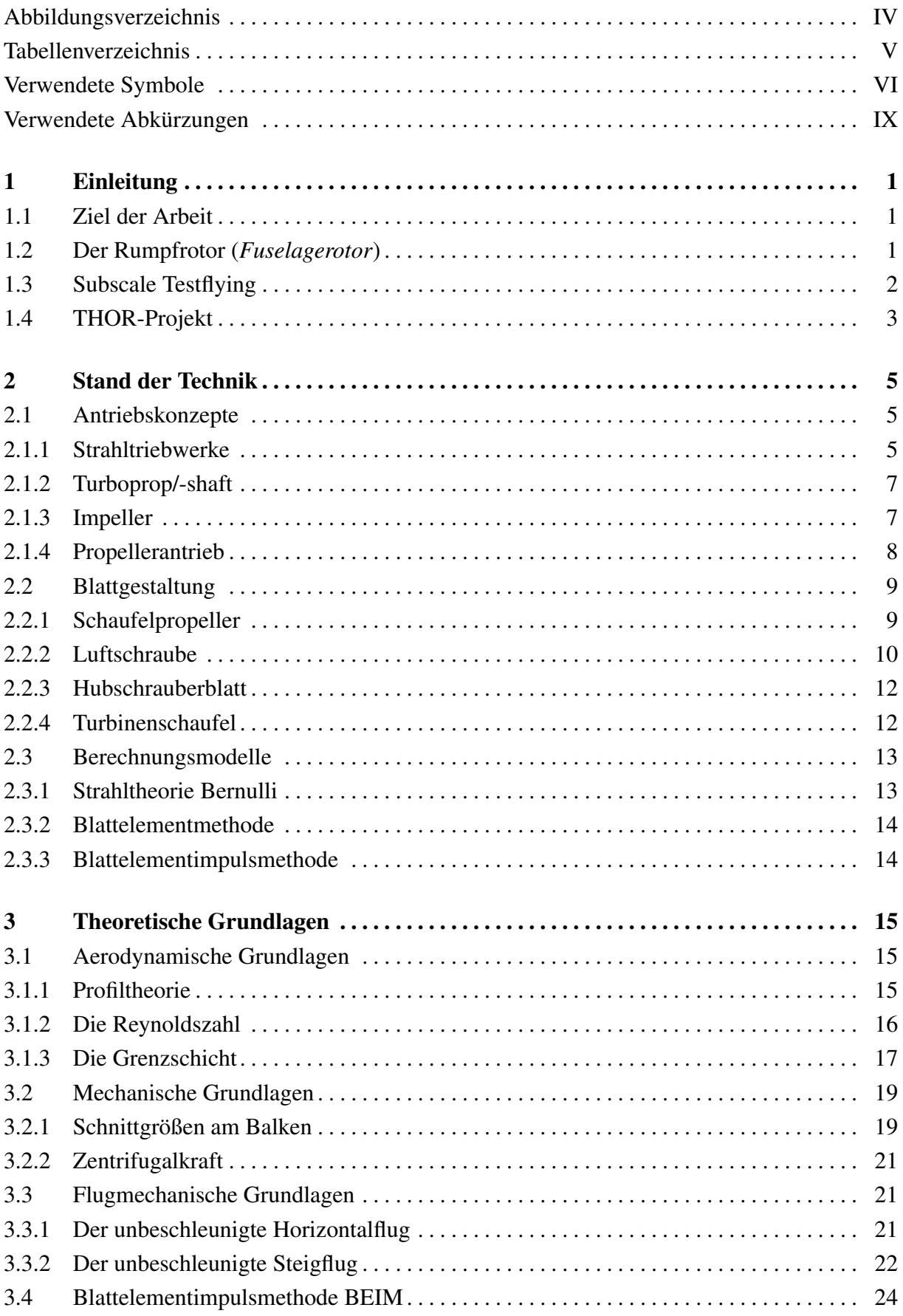

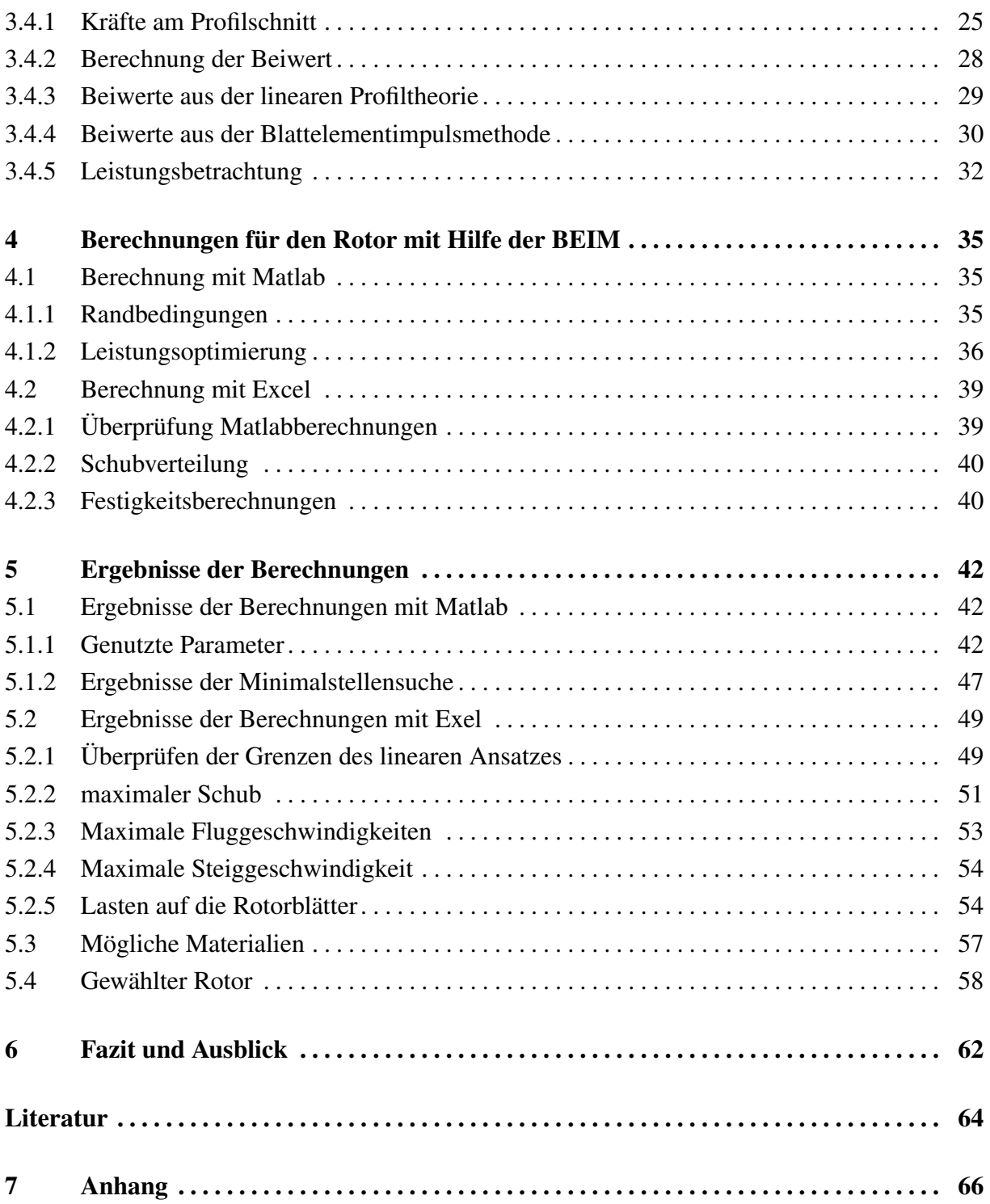

# Abbildungsverzeichnis

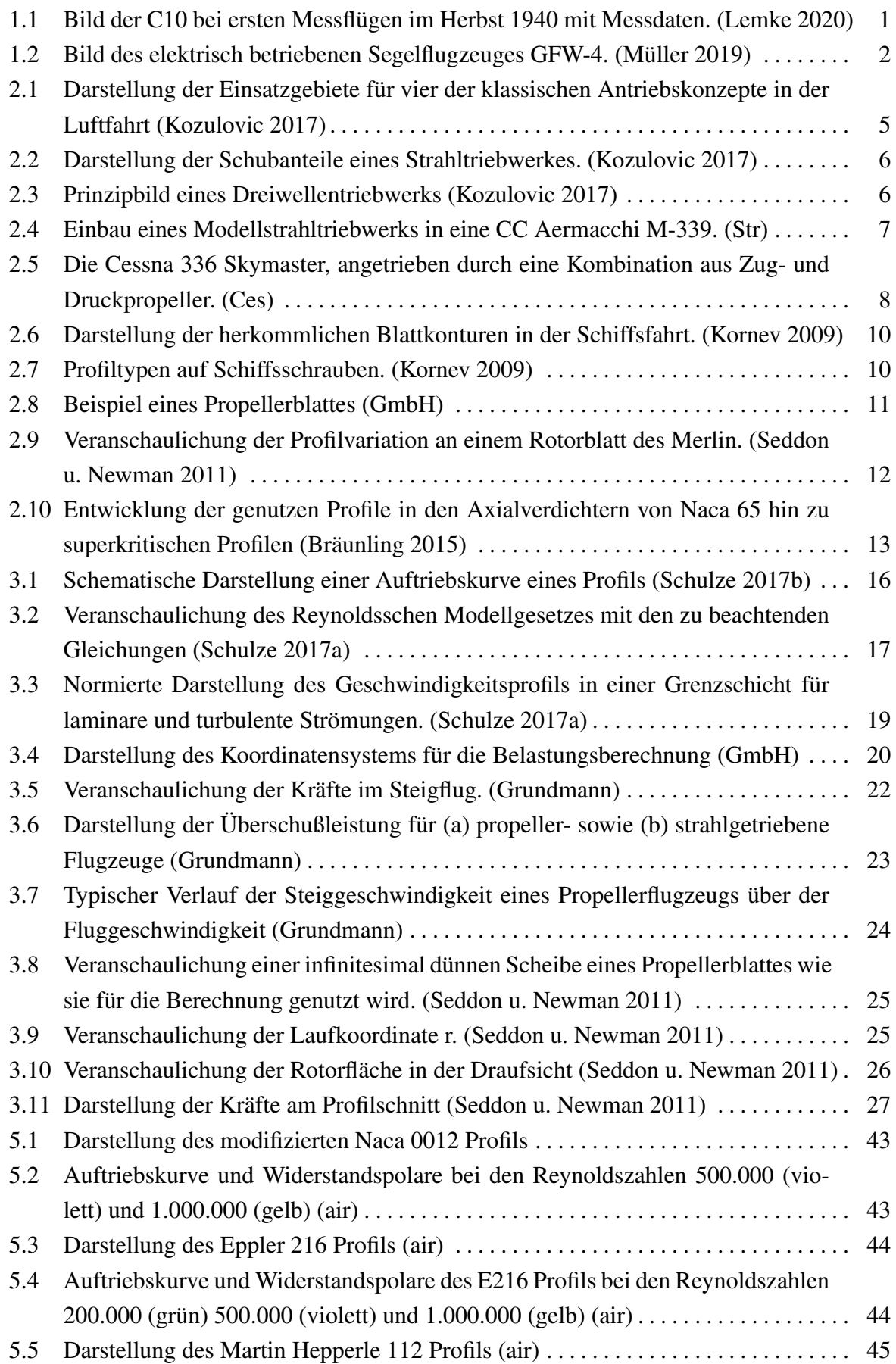

<span id="page-6-0"></span>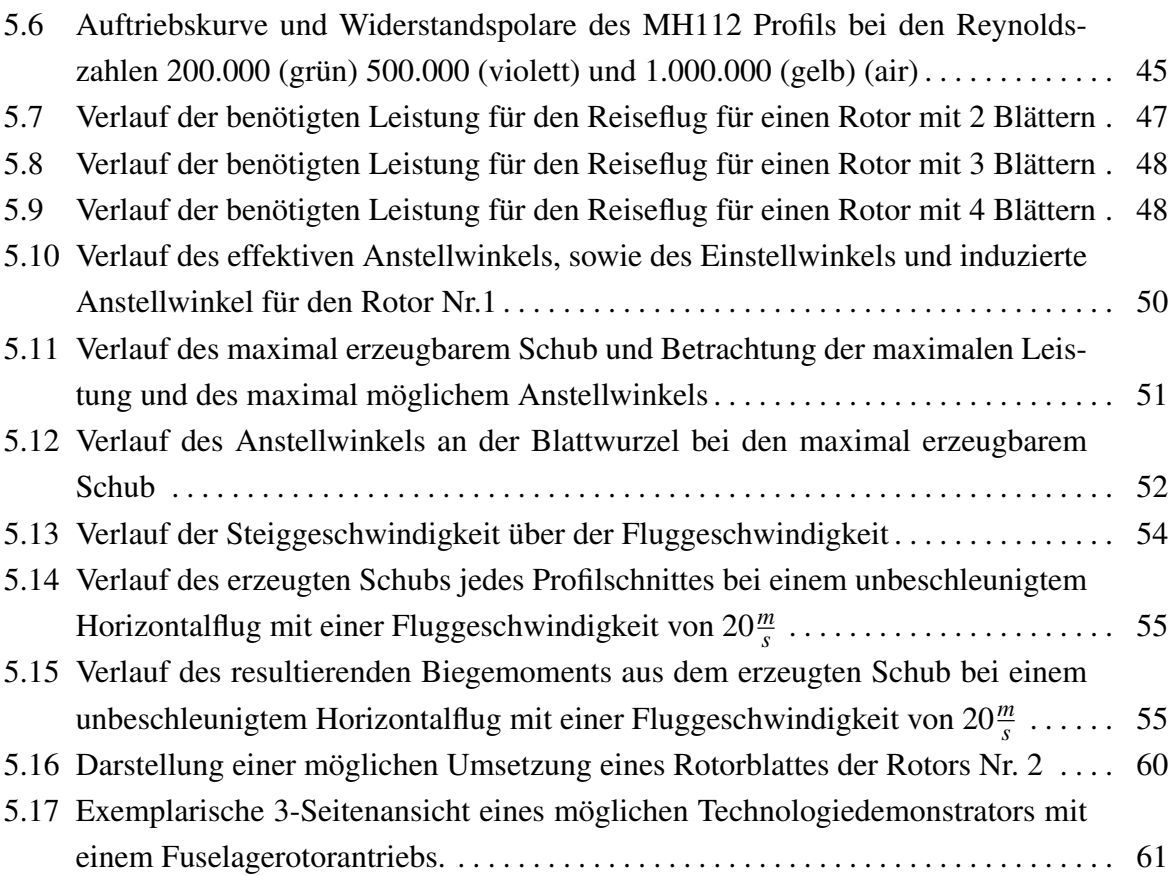

# Tabellenverzeichnis

<span id="page-7-0"></span>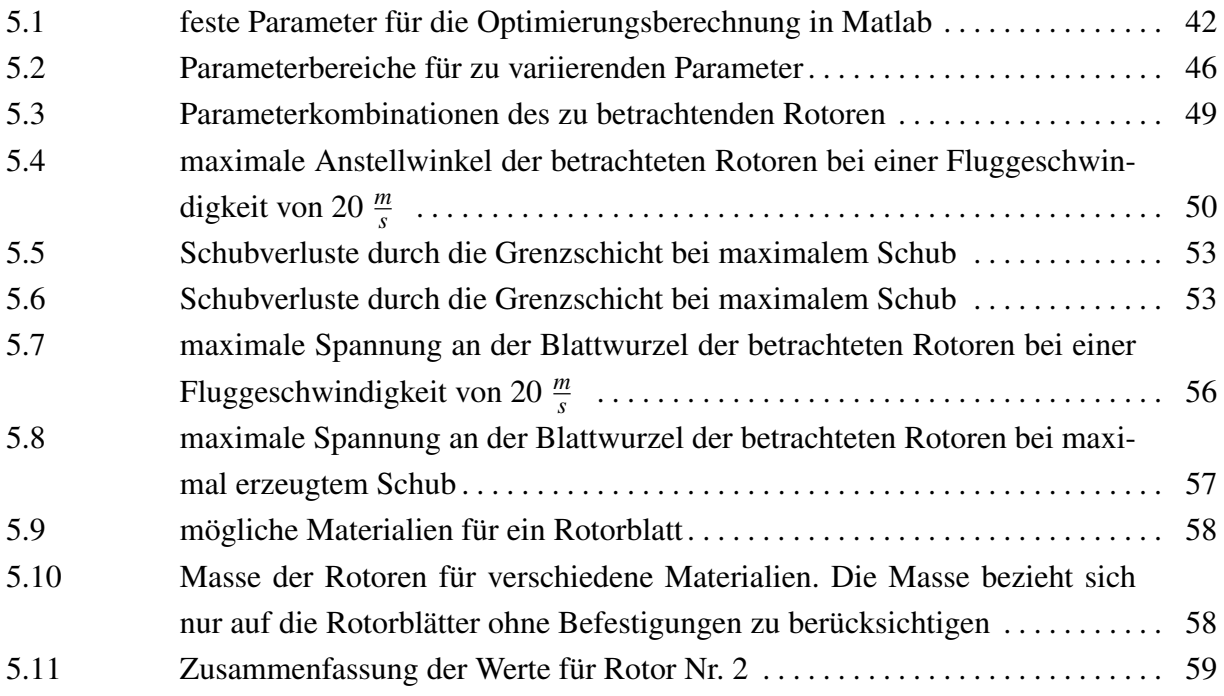

# Verwendete Symbole

<span id="page-8-0"></span>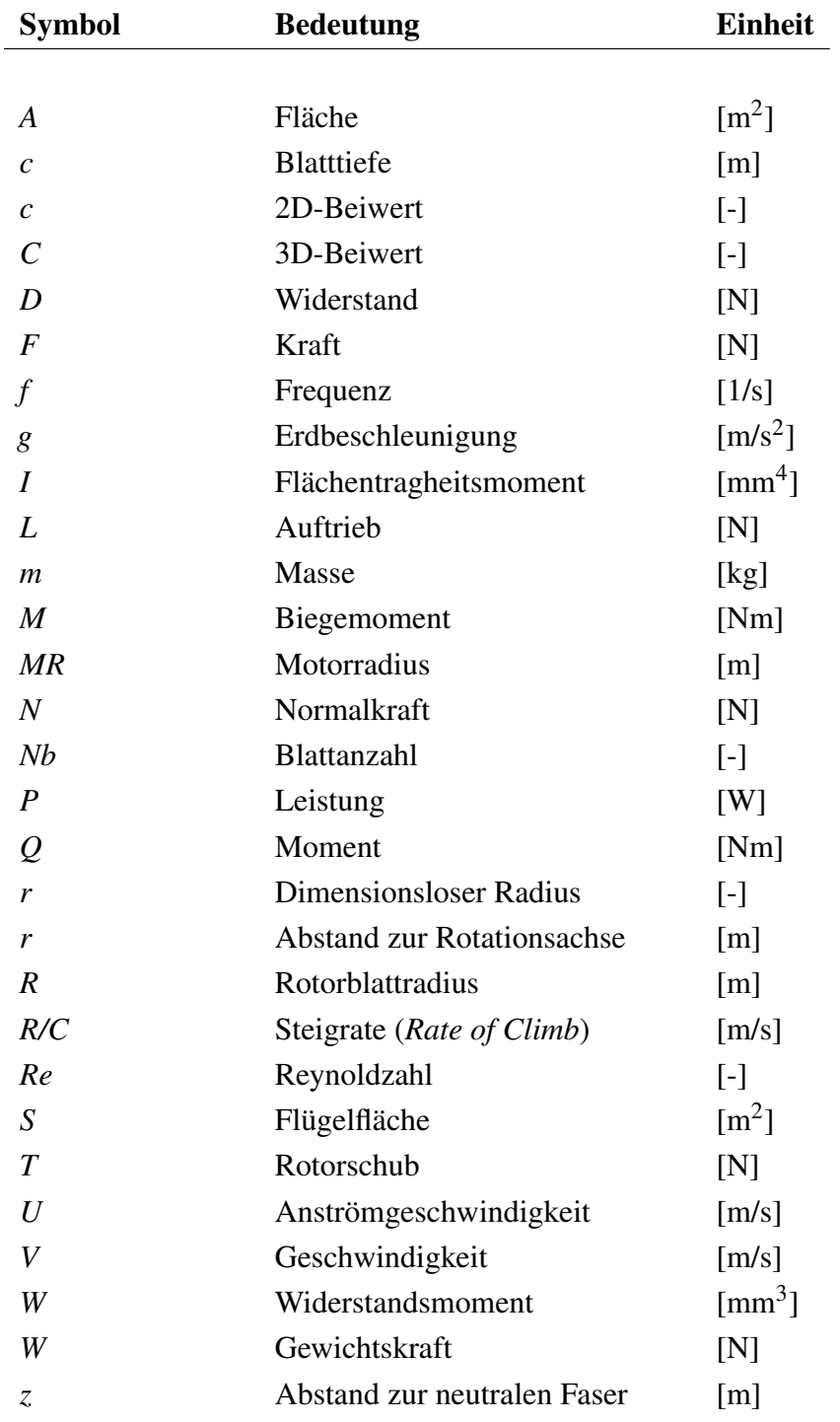

# Griechische Symbole

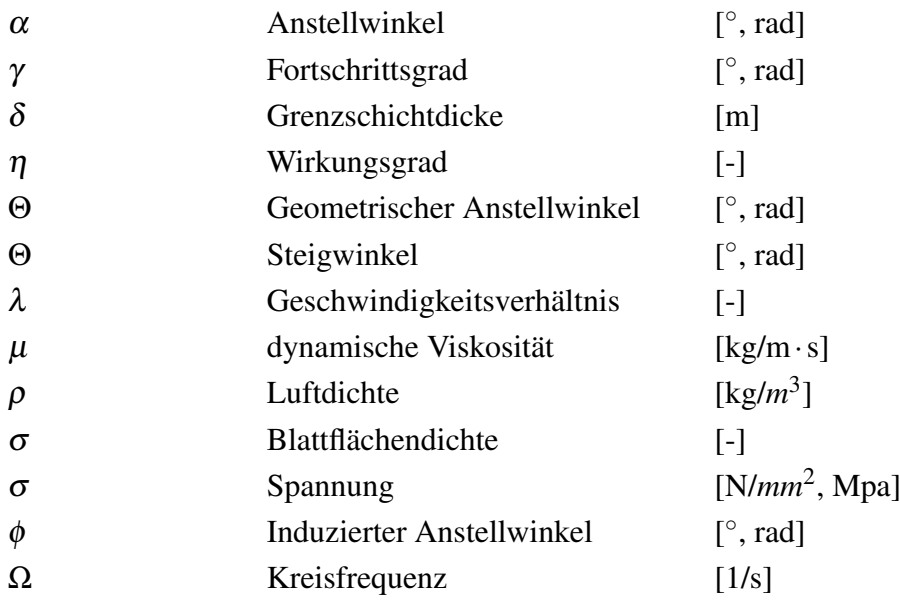

## Indizes

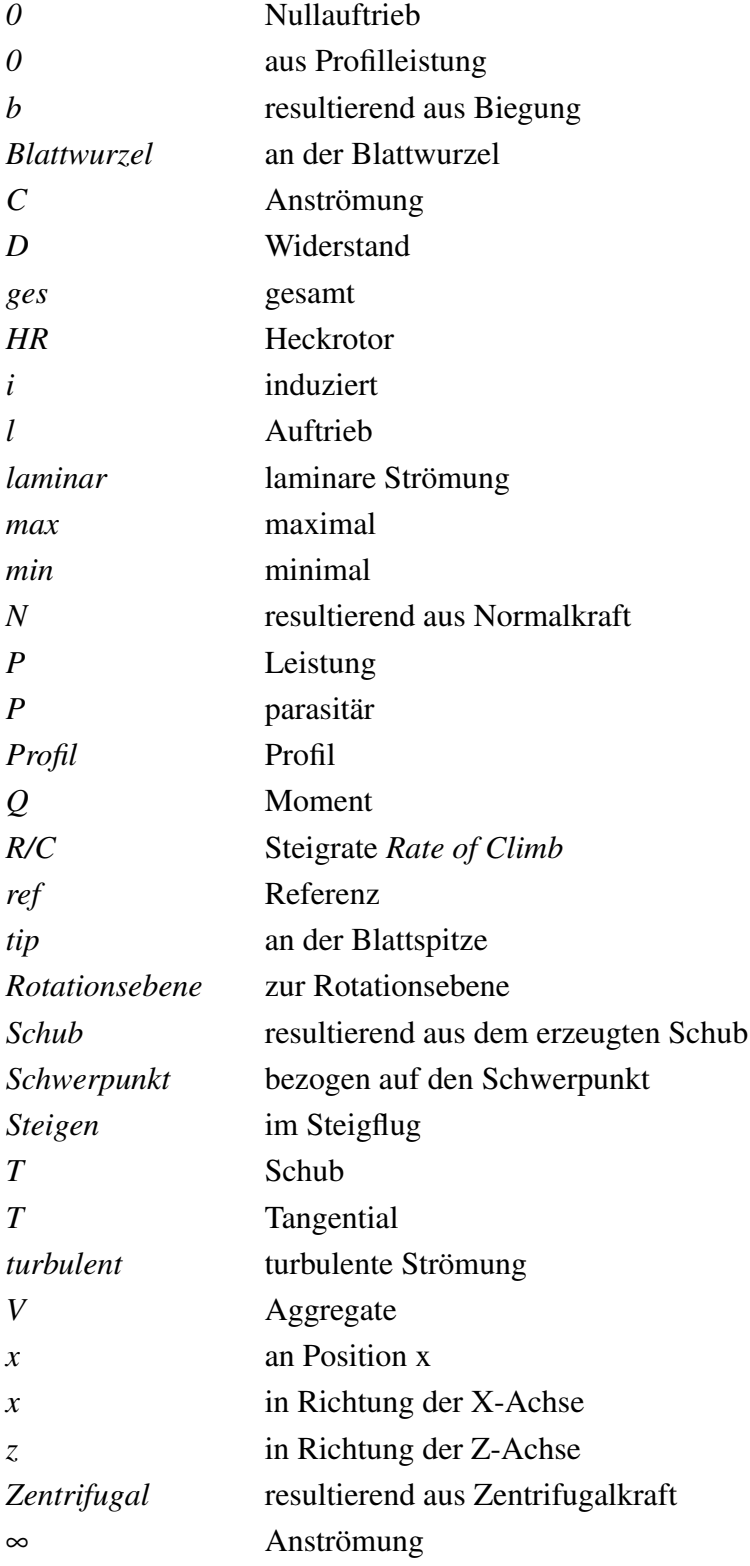

# Verwendete Abkürzungen

<span id="page-11-0"></span>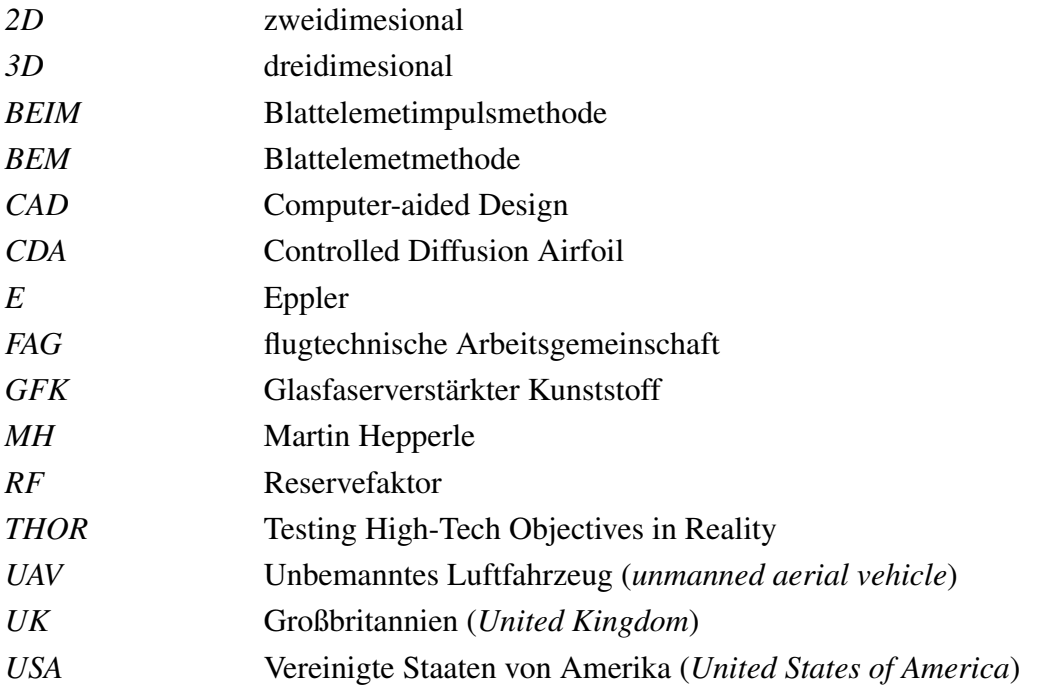

# <span id="page-12-0"></span>1 Einleitung

In diesem Kapitel wird ein Einblick über das Ziel der Arbeit gegeben. Zudem wird die Geschichte des Rumpfrotors und des THOR-Programms beschrieben.

## <span id="page-12-1"></span>1.1 Ziel der Arbeit

Das Ziel der Arbeit ist es, die Berechnungsmethode der Blattelementimpulsmethode auf die Auslegung eines Rumpftrotorantriebs anzuwenden und auf Eignung zu untersuchen. Dieser Antrieb soll in zukünftigen Versuchen mit Hilfe eines dynamischen Modells erforscht werden. Für die Auslegung des Rotors sollen zunächst nur einfachste Rechenmethoden genutzt werden, die jedem Ingenieur zur Verfügung stehen sollten.

# <span id="page-12-2"></span>1.2 Der Rumpfrotor (*Fuselagerotor*)

Der Rumpfrotor *Fuselagerotor* ist eine Antriebskonfiguration, die bereits vor und während dem zweiten Weltkrieg (1939-1945) erstmalig erforscht wurde. Von der flugtechnische Arbeitsgemeinschaft (FAG) Chemnitz wurde in den 1930er und 1940er Jahren mit der C10 ein solcher Antrieb umgesetzt.

<span id="page-12-3"></span>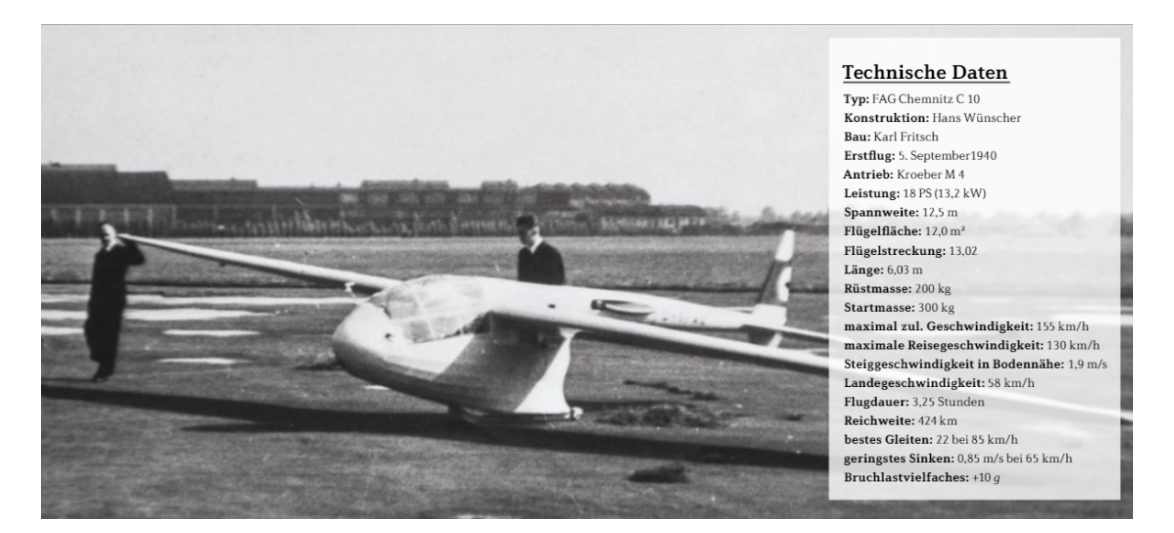

Abbildung 1.1 Bild der C10 bei ersten Messflügen im Herbst 1940 mit Messdaten. [\(Lemke 2020\)](#page-75-1)

Ziel dieser Umsetzung war es, ein eigenstartfähigen Segelflieger zu erschaffen, dessen aerodynamischen Eigenschaften möglichst unbeeinflusst blieben. Die C10 nutzte Klapppropeller, um den erzeugten Widerstand durch die Luftschraube während des Gleitfluges möglichst gering zu halten. Auch ist durch die Position des Rotors die Anströmung des Flügels deutlich ungestörter, als bei einer Luftschraube an der Nase des Flugzeuges. Auf Grunde der Bombardierungen am des Endes des zweiten Weltkriegs, wurden jedoch die meisten Unterlagen und die bestehenden Motorsegler zerstört. Im Mai 1945 wurde die FAG Chemnitz dann von einem sowjetischen Ortskommandanten aufgelöst. Die Idee des Klapp-Umlaufpropeller wurde erst in den 1980er Jahren mit der WK-1 wieder aufgegriffen. Die modernste Umsetzung ist die elektrisch angetriebene GFK-4 von Gerhard F. Wagner.

<span id="page-13-1"></span>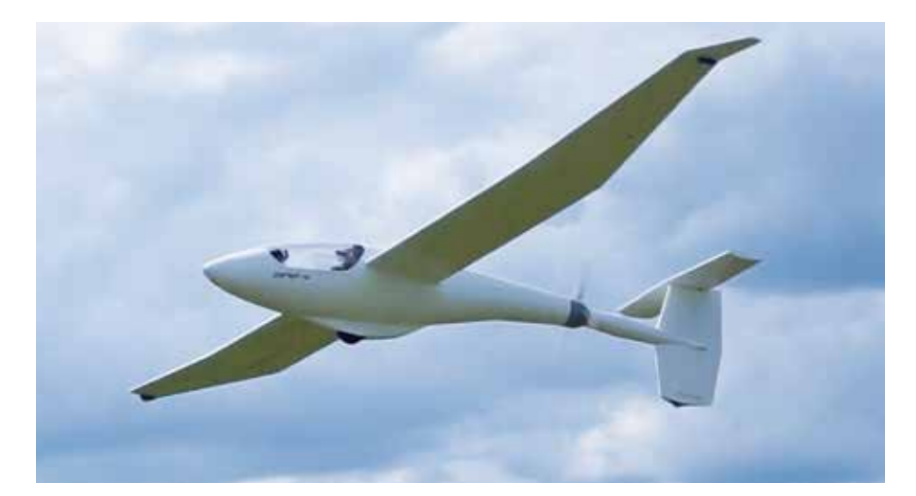

Abbildung 1.2 Bild des elektrisch betriebenen Segelflugzeuges GFW-4. [\(Müller 2019\)](#page-76-1)

Durch diese Erfolge ist auch ein Interesse vorhanden, die Vorzüge dieses Antriebskonzepts bei einem konventionellen Flugzeug zu untersuchen. Es könnten positive Effekte durch die ungestörte Anströmung des Hauptflügels, der freieren Positionierung des Motors und damit seiner Masse und der Energieanreicherung der Rumpfgrenzschicht nahe des Hecks entstehen.

## <span id="page-13-0"></span>1.3 Subscale Testflying

Die Erprobung von Flugzeugen mit der Hilfe von skalierten Modellen hat eine lange Historie. So haben bereits Leonardo da Vinci, George Cayley und die Gebrüder Wright Modelle genutzt, um wissenschaftliche Untersuchungen im Bezug auf Aerodynamik, Flugmechanik und Flugzeugentwurf durchzuführen. [\(Haase 2019\)](#page-75-10)

In der heutigen Luftfahrt wird der Nutzen von skalierten Technologiedemonstratoren besonders deutlich, wenn radikal neuartige Konzepte untersucht werden. Im Gegensatz zu Überholungen von existierenden Flugzeugen bringen neuartige Konzepte zu viele Ungewissheiten im Bezug auf Aerodynamik und Flugverhalten mit sich, um diese rein analytisch zu entwickeln. Diese neuen Konzepte können mit skalierten Demonstratoren kostengünstig erforscht und erprobt werden.

Bei den Erprobungen wird grundsätzlich zwischen zwei verschiedenen Kategorien, den statischen und den dynamischen Demonstratoren unterschieden. Die statischen Demonstratoren sind unbewegliche Modelle, die z.B. in Windkanalversuchen genutzt werden. Die dynamischen Demonstratoren hingegen sind Modelle, die sich selbst bewegen und in der Regel ferngesteuert werden. In der Luftfahrt dienen sie dazu, das zu erwartende Flugverhalten zu erforschen. Dies beinhaltet statische und dynamische Stabilität, sowie Flugsteuerungssysteme und Steuerverhalten. Für außergewöhnliche Konzepte ist die dynamische Analyse von besonderem Interesse, um Erkenntnisse aus den kritischen Flugmanövern zu erhalten. So können ungünstige Nebeneffekte und Verhaltensweisen frühzeitig erkannt werden und Korrekturen in einem spätem Stadium des Entwurfs verhindert werden.

## <span id="page-14-0"></span>1.4 THOR-Projekt

In der Vergangenheit wurden Flugzeugentwicklungen bei Airbus fast ausschließlich auf Computersimulationen gestützt. Diese Simulationen wurden darüber hinaus mit Windkanalversuchen verifiziert. Auf praktische Versuche mit skalierten Flugmodellen wurde verzichtet. Diese Vorgehensweise war auf Grund der starken Ähnlichkeit der verschiedenen Flugzeuge untereinander ausreichend.

In der modernen Luftfahrt könnte diese Vorgehensweise jedoch zu Problemen führen. Es werden immer mehr neuartige Werkstoffe und Konzepte bekannt, die sich schwer in die bestehenden Berechnungen bzw. Simulationen einbinden lassen. Um die Vor- und Nachteile dieser Neuentwicklungen beurteilen zu können, braucht es eine Möglichkeit in kurzer Zeit praktische Versuche durchführen zu können.

Aus dieser Anforderung entstand 2015 das Projekt THOR (Testing High-Tech Objectives in Reality) mit dem Ziel, luftfahrtrelevante Themen, Technologien und Werkstoffe frühzeitig und mit relativ geringen Kosten auf ihre Eignung für die industrielle Anwendung zu erforschen. So wurde mit dem THOR CLASSIC, einem zu 95% mit additiven Fertigungsmethoden gefertigter Technologiedemonstrator, der großflächige Einsatz von additiver Fertigung im Flugzeugbau untersucht. Durch die Neuartigkeit des Demonstrators wurde das THOR-Projekt im Sommer 2016 mit dem Airbus-internen *Award for Excellence* für seine Arbeit geehrt. Mit diesem Projekt konnte bewiesen werden, wie wichtig praktische Tests an skalierten Technologiedemonstratoren in der heutigen Zeit von Software und Computersimulationen sind.

Nach diesem Erfolg wurden viele neue Anfragen für praktische Erprobungen in verschiedenen projektbezogenen Aufgaben an das THOR-Team herangetragen. Hierbei entsprangen viele Themen der System- und Antriebstechnik. Um diesen Anfragen gerecht zu werden, wurde der OMEGA-Demonstrator entwickelt. Dieser Demonstrator besitzt die Fähigkeit schnell und ein-

fach auf verschiedene Einsatzzwecke angepasst zu werden und so als Testplattform für möglichst viele Versuche zu dienen. Auch Tests mit einem Fuselagerotor ist bei diesem Demonstrator denkbar

# <span id="page-16-0"></span>2 Stand der Technik

In diesem Kapitel werden die aktuellen technischen Möglichkeiten im Bereich der Antriebssysteme und den dazugehörigen Berechnungsmethoden dargestellt.

## <span id="page-16-1"></span>2.1 Antriebskonzepte

In der Luftfahrt sowie dem Modellbau gibt es diverse Antriebsarten für Flugzeuge. Grundsätzlich lassen sich die Antriebssysteme durch die angestrebte Reisegeschwindigkeit und Flughöhe unterteilen.

<span id="page-16-3"></span>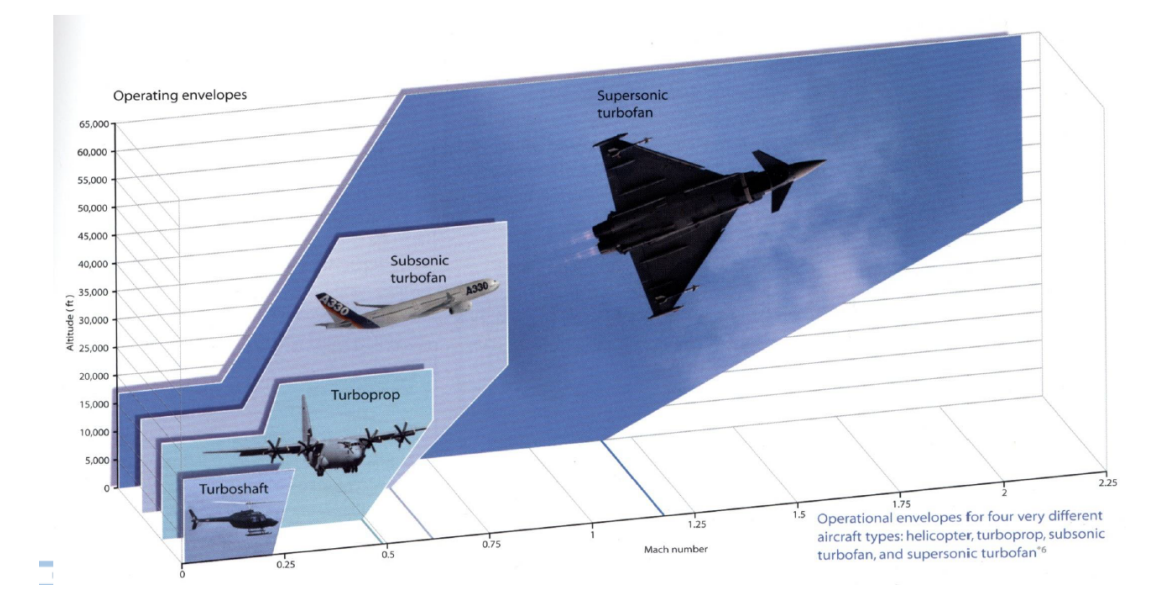

Abbildung 2.1 Darstellung der Einsatzgebiete für vier der klassischen Antriebskonzepte in der Luftfahrt [\(Kozulovic 2017\)](#page-75-2)

In dieser Abbildung sind zunächst elektrische Antriebe ausgelassen, da elektrische Antriebe zur Zeit keine große Anwendug in der industriellen Luftfahrt finden.

#### <span id="page-16-2"></span>2.1.1 Strahltriebwerke

Wie in Abb. [2.1](#page-16-3) dargestellt ist, sind die Strahltriebwerke für hohe Flughöhen und Geschwindigkeiten konzipiert. Diese Triebwerke erzeugen Schub durch einen Abgasstrahl, der bei der Verbrennung von Treibstoff und stark komprimierter Luft erzeugt wird. Die Luft wird über den Fan angesaugt und in mehreren Stufen verdichtet. Rund zweidrittel des Schubs einer Turbine werden durch die Verdichtung der Luft erzeugt [\(Kozulovic 2017\)](#page-75-2). Wie sich die Anteile der <span id="page-17-0"></span>Schuberzeugung in einem Strahltriebwerk verteilen, ist in Abb. [2.2](#page-17-0) dargestellt.

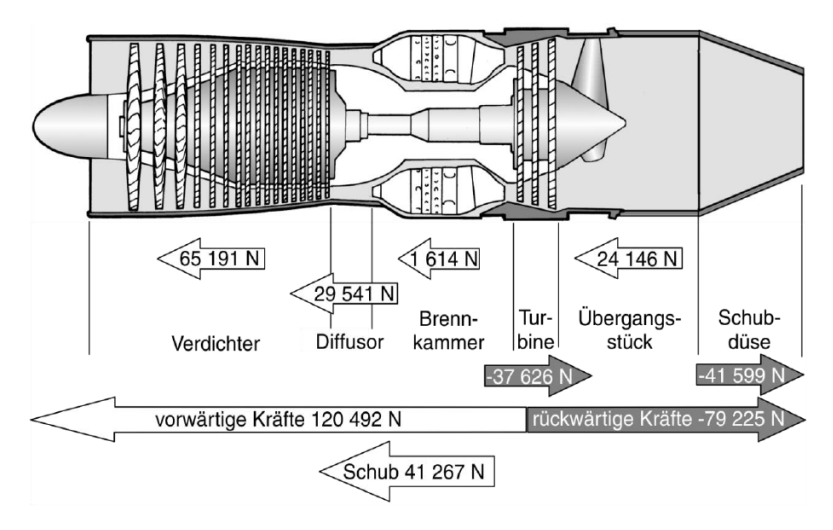

Abbildung 2.2 Darstellung der Schubanteile eines Strahltriebwerkes. [\(Kozulovic 2017\)](#page-75-2)

In dieser Abbildung wird der gesamte Luftstrom durch das Triebwerk geleitet. Moderne Triebwerke leiten einen Anteil der angesaugten Luft um das Kerntriebwerk herum, um einen größeren Massenstrom und eine geringere Lärmemission zu realisieren. Das Verhältnis dieser beiden Ströme wird Nebenstromverältnis bzw. *Bypassratio* genannt. Bei einem sehr großen *Bypassratio* werden typischer Weise mehrere Wellen genutzt. So können Fan und Verdichter mit unterschiedlich hohen Drehzahlen arbeiten und sind so effektiver. Die modernsten Strahltriebwerke verfügen daher über bis zu drei Wellen (s. Abb. [2.3\)](#page-17-1)

<span id="page-17-1"></span>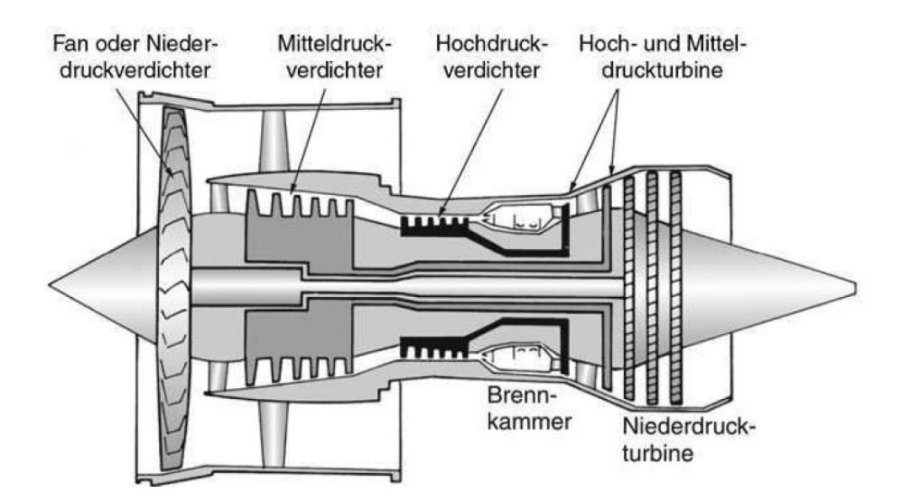

Abbildung 2.3 Prinzipbild eines Dreiwellentriebwerks [\(Kozulovic 2017\)](#page-75-2)

Diese Triebwerke weisen eine sehr hohe Komplexität auf und müssen für hohe Wirkungsgrade mit sehr geringen Toleranzen gefertigt werden.

Bei der Skalierung dieser Antriebe für den Modellflug bereiten die Komplexität und die Fertigungsgenauigkeit Probleme. Daher sind Strahltriebwerke im Modellbau mit sehr hohen Kosten verbunden. Auch sind die typischen Fluggeschwindigkeiten im Modellbau relativ geringer, weshalb die Strahltriebwerke im Modellbau meist nur bei vorbildähnlichen Modellen und Hochgeschwindigkeitsjets genutzt werden. Beispielhaft ist der Antrieb einer CC Aermacchi in Abb. [2.4](#page-18-2) dargestellt.

<span id="page-18-2"></span>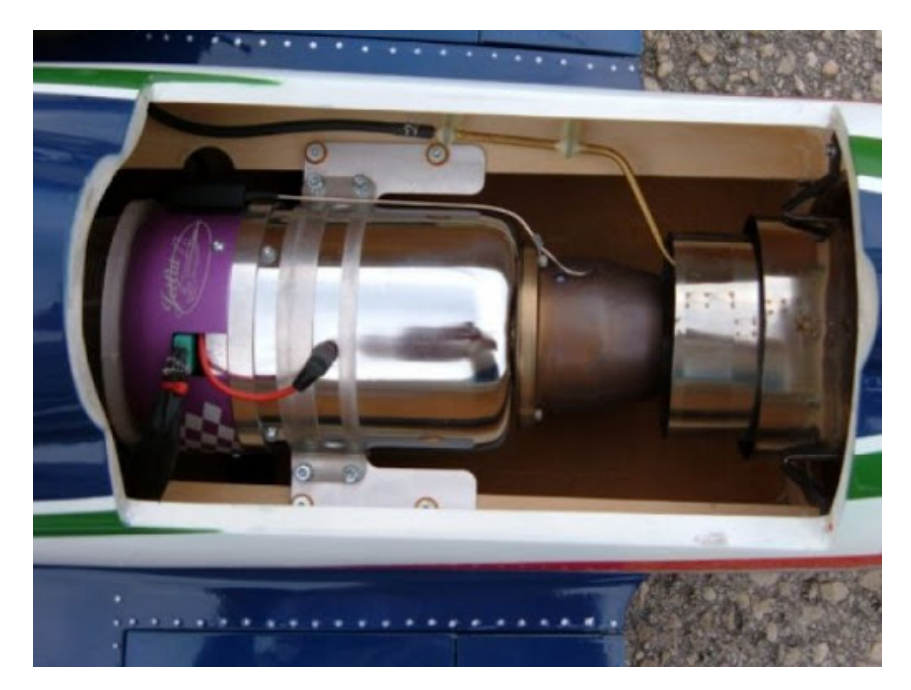

Abbildung 2.4 Einbau eines Modellstrahltriebwerks in eine CC Aermacchi M-339. [\(Str\)](#page-75-3)

### <span id="page-18-0"></span>2.1.2 Turboprop/-shaft

Im Gegensatz zu den Strahltriebwerken, wird bei den Turboprop und den Turboshaft Antrieben soviel Energie wie möglich dem Abgasstrahl entzogen und an eine Welle abgegeben. Diese Welle treibt dann z.B. einen Propeller (Turboprop) oder einen Hubschrauberrotor (Turboshaft) an. Auf Grund der hohen Drehzahlen in der Turbine werden meistens Getriebe genutzt, um die Drehzahl herunterzuregeln [\(Kozulovic 2017\)](#page-75-2).

Im Modellbau findet dieses Antriebskonzept nur selten Anwendung, da die gleichen Schwierigkeiten und Kosten wie beim Strahltriebwerk vorliegen.

## <span id="page-18-1"></span>2.1.3 Impeller

Impeller oder auch Mantelpropeller erzeugen Schub durch einen Propeller, der von einer ringoder röhrenförmigen Gehäuse ummantelt ist [\(Imp\)](#page-75-11). Durch die Ummantlung werden Schubverluste in folge der Verwirblungen an den Blattspitzen reduziert. Der so gewonnene Schub wird im Regelfall dazu genutzt um kleinere Durchmesser zu realisieren. Der Schubgewinn nimmt jedoch mit steigender Fluggeschwindigkeit ab. Bei sehr hohen Fluggeschwindigkeiten kann der Mantel sogar zu Schubverlusten führen[\(Man\)](#page-75-12).

Im Modellbau werden Impeller als Alternative zu Strahltriebwerken genutzt. Die Impeller können mit leistungsstarken Brushless-Elektromotoren betrieben werden und erzeugen dabei ähnliche Geräusche wie die Strahltriebwerke. Jedoch liegt der Wirkungsgrad dieses Antriebs in der Regel unterhalb eines konventionellen Propeller.

### <span id="page-19-0"></span>2.1.4 Propellerantrieb

Der Propellerantrieb nutzt einen freilaufenden Propeller, um Schub zu erzeugen. Der Propeller besteht dabei aus mehreren profilierten Blättern, die auf einer Antriebswelle montiert sind. Durch die Rotation der Welle werden die Blätter angeströmt und erzeugen durch den dynamischen Auftrieb der Blätter Schub. Die Welle kann dabei sowohl durch Verbrennungs- als auch durch Elektromotoren betrieben werden. Typischerweise wird der Propellerantrieb von kleineren Motorflugzeugen genutzt, die eine Reisegeschwindigkeit von etwa 200 km/h erreichen. Maximal sind Fluggeschwindigkeiten von 700 km/h realistisch [\(Luf\)](#page-75-13).

Die Schubregulierung kann über die Drehzahl des Motors und/oder durch den Anstellwinkel der Propellerblätter gesteuert werden. Die Möglichkeit der Anstellwinkelvariation entscheidet über starren (fester Anstellwinkel) und Verstell- (variabler Anstellwinkel) Propeller. Die Position des Propellers unterscheidet zwischen Zugpropeller und Druckpropeller [\(Luf\)](#page-75-13). Auch eine Kombination von Zug- und Druckpropeller ist möglich, wie in Abb. [2.5](#page-19-1) am Beispiel der "Cessna 336 Skymaster "dargestellt.

<span id="page-19-1"></span>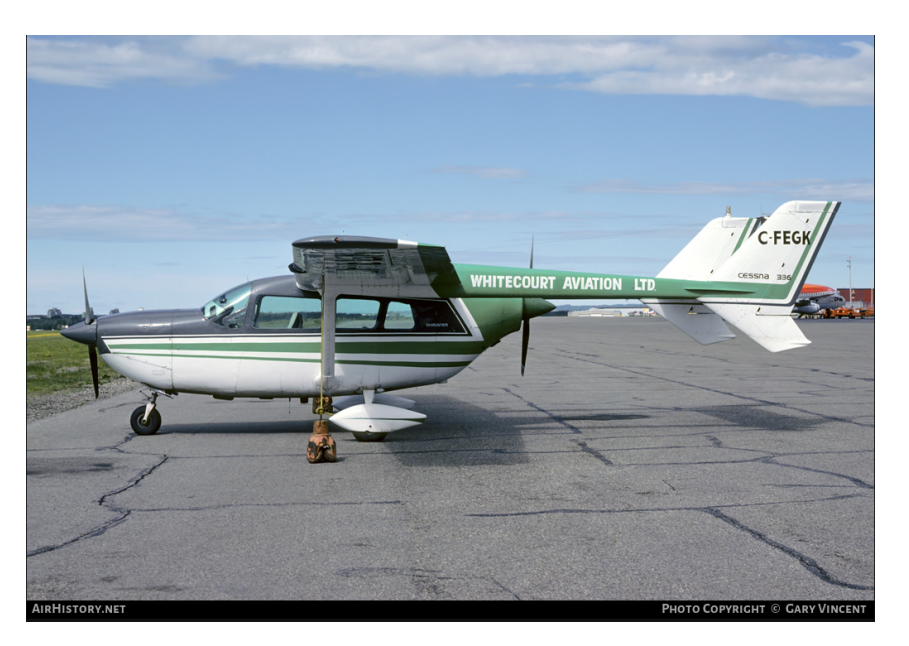

Abbildung 2.5 Die Cessna 336 Skymaster, angetrieben durch eine Kombination aus Zug- und Druckpropeller. [\(Ces\)](#page-75-4)

Der Propellerantrieb findet nicht nur in der Luftfahrt Anwendung. Auch in der Schifffahrt werden Propeller (früher auch Schiffsschrauben genannt) genutzt, um Vortrieb zu erzeugen. Bei Hubschraubern spricht man von einem Rotor, da dort vor allem Auftrieb erzeugt wird. Das Wirkprinzip ist jedoch identisch[\(Pro\)](#page-75-14).

Im Modellbau wird der Propellerantrieb auf Grund seiner Vielseitigkeit sehr häufig eingesetzt. Im Vergleich zu Strahltriebwerken und Impellern sind Propellerantriebe deutlich günstiger. Da die meisten Modellflugzeuge bei relativ geringen Fluggeschwindigkeiten fliegen, können diese normalerweise mit starren Propellern betrieben werden. Auch die Möglichkeit sowohl elektrische als auch Verbrennerantriebe nutzen zu können, ist ein großer Vorteil.

## <span id="page-20-0"></span>2.2 Blattgestaltung

In diesem Abschnitt werden verschiedene Rotorblätter nach ihrer Gestalt und ihrem Einsatzbereich beleuchtet. Propeller bzw. Rotoren werden in verschiedenen Gebieten genutzt und sind daher auch in verschiedenen Formen und Gestalten vorhanden.

### <span id="page-20-1"></span>2.2.1 Schaufelpropeller

In der Schiffsfahrt ist der Schaufelpropeller seit vielen Jahren weit verbreitet. Moderne Schaufelpropeller können zwei bis acht Blätter besitzen, die an einer Narbe befestigt werden. Für diese Blätter werden typischer Weise vier Blattkonturen genutzt. [\(Kornev 2009\)](#page-75-5)

- a) symmetrische elliptische Kontur
- b) unsymmetrische "skewed"Kontur
- c) Eisbrecherkontur
- d) Düsenpropeller Kontur

<span id="page-21-1"></span>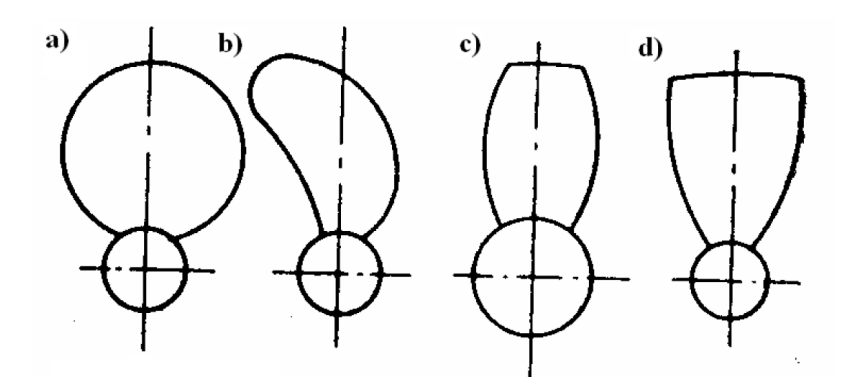

Abbildung 2.6 Darstellung der herkommlichen Blattkonturen in der Schiffsfahrt. [\(Kornev 2009\)](#page-75-5)

<span id="page-21-2"></span>Diese Konturen werden meist mit dünnen Profilen bestückt. Hierfür sind aerodynamische Profile, Kreissegmentprofile und Superkavitationsprofile normal. Über die Blattspannweite können diese Profiltypen variieren [\(Kornev 2009\)](#page-75-5).

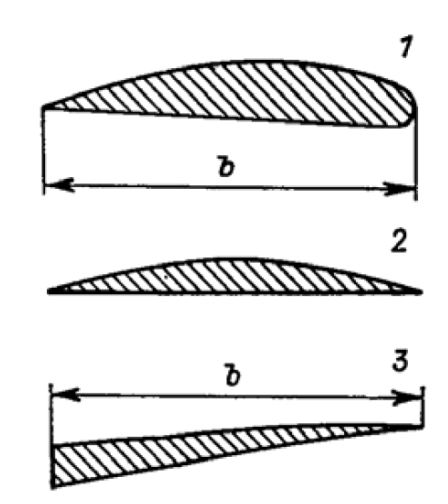

Abbildung 2.7 Profiltypen auf Schiffsschrauben. [\(Kornev 2009\)](#page-75-5)

#### <span id="page-21-0"></span>2.2.2 Luftschraube

Die Luftschraube kann mit verschieden Profilen ausgestattet werden. Die Wahl der genutzten Profile hängt von mehreren Parametern ab. So ist die Anströmung aus der Fluggeschwindigkeit und der Rotation der Luftschraube über die Länge der Luftschraube unterschiedlich. Daher werden am inneren der Luftschraube Profile für geringe Strömungsgeschwindigkeiten genutzt, während an der Spitze der Luftschraube Profile für hohe Strömungsgeschwindigkeiten benötigt werden.

Auch die Belastungen auf die Luftschraube sind am inneren der Luftschraube höher als an der Spitze. Daher werden an der Blattwurzel meist dickere Profile genutzt, um die auftretende Belastung abzutragen. Nach außen werden die Profile dünner. Zudem sind die Profile an einem Propeller normalerweise in unterschiedlichen Anstellwinkel angebracht. Dieses Variieren des Einstellwinkels wird Verwindung genannt und sorgt dafür, dass die Strömung möglichst am gesamten Blatt anliegt und keine Strömungsabrisse und damit Schubverlust auftritt. Der Verlauf des Einstellwinkels als auch der Profildicke und- tiefe ist beispielhaft in Abb. [2.8](#page-22-0) gezeigt.

<span id="page-22-0"></span>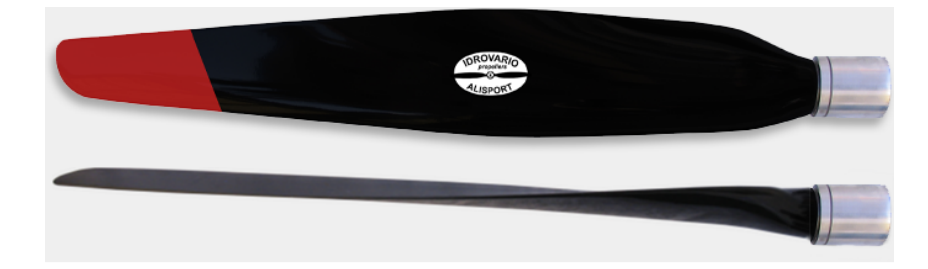

Abbildung 2.8 Beispiel eines Propellerblattes [\(GmbH\)](#page-75-6)

Es ist deutlich die dicke Blattwurzel sowie der Verlauf des Einstellwinkels erkennbar.

#### <span id="page-23-0"></span>2.2.3 Hubschrauberblatt

Bei Hubschraubern muss der Rotor meist sowohl den Auftrieb, als auch den Vortrieb erzeugen. Um den Auftrieb und den Vorschub permanent anzupassen zu können sind Hubschrauberrotoren mit Abstellwinkelvariation ausgestattet.

<span id="page-23-2"></span>Bei der Rotation des Rotors erfahren die einzelnen Blattabschnitte unterschiedliche Anströmgeschwindigkeiten aus dem Zusammenhang  $U = \Omega * r$ . Daher werden die Rotorblätten typischer weise mit verschiedenen Profiltypen bestückt [\(Seddon u. Newman 2011\)](#page-76-2). Diese Verteilung ist in Abb. [2.9](#page-23-2) veranschaulicht.

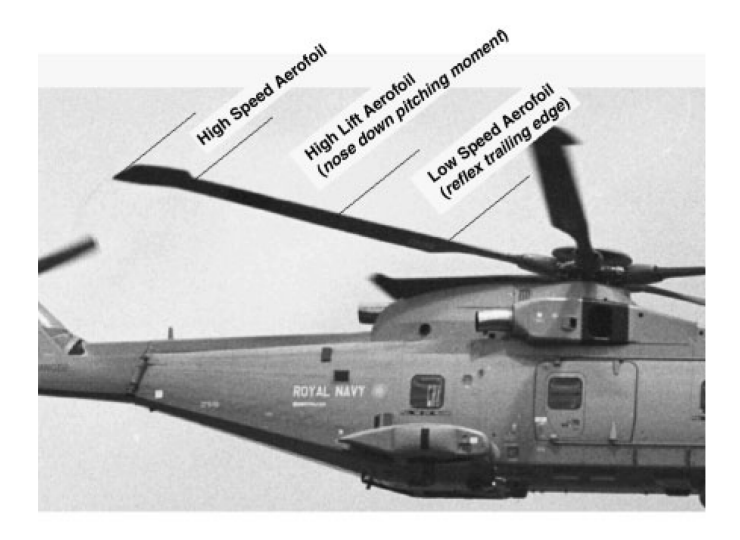

Abbildung 2.9 Veranschaulichung der Profilvariation an einem Rotorblatt des Merlin. [\(Seddon u.](#page-76-2) [Newman 2011\)](#page-76-2)

### <span id="page-23-1"></span>2.2.4 Turbinenschaufel

Wie in Kap. [2.1.1](#page-16-2) beschrieben, ist bei der Energieerzeugung eines Strahltriebwerkes das Komprimieren der Luft sehr wichtig. Diese Aufgabe übernehmen die Turbinenschaufeln. Die Verdichtung wird durch die Auftriebskräfte der Verdichterschaufeln nach dem Prinzip *actio=reactio* vollzogen. Dazu wurden früher vor allem Profile der Naca 65 Reihe genutzt. Diese sind für subsonische Strömungen entwickelt worden. Mit den Weiterentwicklungen der Triebwerke stiegen die Strömungsgeschwindigkeiten in den Verdichtern deutlich an. So wurden die CDA-Profile entwickelt und auch superkritische Profile genutzt, um lokale Überschallgeschwindigkeiten zulassen zu können. [\(Bräunling 2015\)](#page-75-7) Diese Entwicklung ist in der Abb. [2.10](#page-24-2) dargestellt.

<span id="page-24-2"></span>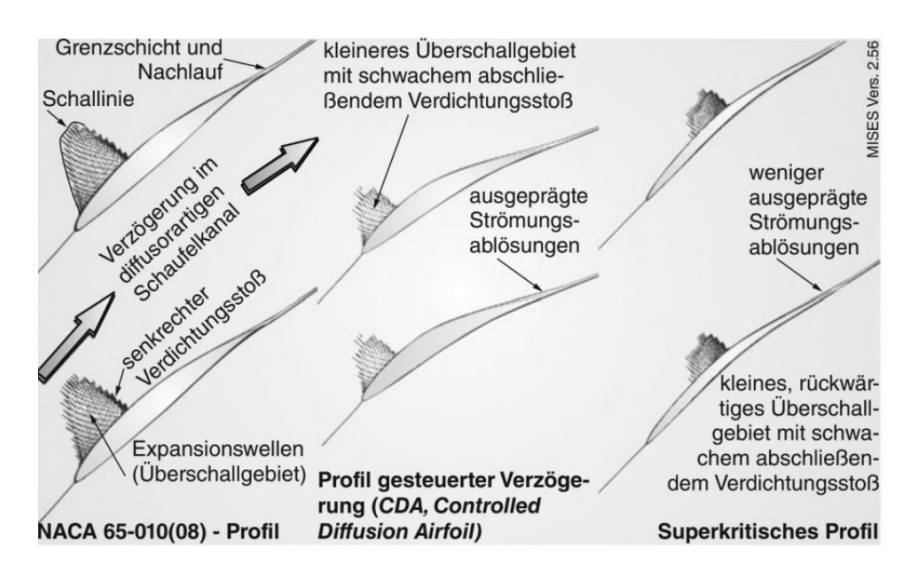

Abbildung 2.10 Entwicklung der genutzen Profile in den Axialverdichtern von Naca 65 hin zu superkritischen Profilen [\(Bräunling 2015\)](#page-75-7)

## <span id="page-24-0"></span>2.3 Berechnungsmodelle

In diesem Kapitel werden die gängigen Berechnungsmodelle beschrieben, die für eine Propeller bzw. Rotor Berechnung genutzt werden.

### <span id="page-24-1"></span>2.3.1 Strahltheorie Bernulli

Die Strahltheorie nach Bernulli ist eine Berechnungsmethode für die minimale Leistung eines Hubschrauber im Schwebeflug, Steigflug und dem Sinkflug bei hoher Geschwindigkeit. Diese Berechnung kann daher auch für Rotoren und Propeller von Flugzeugen im Vorwärtsflug genutzt werden.

Die Berechnung stützt sich auf die stationären Erhaltungssätze eines Kontrollvolumens. Diese Erhaltungssätze sind der Massenerhaltungssatz, der Impulserhaltungssatz und der Energieerhaltungssatz. Das Kontrollvolumen wird bei dieser Berechnung zu einer Stromröhre. Vereinfachend können hierbei nur die Geschwindigkeiten entlang der Strömröhrenachse betrachtet werden. [\(Schulze 2017b\)](#page-76-3)

Wie bereits erwähnt ist die Leistung nur die minimal erforderliche Leistung, da einige reale Effekte vernachlässigt werden[\(Schulze 2017b\)](#page-76-3):

- Profilwiderstand
- Drall in der vom Rotor abgehenden Strömung
- Ungleichmäßige Druckverteilung in der Rotorebene und daraus resultierende Scherströmungen
- Ungleichmäßiger Durchfluss durch die Rotorebene
- Nabe und Rotorkopf
- Blattspitzenverluste in Folge des Druckunterschieds zwischen Blattober- und Unterseite
- Nicht-profilierter Blatthals, auch als cut-out bezeichnet
- Endliche Blattanzahl
- Kompressibilität und Machzahleffekte
- Reynoldszahleinfluss

Auf Grund dieser Annahmen ist diese Berechnungsmethode für eine detaillierte Berechnung und die Wahl einer Blattgestaltung nicht nutzbar.

### <span id="page-25-0"></span>2.3.2 Blattelementmethode

Die Blattelementmethode (BEM) nutzt die Profiltheorie und wendet diese auf ein rotierendes Blatt an. Hierzu wird das rotierende Blatt in infinitesimal dünne Streifen unterteilt. Diese Streifen werden dann als Profile betrachtet, zwischen denen keine Beeinflussung herrscht und somit eine zweidimensionale Strömung vorliegt. Bei dieser Berechnung wird also im Gegensatz zur Strahltheorie eine tatsächliche Blattanzahl mit geometrischen Maßen und aerodynamischen Eigenschaften betrachtet. Die geometrischen Maße und aerodynamischen Eigenschaften können hier für jeden infinitesimal breiten Streifen variieren. Somit können sowohl geometrische Verwindung (Veränderung des Einstellwinkels über die Blattlänge) als auch aerodynamische Verwindung (Veränderung des gewählten Profils über die Blattlänge) berücksichtigt werden[\(Schulze 2017b\)](#page-76-3).

Mit dieser Berechnungsmethode können daher schon akzeptable Werte im Bezug auf Schub, Drehmoment und Leistungsbedarf ermittelt werden. Jedoch werden auch hier Effekte der dreidimensionalen Strömung am Rotorblatt vernachlässigt.

## <span id="page-25-1"></span>2.3.3 Blattelementimpulsmethode

Die Blattelementimpulsmethode (BEIM) kombiniert die BEM und die Strahltheorie für einen Kreisring. Bei dieser Berechnungsmethode kann wie bei der Blattelementmethode die geometrische und aerodynamische Verwindung berücksichtigt werden. Zudem werden Terme für die Querströmungen am Rotorblatt ergänzt. Somit sind sehr realistische Ergebnisse zu erwarten. Jedoch sind diese Ergebnisse nur mit Hilfe von nummerischer Integration und nummerischer Nullstellensuche zu erhalten[\(Schulze 2017b\)](#page-76-3).

Diese Berechnungsmethode wird im folgenden Kap. [3.4](#page-35-0) genauer erklärt und im Rahmen dieser Arbeit zur Ermittlung der Ergebnisse genutzt.

# <span id="page-26-0"></span>3 Theoretische Grundlagen

In diesem Kapitel werden die theoretischen Grundlagen für die geplanten Berechnungen erläutert. Hierbei werden zum Teil Herleitungsschritte übersprungen. An diesen Stellen ist auf die Quelle verwiesen, um mögliche Verständnisprobleme zu vermeiden.

### <span id="page-26-1"></span>3.1 Aerodynamische Grundlagen

Zunächst werden die aerodynamischen Grundlagen erläutert, die für die Berechnungen und folgenden Herleitungen genutzt werden.

#### <span id="page-26-2"></span>3.1.1 Profiltheorie

Um Profile klassifizieren zu können und ihre Werte zu vergleichen, werden Profile bei einer zweidimensionalen Strömung in der Profilebene verglichen. Es werden also jegliche Beeinflussung durch Querströmungen vernachlässigt. Dies wäre vergleichbar mit der Strömung in der Mitte eines Flügels mit unendlicher Spannweite. Für die zweidimensionale Betrachtung von Profilen gilt zunächst folgende Gleichung zur Ermittlung des Profilauftriebs *c<sup>l</sup>* [\(Schulze](#page-76-4) [2017a\)](#page-76-4)

$$
c_l = \frac{dc_l}{d\alpha} \cdot (\alpha - \alpha_0) \tag{3.1}
$$

Dieser Ansatz wird als lineare Profiltheorie bezeichnet, da ein linearer Zusammenhang zwischen dem Profilauftrieb und dem Anstellwinkel gibt. Diese Theorie muss jedoch begrenzt werden, da sonst für Berechnungen unendlich hohe Anstellwinkel zu unendlich hohem Auftrieb führen. Daher gibt es für fast alle Profile Auftriebskurven, die die lineare Theorie begrenzen. (s. Abb. [3.1\)](#page-27-1)

<span id="page-27-1"></span>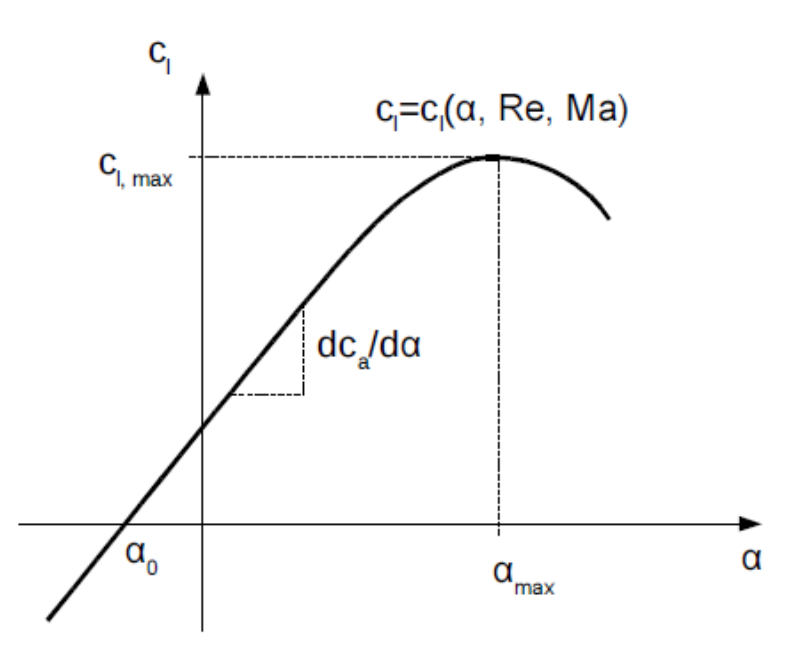

Abbildung 3.1 Schematische Darstellung einer Auftriebskurve eines Profils [\(Schulze 2017b\)](#page-76-3)

In dieser Abbildung wird deutlich, dass der lineare Verlauf eine Grenze hat. Diese Grenze ist abhängig von den Eigenschaften des Fluids und der Anströmmachzahl (Ma), mit der das Profil umströmt wird. Diese Eigenschaften sind in der Reynoldszahl (Re) zusammengefasst.

#### <span id="page-27-0"></span>3.1.2 Die Reynoldszahl

Die Reynoldszahl ist eine dimensionslose Zahl und gibt die Bedingungen bei der Umströmung von Körpern wieder. Die Berechnung erfolgt mithilfe der Umströmungsgeschwindigkeit U , der umströmten Länge l und den fluidspezifischen Eigenschaften Dichte  $\rho$  und dynamische Viskosität µ.

$$
Re = \frac{\rho \, Ul}{\mu} \tag{3.2}
$$

Die Viskusität von Luft errechnet sich dabei wie folgt ([\(Schulze 2017b\)](#page-76-3) :

$$
\mu = 1,458 \cdot 10^{-6} \frac{kg}{m \cdot s} \frac{T^{1,5}}{T + 110,4K} \frac{K}{K^{1,5}}
$$
(3.3)

Die genutzte Temperatur muss in Kelvin eingesetzt werden. Die Umrechnung der Temperatur von ◦C in Kelvin funktioniert wie folgt:

$$
T[K] = T[^{\circ}C] + 273,15K \tag{3.4}
$$

<span id="page-28-1"></span>Bei aerodynamischen Untersuchungen an Modellen spielt die Reynoldszahl eine wichtige Rolle. Es gilt, dass ermittelte Werte nur eine Aussagekraft haben, wenn die Reynoldszahl für das Testmodell die Gleiche ist wie für das Zielmodell. Dieses Prinzip ist in Abb. [3.2](#page-28-1) veranschaulicht.

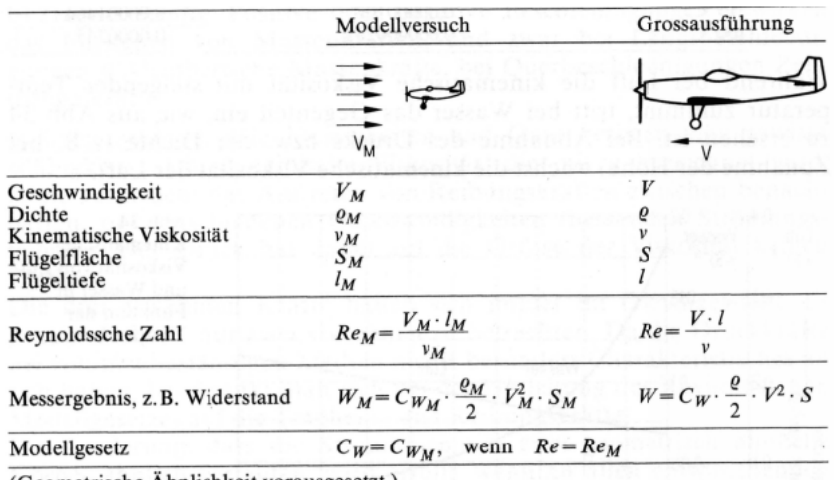

(Geometrische Ähnlichkeit vorausgesetzt.)

Abbildung 3.2 Veranschaulichung des Reynoldsschen Modellgesetzes mit den zu beachtenden Gleichungen [\(Schulze 2017a\)](#page-76-4)

#### <span id="page-28-0"></span>3.1.3 Die Grenzschicht

<span id="page-28-2"></span>Bei der Umströmung eines Körpers entsteht durch die Viskosität jedes Fluids eine Grenzschicht. Die Viskosität beeinflusst das Geschwindigkeitsprofil senkrecht zur Oberfläche des Körpers. An der Oberfläche haftet das Fluid an und hat dementsprechend keine Geschwindigkeit. Über die Grenzschicht nimmt diese Geschwindigkeit zu. Die Grenzschicht endet, sobald die Strömungsgeschwindigkeit 99 % der Anströmgeschwindigkeit entspricht. Bei der Berechnung dieser Grenzschicht spielt die lokale Reynoldszahl eine wichtige Rolle. Die einfachste Betrachtung der Grenzschicht liegt bei einer ebenen Platte vor. Für diesen Fall ergibt sich die lokale Reynoldszahl wie folgt:

$$
Re_x = \frac{\rho \cdot U_\infty \cdot x}{\mu} \tag{3.5}
$$

Diese lokale Reynoldszahl ist ausschlaggebend für die Art der Grenzschicht. Die Koordinate x gibt den Abstand zur Vorderkante der Platte an. Oberhalb einer kritischen Reynoldszahl liegt eine turbulente Strömung vor, unterhalb eine laminare Strömung. Diese kritische Reynoldszahl beträgt für ebene Platten 500.000 - 1.000.000 [\(Schulze 2017a\)](#page-76-4). Da die lokale Reynoldszahl nach der Gleichung [3.5](#page-28-2) von der Vorderkante aus ansteigt, gibt es Bereiche einer linearen und einer turbulenten Grenzschicht. Die Dicken dieser Grenzschichten ermitteln sich nach folgenden Gleichungen:

$$
\delta_{laminar}(x) = \frac{5,0 \cdot x}{(Re_x)^{0.5}}
$$
\n(3.6)

$$
\delta_{turbulent}(x) = \frac{0,3747 \cdot x}{(Re_x)^{0,2}}
$$
\n(3.7)

Aus diesen Gleichungen wird deutlich, dass normalerweise die laminare Grenzschicht dünner ist, als die turbulente. Das veränderte Geschwingkeitsprofil der Grenzschichten ist ebenfalls von der Art der Grenzschicht abhängig. Die Geschwindigkeiten in der Grenzschicht lassen sich wie folgt bestimmen:

Für die laminarer Grenzschicht

$$
\frac{u(y)}{U_{\infty}} = 1, 5 \cdot \frac{y}{\delta} - 0, 5 \cdot \left(\frac{y}{\delta}\right)^3 \tag{3.8}
$$

Für die turbulente Grenzschicht

$$
\frac{u(y)}{U_{\infty}} = \left(\frac{y}{\delta}\right)^{\frac{1}{7}}
$$
\n(3.9)

Diese Verläufe sind Abb. [3.3](#page-30-2) dargestellt.

#### Geschwindigkeitsprofile

<span id="page-30-2"></span>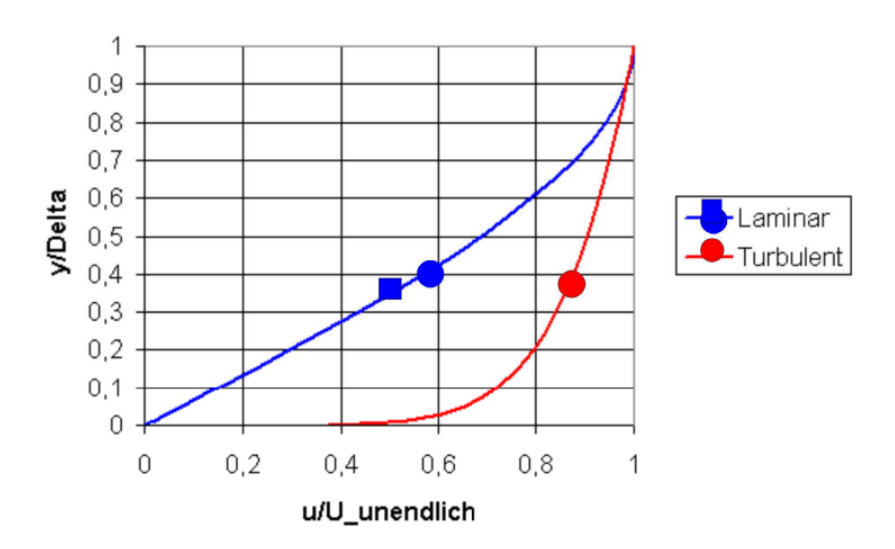

Abbildung 3.3 Normierte Darstellung des Geschwindigkeitsprofils in einer Grenzschicht für laminare und turbulente Strömungen. [\(Schulze 2017a\)](#page-76-4)

Es wird deutlich, dass bei einer turbulenten Grenzschicht bereits nach 20% der Grenzschichtdicke eine Strömungsgeschwindigkeit von 80% der Anströmung vorliegt. Bei deiner laminaren Grenzschicht nimmt die Geschwindigkeit deutlich langsamer wieder zu.

Die Theorie der ebenen Platte darf auch für gekrümmte Oberflächen angewendet werden, solage gilt, dass der Radius der gekrümmten Fläche deutlich größer ist, als die Grenzschichtdicke ( $\delta \ll$ *r*)[\(Surek 2007\)](#page-76-5). Für diesen Fall gibt es keinen fixen Grenzwert, es gilt jedoch je größer das Verhältnis  $\frac{r}{\delta}$ , desto genauer sind die Ergebnisse.

## <span id="page-30-0"></span>3.2 Mechanische Grundlagen

Im folgenden Kapitel werden die Grundlagen der Mechanik erläutert, die für die Belastungsberechnungen genutzt werden. Diese sind für eine Aussagen über mögliche Materialien notwendig.

#### <span id="page-30-1"></span>3.2.1 Schnittgrößen am Balken

Die Schnittgrößen an einem Blatt des Rotors können wie die Schnittgrößen an einem Balken ermittelt werden. Hauptaugenmerk kann dabei auf die Normal- und Biegebelastung gelegt werden. Zunächst muss ein Koordinatensystem für die Berechnung festgelegt werden. Dabei verläuft die X-Achse in Längsrichtung des Blattes. Die Z-Achse zeigt in die zu erwartende Schubrichtung bzw. senkrecht zur Rotationsebene. Dieses Koordinatensystem ist in Abb. [3.4](#page-31-0) dargestellt.

<span id="page-31-0"></span>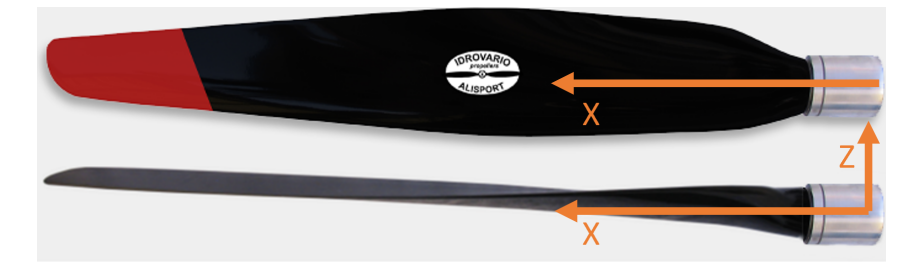

Abbildung 3.4 Darstellung des Koordinatensystems für die Belastungsberechnung [\(GmbH\)](#page-75-6)

Ausgehend von diesem Koordinatensystem sind Normalkräfte in X-Richtung anzunehmen. Die Normalspannung aus diesen Kräften ermittelt sich wie folgt[\(Linke 2016\)](#page-75-15):

$$
\sigma_N = \frac{N}{A} = \frac{F_x}{A} \tag{3.10}
$$

Die Normalkraft verteilt sich gleichmäßig auf die gesamte Fläche und erzeugt eine gleichmäßige Spannung im Blattquerschnitt.

Aus dem Schub in Z-Richtung ist ein Biegemoment zu erwarten. Aus einem Biegemoment ergeben sich nach folgender Gleichung Normalspannungen:

$$
\sigma_{b,max} = \frac{M_b}{W} = \frac{F_z \cdot x}{I} \cdot z_{max} \tag{3.11}
$$

Es wird deutlich, dass die entstehende Spannung durch das Biegemoment von mehreren Parametern abhängt und einen linearen Verlauf über den Querschnitt hat. Um die resultierende Spannung zu minimieren, muss das Flächenträgheitsmoment 2. Ordnung möglichst hoch sein. Dieses Flächenträgheitsmoment ermittelt sich aus den geometrischen Werten des belasteten Balkens.

$$
I = \int_{A} z^2 dA \tag{3.12}
$$

Das Flächenträgheitsmoment wird dementsprechend hoch, wenn möglichst viele Flächenanteile weit außen zu neutralen Faser liegen. Der Abstand z wird von der neutralen Faser aus gemessen. Bei Symmetrien liegen die neutralen Fasern auf den Symmetrieachsen.

#### <span id="page-32-0"></span>3.2.2 Zentrifugalkraft

Die Zentrifugalkraft wirkt auf Körper, die sich auf einer Kreisbahn bewegen. Auf Grund der Trägheit eines Körpers resultiert aus dieser Bewegung eine nach außen gerichtete Kraft. Die resultierende Kraft setzt sich dabei aus der Masse m des Körpers sowie der Winkelgeschwindigkeit Ω und dem Abstand des Schwerpunkts *rSchwerpunkt* des Körpers von der Rotationsachse zusammen [\(Zen\)](#page-75-16).

$$
F_{Zentrifugal} = m \cdot \Omega^2 \cdot r_{Schwerpunkt} \tag{3.13}
$$

Die Winkelgeschwindigkeit ist hierbei der Ausdruck des Überschrittenen Winkels der Kreisbahn pro Zeiteinheit.

$$
\Omega = 2\pi \cdot f \tag{3.14}
$$

Die Frequenz f gibt dabei an, wie viele Umdrehungen pro Sekunde vollzogen werden.

### <span id="page-32-1"></span>3.3 Flugmechanische Grundlagen

In diesem Kapitel werden die Grundlagen der Flugmechanik erläutert. Hierbei werden besonders die für die Auslegung relevanten Flugzustände betrachtet.

#### <span id="page-32-2"></span>3.3.1 Der unbeschleunigte Horizontalflug

Der unbeschleunigte Horizontalflug beschreibt einen Flugzustand, bei dem ein Flugzeug in einem Geradeausflug mit gegebener Geschwindigkeit und auf gegebener Höhe befindet. In diesem Zustand muss das Triebwerk einen Nettoschub bereitstellen, der dem Widerstand des Flugzeuges entspricht[\(Grundmann\)](#page-75-8).

$$
T = D \tag{3.15}
$$

Der Widerstand ermittelt sich mit folgender Gleichung und setzt sich aus dem dynamischen Druck *q*∞, der Referenzfläche S und dem Gesamtwiderstandsbeiwert *c<sup>D</sup>* zusammen. Die Referenzfläche entspricht normalerweise der Flügelfläche.

$$
D = q_{\infty} \cdot S_{ref} \cdot c_D \tag{3.16}
$$

Der dynamische Druck setzt aus der Dichte des Fluids und der Geschwindigkeit der Anströmung zusammen und ergibt sich aus folgender Gleichung:

$$
q_{\infty} = \frac{\rho_{\infty}}{2} \cdot V_{\infty}^2 \tag{3.17}
$$

#### <span id="page-33-0"></span>3.3.2 Der unbeschleunigte Steigflug

Der Steigflug ist ein Flugzustand, in dem das Flugzeug an Höhe zunimmt. Hierbei wird die Fluggeschwindigkeit konstant gehalten. Die Steiggeschwindigkeit ergibt sich dabei über den Steigwinkel und wird mit der *Rate of Climb* (R/C) betitelt [\(Grundmann\)](#page-75-8). Dieser Flugzustand ist in Abb. [3.5](#page-33-1) veranschaulicht.

<span id="page-33-1"></span>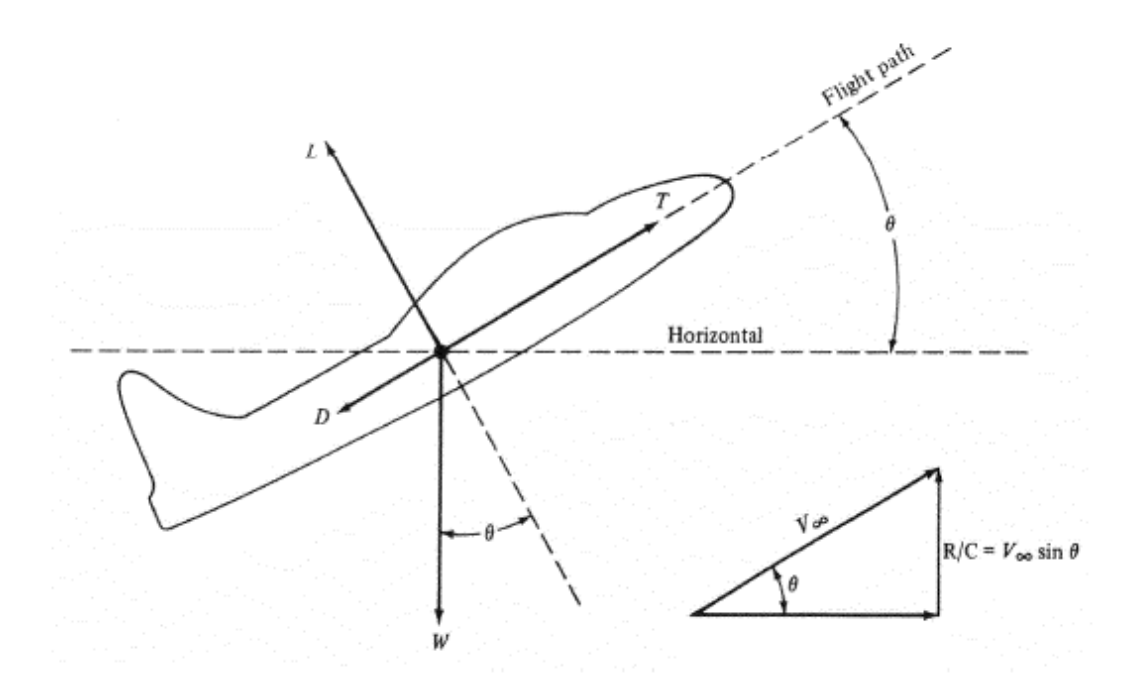

Abbildung 3.5 Veranschaulichung der Kräfte im Steigflug. [\(Grundmann\)](#page-75-8)

Im Vergleich zum unbeschleunigten Horizontalflug muss der Schub in diesem Flugzustand auch einen Teil der Gewichtskraft W überwinden. So ergibt sich folgende Gleichung für die Schubermittlung. [\(Grundmann\)](#page-75-8)

$$
T = D + W \cdot \sin\Theta \tag{3.18}
$$

Der Steigwinkel Θ ist in Abb. [3.5](#page-33-1) veranschaulicht.

Zudem wird Leistung benötigt, um die potentielle Energiezunahme beim Steigflug möglich zu machen. Diese Leistung wird wie folgt berechnet [\(Grundmann\)](#page-75-8):

$$
P_{Steigen} = W \cdot V_{\infty} \cdot \sin \Theta = W \cdot R / C \tag{3.19}
$$

<span id="page-34-1"></span>Diese Leistung lässt sich auch durch die Gleichung [\(3.20\)](#page-34-1) ausdrücken, wenn diese mit der Fluggeschwindigkeit multipiziert wird:

$$
TV_{\infty} - DV_{\infty} = W \cdot V_{\infty} \cdot \sin \Theta \tag{3.20}
$$

Auf Grund der Differenz zwischen dem Schub und dem Widerstand in dieser Gleichung wird diese Leistung auch als Überschussleistung bezeichnet.

<span id="page-34-0"></span>Ein typischer Verlauf der Überschussleistung über der Fluggeschwindigkeit ist in Abb. [3.6](#page-34-0) dargestellt.

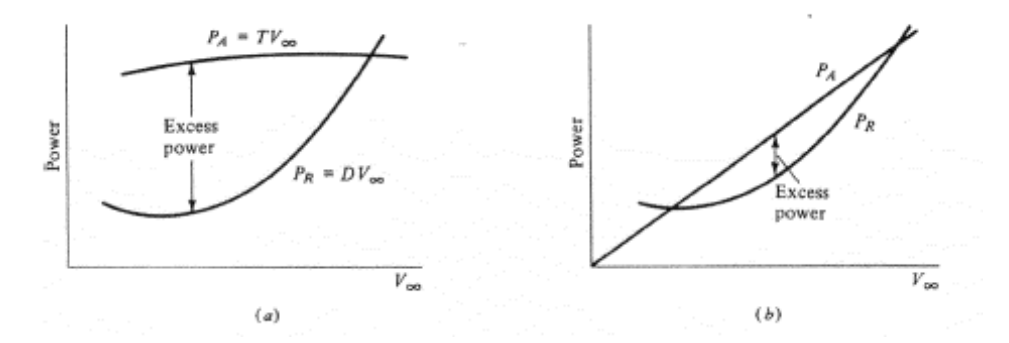

Abbildung 3.6 Darstellung der Überschußleistung für (a) propeller- sowie (b) strahlgetriebene Flugzeuge [\(Grundmann\)](#page-75-8)

Es wird deutlich, dass die Steigleistung am größten ist, wenn auch die Überschussleistung maximal ist. Diese Leitung ist als Abstand zwischen den Kurven in Abb. [3.6](#page-34-0) zu erkennen. Unter den Annahmen einer gegeben Flughöhe und einer konstanten Flugzeugmasse ergibt sich der in Abb. [3.7](#page-35-1) dargestellte Verlauf der Steiggeschwindigkeit für ein Propellerflugzeug.

<span id="page-35-1"></span>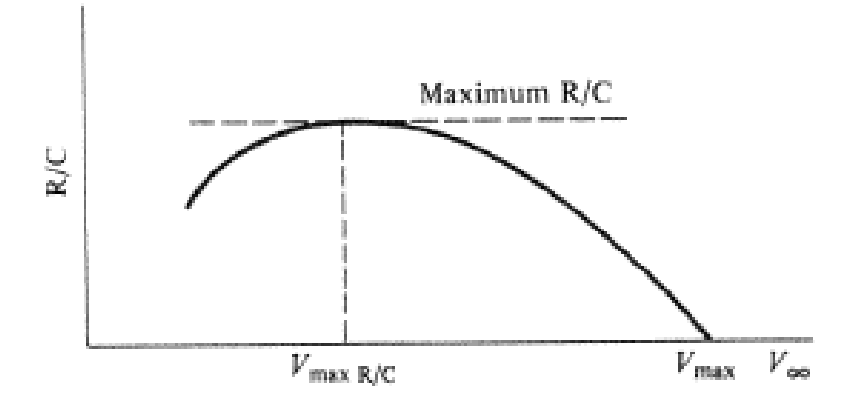

Abbildung 3.7 Typischer Verlauf der Steiggeschwindigkeit eines Propellerflugzeugs über der Fluggeschwindigkeit [\(Grundmann\)](#page-75-8)

Die Fluggeschwindigkeit der maximalen Steiggeschwindigkeit liegt unterhalb der Höchstgeschwindigkeit. Jedoch nicht bei den geringst möglichen Geschwindigkeiten, da bei geringen Fluggeschwindigkeiten ein deutlich höherer Auftriebsbeiwert benötigt wird, um das Flugzeug in der Luft zu halten. Dieser hohe Auftriebsgradient erhöht einerseits den induzierten Widerstand des Flugzeugs und erhöht auf Grund des ebenfalls nötigen hohen Anstellwinkel des Flugzeugs auch den Widerstand des Rumpfes. Daher fällt die Kurve unterhalb der *Vmax*,*R*/*<sup>C</sup>* wieder ab [\(Grundmann\)](#page-75-8).

### <span id="page-35-0"></span>3.4 Blattelementimpulsmethode BEIM

Im folgenden Kapitel wird die Blattelementimpulsmethode mit ihren Grundannahmen und wichtigsten Formeln erläutert.

Die Blattelementimpulsmethode nutzt zunächst wie die Blattelementmethode die Profiltheorie für rotierende Propellerblätter als Grundlage. Hierzu wird ein Blatt in infinitesimal dünne Scheiben aufgeteilt (siehe Abb. [3.8\)](#page-36-1). Jeder einzelne Blattschnitt kann sich in den Werten Blatttiefe, Einstellwinkel und in der Profilwahl unterscheiden. Es ist also sowohl eine geometrische als auch eine aerodynamische Verwindung möglich[\(Schulze 2017b\)](#page-76-3).
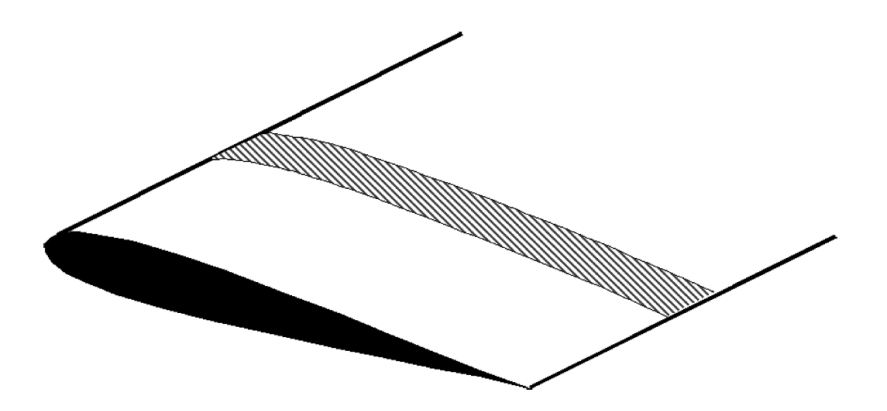

Abbildung 3.8 Veranschaulichung einer infinitesimal dünnen Scheibe eines Propellerblattes wie sie für die Berechnung genutzt wird. [\(Seddon u. Newman 2011\)](#page-76-0)

## 3.4.1 Kräfte am Profilschnitt

<span id="page-36-0"></span>Für die Berechnung wird zunächst die dimensionslose Laufkoordinate r eingeführt. Diese beginnt in der Rotormitte mit dem Wert 0 und endet an der Blattspitze mit dem Wert 1 (siehe Abb. [3.9\)](#page-36-0). So wird jedem Blattabschnitt der Breite dr und Blatttiefe c eine Koordinate r zugeordnet.

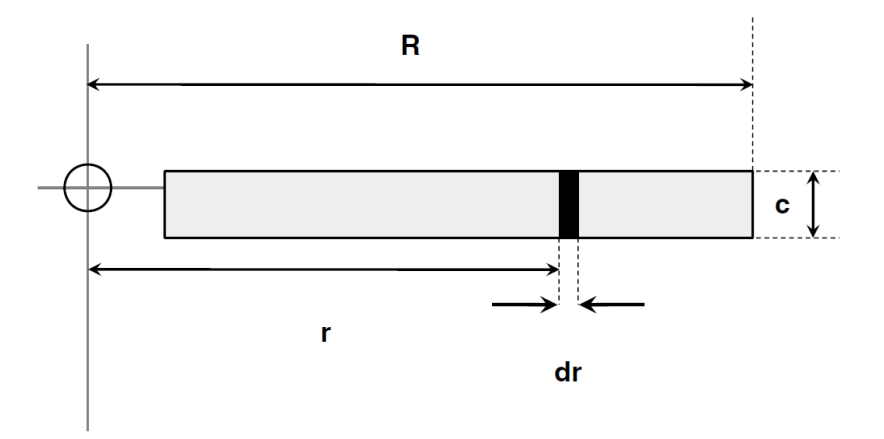

Abbildung 3.9 Veranschaulichung der Laufkoordinate r. [\(Seddon u. Newman 2011\)](#page-76-0)

Die Blätter drehen drehen mit der Kreisfrequenz Ω gegen den Uhrzeigersinn (Standart in UK und USA). Die dabei überschrittene Fläche bildet die Rotorfläche, die in Abb. [3.10](#page-37-0) zu sehen ist. Diese Fläche beinhaltet sowohl den Rotorkopf, als auch den unprofilierten Teil des Rotorblattes.

<span id="page-37-0"></span>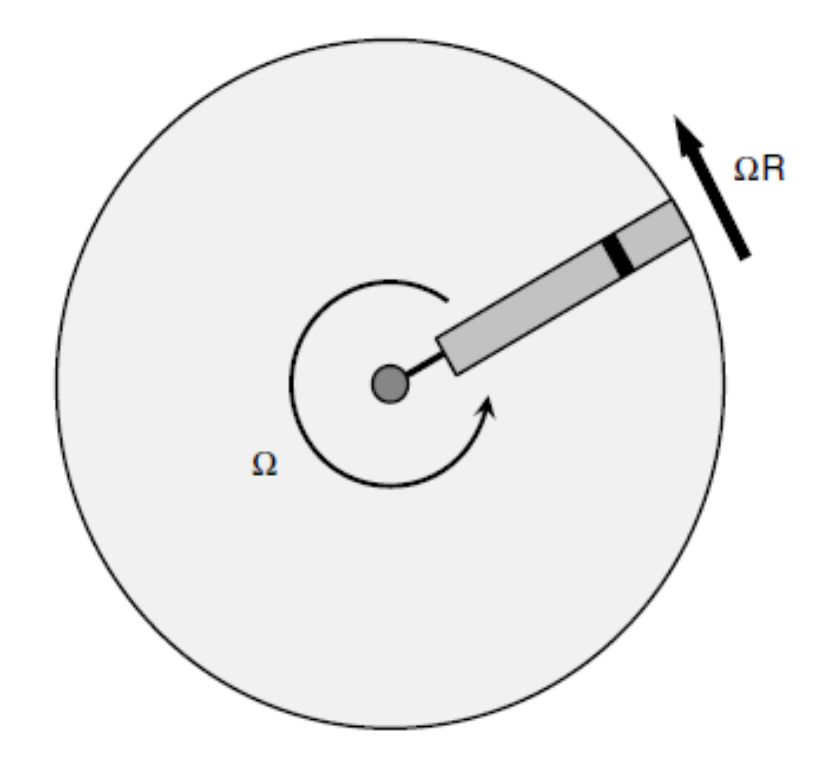

Abbildung 3.10 Veranschaulichung der Rotorfläche in der Draufsicht [\(Seddon u. Newman 2011\)](#page-76-0)

Das Profil auf dem Profilschnitt ist mit einem Einstellwinkel Θ eingebaut. Dieser ist jedoch nicht mit dem Anströmwinkel  $\alpha$  gleichzusetzen. Der effektive Anstellwinkel ermittelt sich aus der Anströmgeschwindigkeit *V<sup>C</sup>* und der induzierte Geschwindigkeit *V<sup>i</sup>* und dem Einstellwinkel. Hierbei wird der Winkel aus Anströmgeschwinigkeit und induzierter Geschwindigkeit als Einströmwinkel bezeichnet und ist wie folgt definiert:

$$
\phi = \tan^{-1} \left[ \frac{V_C + V_i}{\Omega r} \right] \tag{3.21}
$$

<span id="page-37-2"></span>Für kleine Winkel ergibt sich vereinfacht :

$$
\phi = \frac{V_C + V_i}{\Omega r} \tag{3.22}
$$

<span id="page-37-1"></span>Dieser Winkel ist auf Grund des Anteils aus Drehzahl Ω und Laufkoordinate r für jeden Profilschnitt anders. Für den effektiven Anstellwinkel müssen nun der Einstellwinkel, der Einströmwinkel und der Nullauftriebswinkel des Profils am Profilschnitt betrachtet werden. Somit ergibt sich der effiktive Anstellwinkel  $\alpha(r)$  wie folgt:

$$
\alpha(r) = \Theta_{Rotationsebene} - \phi - \alpha_0 \tag{3.23}
$$

<span id="page-38-1"></span>Im folgenden wird der Einstellwinkel Θ aus der Verrechnung des Einstellwinkels zur Rotationsebene und des Nullauftriebswinkels angegeben.

$$
\Theta(r) = \Theta_{Rotationsebene}(r) - \alpha_0(r) \tag{3.24}
$$

Die Anströmgeschwindigkeit am Profilschnitt ergibt sich aus mehreren Geschwindigkeitskomponenten. Diese Komponenten sind die konstante Anströmgeschweinigkeit *V<sup>c</sup>* , die konstante induzierte Geschwindigkeit *V<sup>i</sup>* durch den Schub und die Tangentialgeschwindigkeit *V<sup>T</sup>* aus der Rotation.

$$
V_T = \Omega r \tag{3.25}
$$

<span id="page-38-2"></span>Die Tangentialgeschwinigkeit nimmt mit größerem Abstand des Profilschnittes zum Rotormittelpunkt zu.Die resultierene Anströmgeschwindigkeit ergibt sich dann wie folgt:

$$
U = \sqrt{\left[ (V_C + V_i)^2 + (\Omega r)^2 \right]}
$$
 (3.26)

Durch eine geringere Anströmgeschwindigkeit am inneren des Rotors, die aus dieser Gleichung deutlich wird und den relativ großen Einströmwinkel werden dort typischer Weise hohe Einstellwinkel genutzt.

<span id="page-38-0"></span>Aus den beschriebenen Winkel und Geschwindigkeiten ergeben sich die in Abbildung [3.11](#page-38-0) dargestellten Kräfte.

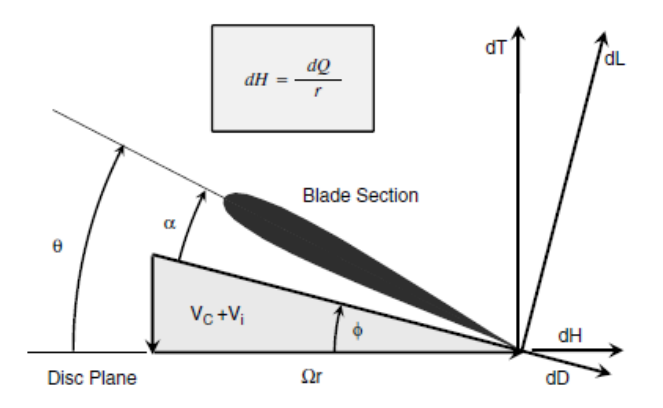

Abbildung 3.11 Darstellung der Kräfte am Profilschnitt [\(Seddon u. Newman 2011\)](#page-76-0)

Der Profilauftrieb dL und der Profilwiderstand dD beziehen sich auf die Profilausrichtung. Der Auftrieb wirkt senkrecht zur Profilsehne und der Widerstand parallel zur Profilsehne. Der Schub des Rotors dT wird senkrecht zur Rotationsebene angenommen. Die in der Rotationsebene liegende Kraft dH bildet mit der Laufkoordinate das Moment dQ, das überwunden werden muss.

Aus der abgebildeten Anströmung und den Beiwerten des Profilschnitts ergeben sich die Auftriebsund Widerstandskräfte am Profilschnitt wie folgt:

$$
dL = \frac{1}{2}\rho U^2 \cdot c dr \cdot C_L
$$
  
\n
$$
dD = \frac{1}{2}\rho U^2 \cdot c dr \cdot C_D
$$
\n(3.27)

## 3.4.2 Berechnung der Beiwert

Da diese Kräfte sich jedoch auf das Profil beziehen, muss eine Umrechnung auf die Rotorebene stattfinden. Unter Berücksichtigung eines normalerweise kleinen Einströmwinkels φ ergeben sich nach [\(Seddon u. Newman](#page-76-0) [\(2011\)](#page-76-0) S. 65) folgende Schub- und Drehmomentsanteile:

$$
dT \simeq dL \tag{3.28}
$$

$$
dQ \cong (\phi dL + dD)r \tag{3.29}
$$

Um aus diesen Kräften dimensionslose Beiwerte zu generieren sind die Beiwerte wie folgt definiert [\(Leishman 2006\)](#page-75-0).

#### <span id="page-39-1"></span>Definition des Schubbeiwertes

$$
dC_T = \frac{dT}{\rho (\Omega R)^2 \cdot A} \tag{3.30}
$$

<span id="page-39-0"></span>Definition des Momentenbeiwertes

$$
dC_Q = \frac{dQ}{\rho(\Omega R)^2 \cdot A \cdot R} \tag{3.31}
$$

#### <span id="page-40-0"></span>Definition des Leistungsbeiwertes

$$
dC_P = \frac{dP}{\rho(\Omega R)^3 \cdot A} \tag{3.32}
$$

Die Fläche A steht für die gesamte Rotorkreisfläche, ohne unprofilierte Blattabschnitte abzuziehen.

### 3.4.3 Beiwerte aus der linearen Profiltheorie

An dieser Stelle ist beim Vergleich bzw. Verbinden der Herleitungen von Gordon Leishman und Seddon John, Simon Newman zu beachten, dass diese Beiwerte nicht gleich definiert wurden. Daher folgen die weitere Formeln der Herleitung von Gordon Leishman.

Durch das Einsetzen der Kräfte am Profilschnitt in die Gleichungen der Beiwerte und der Nutzung der linearen Profiltheorie ergeben sich nach einigen Umformungen (siehe [Leishman](#page-75-0) [\(2006\)](#page-75-0) S. 118- 119) folgende Gleichungen:

<span id="page-40-1"></span>
$$
dC_T = \frac{1}{2}\sigma(r)C_l r^2 dr \qquad (3.33)
$$

$$
dC_Q = dC_P = \frac{1}{2}\sigma(r)\left(\phi C_l + C_d\right)r^3 dr\tag{3.34}
$$

Hierbei bildet σ die lokale Blattelementdichte ab und gibt das Verhältnis aus der Fläche der Rotorblatter zur Rotorkreisfläche an:

$$
\sigma(r) = \frac{N_b c(r)}{\pi R}
$$
\n(3.35)

Dieser Kennwert steigt dementsprechend, wenn bei gleichem Rotordurchmesser mehr Rotorblätter genutzt werden (*N<sup>b</sup>* steigt) oder die lokalen Blatttiefen zunehmen (c(r) wird größer). Verringern lässt sich dieser durch einen größeren Rotorduchmesser.

Um den gesamt Schub-, Momenten und Leistungsbeiwert zu erhalten, müssen die Gleichungen [\(3.32\)](#page-40-0), [\(3.31\)](#page-39-0) und [\(3.30\)](#page-39-1) integriert werden.

<span id="page-41-1"></span><span id="page-41-0"></span>
$$
C_T = \frac{1}{2} \int_0^1 \sigma(r) C_l r^2 dr \qquad (3.36)
$$

$$
C_Q = C_P = \frac{1}{2} \int_0^1 \sigma(r) \left( \phi C_l + C_d \right) r^3 \, dr = \frac{1}{2} \int_0^1 \sigma(r) \left( \lambda C_l r^2 + C_d r^3 \right) dr \tag{3.37}
$$

<span id="page-41-2"></span>Unter Nutzung der linearen Profiltheorie kann die Gleichung [\(3.36\)](#page-41-0) wie folgt ausgedrückt werden:

$$
C_T = \frac{1}{2} \int_0^1 \sigma(r) \frac{dc_l}{d\alpha}(r) \left[\Theta(r) - \phi\right] r^2 dr = \frac{1}{2} \int_0^1 \sigma(r) \frac{dc_l}{d\alpha}(r) \left[\Theta(r) r^2 - \lambda(r) r\right] dr \tag{3.38}
$$

Hierbei ist wie bereits in Gleichung [\(3.24\)](#page-38-1) erwähnt der Nullauftriebswinkel in dem Einstellwinkel Θ verrechnet. Es ist zu sehen, dass der Schubbeiwert von drei Werten abhängt. Diese Werte sind die lokale Blattelementdichte  $\sigma$ , der lokale Auftriebsgradient des Profilschnitts *dc<sup>l</sup>*  $\frac{ac_l}{d_{\alpha}}$  und dem effektivem Anstellwinkel α (siehe Gleichung [3.23\)](#page-37-1). Für einen hohen Schubbeiwert, müssten diese Werte möglichst hoch sein. Zu beachten ist, dass ein hoher Schubbeiwert nicht automatisch für einen sehr hohen erzeugten Schub steht. So kann beispielsweise ein hoher Schubbeiwert durch einen kleinen Rotordurchmesser und daraus folgend hoher lokaler Blattelementdichte erzeugt werden. Der Rotordurchmesser geht jedoch auch in die Definition des Schubbeiwertes (siehe Gleichung [3.30\)](#page-39-1) ein und wird bei einem geringen Rotordurchmesser zu einem vergleichsweise geringem Schub führen. Es muss demnach ein guter Kompromiss zwischen den einzelnen Werten gefunden werden.

#### <span id="page-41-4"></span>3.4.4 Beiwerte aus der Blattelementimpulsmethode

In den Gleichungen [\(3.37\)](#page-41-1) und [\(3.38\)](#page-41-2) werden die Definition des Geschwindigkeitsverhältnis  $\lambda = \phi r$  aus der BEM genutzt. Die BEIM nutzt nun einen anderen Ansatz zur Ermittlung des Geschwindigkeitsverhältnis.

<span id="page-41-3"></span>Zunächst wird aus der Strahltheorie auf dem Rotorkreisring eine alternatvie Gleichung für den Schubbeiwert ermittelt. Diese Schubbeiwert für den Rotorkreisring ergibt sich nach der Herleitung von [Leishman](#page-75-0) [\(2006\)](#page-75-0) S125-126 wie folgt:

$$
dC_T = 4\lambda \lambda_i r dr = 4\lambda (\lambda - \lambda_c) r dr \qquad (3.39)
$$

<span id="page-42-0"></span>Um das Geschwindigkeitsverhältnis zu ermitteln, werden die Gleichungen [\(3.33\)](#page-40-1) und [\(3.39\)](#page-41-3) gleichgesetzt und nach λ aufgelöst (siehe [Leishman](#page-75-0) [\(2006\)](#page-75-0) S 127). So ergibt sich das Geschwindigkeitsverhältnis  $\lambda(r, \lambda_c)$  aus folgender Gleichung:

$$
\lambda(r,\lambda_c) = -\left[\frac{\sigma(r)}{16}\frac{dc_l}{d_\alpha}(r) - \frac{\lambda_c}{2}\right] + \sqrt{\left[\frac{\sigma(r)}{16}\frac{dc_l}{d_\alpha}(r) - \frac{\lambda_c}{2}\right]^2 + \frac{\sigma(r)}{8}\frac{dc_l}{dc_\alpha}(r)\Theta(r)r} \quad (3.40)
$$

Diese Gleichung kann noch erweitert werden, um die Blattspitzenverluste zu berücksichtigen. Dies geschieht nach der Spitzenverlustfunktion von Prandtl. Diese Funktion setzt sich wie folgt zusammen:

$$
F(r) = \frac{2}{\pi} \arccos[e^{-f(r)}]
$$
\n(3.41)

$$
f(r) = \frac{N_b}{2} \left[ \frac{1 - r}{\lambda(r)} \right]
$$
 (3.42)

<span id="page-42-1"></span>Diese Funktion wird dann wie folgt in die Gleichung des Geschwindigkeitsverhältnises eingefügt:

$$
\lambda(r,\lambda_c) = -\left[\frac{\sigma(r)}{16F(r)}\frac{dc_l}{d\alpha}(r) - \frac{\lambda_c}{2}\right] + \sqrt{\left[\frac{\sigma(r)}{16F(r)}\frac{dc_l}{d\alpha}(r) - \frac{\lambda_c}{2}\right]^2 + \frac{\sigma(r)}{8F(r)}\frac{dc_l}{dc\alpha}(r)\Theta(r)r}
$$
\n(3.43)

Für die Herleitung der Korrekturfunktionen und die Einbindung in die Gleichung [3.40](#page-42-0) siehe [\(Leishman](#page-75-0) [\(2006\)](#page-75-0) S.141 - S.143). Es wird deutlich, dass das Einströmverhältnis  $\lambda$  in dieser Form von sich selbst abhängt und daher bei einer Berechnung iterativ gelöst werden muss.

Mit dem Gesamtschubbeiwert aus Gleichung [3.36](#page-41-0) lässt sich der Gesamtschub wie folgt ermitteln:

$$
T = C_T \cdot \rho \cdot (\Omega R)^2 \cdot A \tag{3.44}
$$

Diese Umrechnung entspricht auch der Ermittlung der Schubanteile eines Blattschnittes aus Gleichung [3.30.](#page-39-1)

## 3.4.5 Leistungsbetrachtung

Weitere reale Effekte und Leistungsabnehmer werden über den Leistungsbeiwert berücksichtigt. Der Leistungsbeiwert setzt sich dann aus folgenden Anteilen zusammen:

- Induzierte Leistung *P<sup>i</sup>* zur Auftriebserzeugung
- Profilleistung  $P_0$
- Leistung zur Überwindung parasitärer Widerstände *P<sup>p</sup>*
- Leistung zur Änderung potentieller Energie *P<sup>c</sup>*
- Leistung für Heckrotor *PHR*
- Leistung für Betrieb von Aggregaten *P<sup>V</sup>*

Da der Motor in dieser Arbeit nur zur Schuberzeugung genutzt wird, fallen die Leistungen *PHR* und *P<sup>V</sup>* aus dieser Betrachtung raus.

<span id="page-43-0"></span>Der Beiwert *CPi* für die Induzierte Leistung *P<sup>i</sup>* ermittelt sich aus einem Teil der Gleichung [3.37.](#page-41-1) Diese Gleichung ähnelt der Gleichung [3.36](#page-41-0) für den Schubbeiwert *C<sup>T</sup>* und unterscheidet sich, in dem das Anströhmverhältnis λ für jeden Profilschnitt auf multipliziert wird.

$$
C_{Pi} = \int_0^1 \lambda(r) \frac{\sigma(r)}{2} \frac{dc_l}{d\alpha}(r) \left[\Theta(r) r^2 - \lambda(r) r\right] dr \tag{3.45}
$$

Diese Gleichung spiegelt also wieder, wie viel Leistung durch das Erzeugen von Schub benötigt wird. Es gilt annähernd das Prinzip der Leistungsermittlung aus Schub und Geschwindigkeit .

$$
P = T \cdot U \tag{3.46}
$$

Der zweite Teil der Gleichung [3.37](#page-41-1) beschäftigt sich mit der Profilleistung  $P_0$ . Es wird eine bestimmte Leistung benötigt um den Widerstand des umströmten Profils zu überwinden.

$$
C_{P_0} = \frac{\sigma(r) C_{d_0}}{8} (1 + 3\mu^2)
$$
\n(3.47)

Diese Gleichung beinhaltet den Fortschrittsgrad  $\mu$ , der den Vorwärtsflug eines Hubschraubers

beachtet. Dieser muss den Rotor neigen um Vortrieb zu erzeugen. Diese Neigung wird über den Winkel Gamma beschrieben. Die Geschwindigkeit im Vorwärtsflug wird mit *V*<sup>∞</sup> bezeichnet.

$$
\mu = \frac{V_{\infty} \cos \gamma}{V_T} \tag{3.48}
$$

Der Anteil *V*<sup>∞</sup> *cos*γ gibt die Querzuströmung in den Rotor auf Grund des Vorwärtsflugs an. Dieser Anteil wird bei hoher Geschwindigkeit und kleinem Neigungswinkel besonders groß. Da der in dieser Arbeit betrachtete Antrieb nur zum Vortrieb erzeugen genutzt wird, muss dieser nicht geneigt werden. Daher resultiert aus der Fluggeschwindigkeit keine Querzuströmung und der Fortschrittsgrad ist für diesen Fall gleich Null.

<span id="page-44-1"></span>Die Profilleistung vereinfacht sich daher zu:

$$
C_{P_0} = \frac{\sigma(r) C_{d_0}}{8} \tag{3.49}
$$

Es wird deutlich, dass für diesen Leistungsanteil durch die Profilwahl und den damit verbundenen Profilwiderstand, sowie der Anzahl der Rotorblätter beeinflusst werden. Da diese Leistung nicht in Schub umgewandelt wird, ist es das Ziel diesen Leistungsanteil möglichst gering zu halten.

<span id="page-44-0"></span>Neben dem Widerstand der Profile wird auch durch die Umströmung des gesamten Flugzeuges ein Widerstand erzeugt. Um diesen Widerstand zu überwinden wird eine gewisse Leistung benötigt. Dieser Leistungsanteil ist die parasitäre Leistung. Berechnet wird dieser Leistungsanteil mit folgender Gleichung:

$$
C_{P_P} = \frac{D \cdot V_C}{\rho \cdot V_T^3 \cdot A} = \frac{cdF \cdot \frac{\rho}{2} \cdot V_C^2 \cdot S_{ref} \cdot V_C}{\rho \cdot V_T^3 \cdot A}
$$
(3.50)

Auch dieser Leistungsanteil basiert auf dem Prinzip der Leistungsberechnung aus Schubkraft bzw. Widerstandskraft multipliziert mit der Geschwindigkeit.

Es wird deutlich, dass dieser Leistungsanteil stark von der Fluggeschwindigkeit *V*<sup>∞</sup> abhängt. Dieser Leistungsanteil lässt sich in den hier betrachteten Möglichkeiten kaum beeinflussen, da alle Einflussparameter von der Gestaltung des Flugzeuges abhängen.

Der letzte betrachtete Leistungsanteil wird durch die Änderung der potentiellen Energien erzeugt. Diese Änderungen treten beim Steig- und Sinkflug auf. Der Leistungsanteil beschreibt

demnach die benötigte Energie, um das Flugzeug gegen die Erdanziehung auf eine höhere Flughöhe zu heben.

$$
C_{P_C} = \frac{T \cdot V_C - D \cdot V_C}{\rho \cdot V_T^3 \cdot A} = \frac{V_C \cdot \sin\Theta \cdot m \cdot g}{\rho \cdot V_T^3 \cdot A} = \frac{R/C \cdot W}{\rho \cdot V_T^3 \cdot A}
$$
(3.51)

Diese Gleichung baut auf den flugmechanischen Betrachtungen des Steigflugs auf [\(Grund](#page-75-1)[mann\)](#page-75-1). Es wird deutlich, dass dieser Leistungsanteil durch die Flugzeugmasse und die Steiggeschwindigkeit beeinflusst wird. Dies sind Parameter, die meist aus dem Flugzeugentwurf kommen und daher wie die parasitäre Leistung nicht mit den Parametern des Rotors beeinflusst werden können.

<span id="page-45-0"></span>Aus den genannten Leistungsanteilen ergibt sich der Gesamtleistungsbeiwert bzw. Momentenbeiwert:

$$
C_P = C_Q = C_{Pi} + C_{P_0} + C_{P_C}
$$
\n(3.52)

<span id="page-45-1"></span>Aus diesen Beiwerten lassen sich parallel zu den Leistungs- bzw. Momentenanteile aus den Gleichungen [3.32](#page-40-0) und [3.31](#page-39-0) die Gesamtleistung und das anliegende Moment am Motor ermitteln.

$$
P = C_P \cdot \rho \cdot (\Omega R)^3 \cdot A \tag{3.53}
$$

$$
Q = C_Q \cdot \rho \cdot (\Omega R)^2 \cdot A \cdot R \tag{3.54}
$$

Es wird deutlich, dass der Zusammenhang

$$
P = Q \cdot \Omega \tag{3.55}
$$

gilt.

# 4 Berechnungen für den Rotor mit Hilfe der BEIM

In diesem Kapitel wird die Vorgehensweise der praktischen Umsetzung der BEIM erläutert. Im Rahmen dieser Arbeit werden die Programme "MATLAB R2019b" und "Microsoft Excel" genutzt.

## <span id="page-46-2"></span>4.1 Berechnung mit Matlab

Ziel der Berechnungen mit dem Programm "MATLAB R2019b" ist es, eine oder mehrere Rotorkonfigurationen zu ermitteln, die einen möglichst effizienten Reiseflug ermöglicht. Der Reiseflug ist ein unbeschleunigter horizontaler Flug bei vorgegebener Fluggeschwindigkeit.

### 4.1.1 Randbedingungen

Bei einem Vergleich zwischen verschiedenen Rotoren gilt zunächst, dass ein fairer Vergleich nur bei gleichem Schubbeiwert erfolgen kann. Daher ist der Schubbeiwert in den folgenden Berechnungen ein wichtiger Wert. Wie in Kap. [3.3.1](#page-32-0) können aus dem Flugzustand des unbeschleunigtem Horizontalflugs Randbedingungen für die folgende Berechnung abgeleitet werden. Nach Gleichung [\(3.15\)](#page-32-1) besteht ein Gleichgewicht aus Schub und Widerstand. Somit kann in der Berechnung des Schubbeiwertes der Schub durch den Widerstand ausgetauscht werden. Somit ändert sich die Berechnung des Schubbeiwertes wie folgt:

$$
C_T = \frac{T}{\rho \cdot V_T^2 A} = \frac{D}{\rho \cdot V_T^2 A} = \frac{C_{DF} \cdot \frac{\rho}{2} \cdot V_\infty^2 \cdot Sref}{\rho \cdot V_T^2 A}
$$
(4.1)

<span id="page-46-1"></span><span id="page-46-0"></span>Diese Gleichung kann nun umgeformt werden und die vorgeschriebenen Parameter von den variablen Parameter getrennt aufgeschrieben werden:

$$
C_T \cdot R^4 \cdot \Omega^2 = \frac{C_{DF} \cdot V_{\infty}^2 \cdot Sref}{2\pi} \tag{4.2}
$$

Die Werte auf der rechten Seite der Gleichung sind durch die Wahl des Flugzeuges und der Reisefluggeschwindigkeit festgelegt.

Aus der Gleichung wird deutlich, dass die Parameterkombination aus dem Schubbeiwert cT, dem Rotorradius R und der Kreisfrequenz  $\Omega$  einen konstanten Wert ergeben muss. Dieser konstante Wert ist abhängig von der Reisegeschwindigkeit und dem Widerstandsbeiwert. Beachtet werden muss, dass die Parameter Schubbeiwert cT, Rotorradius R und Kreisfrequenz Ω nicht unabhängig von einander sind. Bei der Berechnung des Schubbeiwertes nach Gleichung [3.38](#page-41-2) werden all diese Parameter berücksichtigt und müssen daher auch diese Formel erfüllen. Da sich in dieser Formel auch die Blatttiefe c, der Einstellwinkel Θ und die Rotorblattanzahl wieder finden, ergeben sich so diverse mögliche Parameterkombinationen.

### 4.1.2 Leistungsoptimierung

Durch die Anforderung eines effizienten Reiseflugs muss die benötigte Leistung betrachtet und minimiert werden. Diese Leistung setzt sich wie in Gleichung [3.52](#page-45-0) dargestellt aus mehreren Anteilen zusammen. Da ein unbeschleunigter Horizontalflug vorliegt, wird in diesem Fall die Steigleistung *P<sup>C</sup>* = 0. Die zu betrachtende Leistung nach Gleichung [3.53](#page-45-1) setzt sich daher aus folgenden Beiwertsanteilen zusammen:

$$
C_{P,Ges} = C_{Pi} + C_{P_P} + C_{P_0}
$$
\n
$$
\tag{4.3}
$$

Um die Optimierung der Leistung zu vereinfachen und den Aufwand der Rechenoperationen sowie die Rechenzeit gering zu halten, werden folgende Annahmen getroffen.

- Keine Blattspitzenverluste
- konstante Blatttiefe  $(c(r) =$ *konst*.)
- gleiches Profil über dem Blatt  $\left(\frac{dc_l}{d\alpha}(r)\right) =$  *konst*.)
- hyperbolische Verwindung ( $\Theta(r) = \frac{\Theta_{tip}}{r}$ )

Diese Annahmen basieren auf auf theoretischen Vorgaben und der Einschränkung der Parameter Möglichkeiten. So ist die hyperbolische Verwindung in der Literatur als Optimum ausgewiesen, um die induzierte Leistung zu minimieren [\(Leishman 2006\)](#page-75-0). Auf Grund des großen Motordurchmessers lässt sich diese Art der Verwindung für die in dieser Arbeit betrachteten Rotoren anwenden. Die konstante Blatttiefe und die konstante Profilwahl reduzieren die möglichen Parameterkombinationen und bei der Profilwahl auch zu betrachtende aerodynamische Auswirkungen im Übergangsbereich zwischen dem Profilen. Das Vernachlässigen der Blattspitzenverluste an dieser Stelle reduziert die Komplexität der Berechnungen deutlich, da diese wie in Kap. [3.4.4](#page-41-4) beschrieben eine iterative Lösung in der Minimumsuche nötig macht.

Durch diese Vereinfachungen ergibt sich das Einströmverhältnis λ nach Gleichung [3.40](#page-42-0) als

konstant. Diese Annahmen führen dazu, dass sich die Gleichung [3.45](#page-43-0) wie folgt vereinfacht:

$$
C_{Pi} = \lambda \cdot \frac{\sigma}{2} \cdot \frac{dc_l}{d_{\alpha}} \cdot [\Theta_{tip} - \lambda] \int_0^1 r dr \qquad (4.4)
$$

Es zeigt sich, dass bei diesen Annahmen alle Parameter unabhängig von r sind und somit über das gesamte Blatt konstant. Somit kann das Integral aufgelöst werden und es ergibt sich folgende Gleichung:

$$
C_{Pi} = \lambda \cdot \frac{\sigma}{2} \cdot \frac{dc_l}{d_{\alpha}} \cdot [\Theta_{tip} - \lambda] \cdot (1 - (\frac{MR}{R})^2) \cdot \frac{1}{2}
$$
(4.5)

Der Ausdruck "MR" bezeichnet hier den Motorradius, der nicht profiliert ist und somit kein Beitrag zur Schuberzeugung hat.

Die Leistungsanteile aus dem parasitären Widerstand [\(3.50\)](#page-44-0) und dem Profilwiderstand [\(3.49\)](#page-44-1) setzen sich mit diesen Annahmen ebenfalls nur aus Parametern zusammen, die über dem Blatt konstant sind. Zur Minimierung der Leistung, müssen diese Beiwerte jedoch nach Gleichung [\(3.53\)](#page-45-1) in die benötigte Leistung umgerechnet werden, da diese Umrechnung von den variierenden Parametern Rotorradius R und Kreisfrequenz abhängen.

Für die Optimierung unter konstanten Schubbeiwert wird normalerweise von einem Rotor ausgegangen und dieser mit Rotoren des gleichen Schubbeiwertes verglichen. Diese Vorgehensweise stellt sich in dieser Arbeit als schwierig dar. Auf Grund der wenigen Randbedingungen an den Rotor, kann kein Ausgangsrotor ermittelt werden, mit dem verglichen werden kann.

Aus diesem Grund wird in dieser Arbeit ein anderer Weg vorgenommen. Zunächst werden unter den zuvor beschrieben Annahmen Rotoren für verschiedene Schubbeiwerte ermittelt und anschließend die optimalen Rotoren der einzelnen Schubbeiwerte über die genutzte bzw. die benötigte Leistung für den Horizontalflug verglichen.

Für eine Minimalstellensuche, stellt "Matlab" einige Tools bereit. Diese können lokale als auch globale Minimalstellen ermitteln. Diese Methoden basieren darauf, einzelne Parameter zu variieren und die anderen Parameter konstant zu halten, um diese Minimalstellen zu finden. Daher müssen die zu variierenden Parameter unabhängig von einander sein. Dieses Vorgehen erweist sich bei der Problemstellung in dieser Arbeit als problematisch. Wie bereits dargestellt sind alle Parameter in der Berechnung des Schubbeiwertes enthalten und können daher nicht unabhängig von einander variiert werden. Aus diesem Grund können die vorhanden Methoden nicht genutzt werden und es wurde eine eigene Schleife programmiert. Damit die Parameter die Bedingung eines konstanten Schubbeiwertes erfüllen, wurde folgende Herangehensweise gewählt.

Zunächst wird dem Schubbeiwert ein freigewählter Wert zugewiesen und mit Hilfe des Bereiches der Kreisfrequenz Ω ein Geltungsbereich für den Rotorradius berechnet. Für diese Berechnung wird die Gleichung [\(4.2\)](#page-46-0) nach R umgeformt.

$$
R = \sqrt[4]{\frac{C_{DF} \cdot V_{\infty}^2 \cdot Sref}{2\pi \cdot C_T \cdot \Omega^2}}
$$
(4.6)

So ergeben sich zu einer maximalen Kreisfrequenz der minimale Rotorradius und zur minimalen Kreisfrequenz der maximale Rotorradius, damit die Gleichung [\(4.1\)](#page-46-1) für den horizontalen unbeschleunigten Reiseflug erfüllt bleibt. Zudem werden in den folgenden Berechnungen die Ausdrücke der Kreisfrequenz durch die Umstellung der Gleichung [\(4.1\)](#page-46-1) nach Ω ersetzt.

$$
\Omega = \sqrt{\frac{C_{DF} \cdot V_{\infty}^2 \cdot Sref}{2\pi \cdot C_T \cdot R^4}}
$$
\n(4.7)

Um den gesamten Rotorradiusbereich zu untersuchen, wird eine Schrittanzahl festgelegt, mit der zwischen dem Minimal- und Maximalwert variiert werden soll. Danach muss für einen weiteren Parameter ein Minimal- und Maximalwert gewählt werden. In dieser Arbeit wurde als zweiter Wert der Einstellwinkel festgelegt. Dieser lässt sich durch einige Überschlagsrechnungen festlegen, damit am inneren des Rotors nicht die maximalen Anstellwinkel überschritten werden. Um auch diesen Wertebereich komplett zu betrachten, wird ebenfalls eine Schrittanzahl festgelegt. Das Parameterset wird durch die Ermittlung der Blatttiefe vervollständigt. Da dieser Wert sich den anderen anpasst, muss für diesen eine nachläufige Abfrage laufen, um zu überprüfen, ob die Blatttiefe im vorgegeben Bereich liegt. Wenn dies erfüllt ist, wird die Gesamtleistung ermittelt. Das so ermittelte Parameterset mit der geringsten Gesamtleistung wird zusammen mit dem dazugehörigen Schubbeiwert abgespeichert. Im Anschluss wird dieses Vorgehen für weitere Schubbeiwerte durchgeführt. So ergeben sich einige Parametersets. Diese lokal optimalen Parametersets werden dann in einem Diagramm ausgegeben. Die genaue Umsetzung ist in Kap. [7](#page-76-1) hinterlegt.

Es ist zu erwarten, dass mehrere gleich gute oder ähnlich gute Leistungswerte bei unterschiedlichen Schubbeiwerten ermittelt werden. Um aus diesen Parametersets auszuwählen, müssen weitere Flugsituationen und Designparameter verglichen und abgewogen werden.

## 4.2 Berechnung mit Excel

Ziel der Berechnungen mit dem Programm "Microsoft Excel" ist es die gewählten Parametersets aus der Matlab-Berechnung unter weiteren Gesichtspunkten zu vergleichen. Zudem können mit diesem Programm ermittelte Daten einfach in z.B. Diagrammen veranschaulicht werden.

## 4.2.1 Überprüfung Matlabberechnungen

Für die Durchführung der BEIM in "Microsoft Excel" werden die Integralrechnung aus Kap. [3.4](#page-35-0) in Summen überführt. Hierzu wird die infinitesimal dünne Breite dr mit einer Breite bzw. mit einer Schrittweite n für Anteile der Koordinate r ersetzt. So ergeben sich aus den Integralen der Gleichungen [\(3.38\)](#page-41-2) und [\(3.45\)](#page-43-0) folgende Summen ([\(Leishman 2006\)](#page-75-0) Seite 130).

$$
C_{Pi} = \sum_{r=0}^{N} \lambda(r) \frac{\sigma(r)}{2} \frac{dc_l}{d\alpha}(r) \left[\Theta(r) r^2 - \lambda(r) r\right] \cdot dr \tag{4.8}
$$

$$
C_T = \sum_{r=0}^{N} \frac{\sigma(r)}{2} \frac{dc_l}{d\alpha}(r) [\Theta(r)r^2 - \lambda(r)r] \cdot dr \tag{4.9}
$$

<span id="page-50-0"></span>So können die Parameter, die sich über die Blattlänge ändern, für die jeweilige Stelle ermittelt werden und ein Schubbeiwertsanteil des Blattschnitts bestimmt werden. Die Anzahl der Schritte entscheidet hierbei über die Genauigkeit der Berechnung. Hier gilt es genug Profilschnitte zu nutzen um genaue Werte zu erhalten und die Anzahl nicht zu hoch werden zu lassen, um eine übersichtliche Berechnung zu erhalten. In dieser Arbeit wird der Rotor in 100 Profilschnitte unterteilt. Die Breite der Profilschnitte variiert dem entsprechend mit dem Rotorradius. Bei diesen Berechnungen werden die Blattspitzenverluste nach Gleichung [3.43](#page-42-1) berücksichtigt. Für die Blattspitzenverluste wird eine iterative Lösung genutzt, bei der 100 Iterationsschritte durchgeführt werden.

Neben der Ermittlung des Schubs sind weitere Berechnungen zu tätigen, um unter anderem die Einhaltung der Theorierahmenbedingungen zu überprüfen. Ein Parameter der hierzu betrachtet werden muss, ist der effektive Anstellwinkel am jeweiligen Profilschnitt, der sich nach Gleichung [3.23](#page-37-1) berechnet. Da die BEIM wie in Kap. [3.4](#page-35-0) beschrieben auf der Profiltheorie basiert, müssen die Anstellwinkel jedes Profilschnitts unter dem maximalem Anstellwinkel, wie in Abb. [3.1](#page-27-0) dargestellt, liegen. Der maximale Anstellwinkel ist von der Reynoldszahl abhängt, daher muss auch die Reynoldszahl für jeden Profilschnitt ermittelt werden. Hierzu wird die Gleichung [3.2](#page-27-1) genutzt. Die Anströmgeschwindigkeit ermittelt sich hierbei nach der Gleichung

[3.26.](#page-38-2) Die umströmte Länge entspricht der Blatttiefe des Profilschnitts. Für die Berechnung der dynamischen Viskosität nach Gleichung [3.3](#page-27-2) wird eine Temperatur von 15 ◦C genutzt. Da bei einer Überschreitung des maximalen Anstellwinkels mit Ablösungen zu rechnen ist und diese auch die Strömungen der benachbarten Profilschnitte beeinträchtigen könnte, werden alle Lösungen, die einen Anstellwinkel über dem maximalen Anstellwinkels eines Profils aufweisen, nicht betrachtet und als nicht realisierbar eingestuft.

## 4.2.2 Schubverteilung

Mit den ermittelten Schubbeiwertsanteilen aus Gleichung [4.9](#page-50-0) können über die Gleichung [3.30](#page-39-1) die Schubanteile eines Profilschnitts ermittelt werden. So wird veranschaulicht, welche Abschnitte des Blattes besonders große Anteile an der Schuberzeugung haben. Die Schubverteilung wir auch bei der Festigkeitsberechnung benötigt.

### 4.2.3 Festigkeitsberechnungen

Für die Festigkeitsberechnungen wird das Blatt als mechanischer Balken gesehen (s. Kap. [3.2\)](#page-30-0). Die betrachteten Belastungen sind das Biegemoment aus dem erzeugten Schub und der Normalkraft aus der Zentrifugalkraft. Die geometrischen Daten für die Berechnungen werden aus einem CAD Programm entnommen.

#### Spannung aus dem Biegemoment

<span id="page-51-0"></span>Das betrachtete Biegemoment für die Berechnung setzt sich aus den Schubanteilen der Profile und den Hebelarmen zur Blattwurzel zusammen.

$$
M_{b,Schub,Blattwurzel} = \sum dT(r) \cdot (r - r_{Blattwurzel}) \tag{4.10}
$$

<span id="page-51-1"></span>Nach der Gleichung [3.11](#page-31-0) ergibt sich somit folgende maximale Normalspannung aus dem Biegemoment.

$$
\sigma_{Biegemoment,Blattwurzel, max} = \frac{M_{b, Schub, Blattwurzel}}{I_{Profil,Blattwurzel}} \cdot z_{max,Profil, Blattwurzel}
$$
(4.11)

#### Zentrifugalkraft

Die Zentrifugal erzeugt eine Normalkraft auf die Rotorblätter. Um diese zu bestimmen wird

das Volumen der Rotorblätter bestimmt und mit Hilfe der Dichte eines vorläufigen Werkstoffs in eine Masse umgerechnet. Mit dieser Masse wird nach Gleichung [3.13](#page-32-2) die Zentrifugalkraft bestimmt. Der zu nutzende Abstand zur Rotationsachse ergibt sich auf Grund des Rechteckgrundrisses des Rotorblattes und der konstanten Blatttiefe wie folgt:

$$
r_{Schwerpunkt} = R - \frac{R - r_{Blattwurzel}}{2}
$$
\n(4.12)

<span id="page-52-0"></span>So ergibt sich die resultieren Normalspannung aus der Zentrifugalkraft wie folgt:

$$
\sigma_{Zentrifugal} = \frac{m \cdot \Omega^2 \cdot r_{Schwerpunkt}}{A_{Profil}}
$$
\n(4.13)

Die Spannungen aus dem Biegemoment und der Zentrifugalkraft können über eine Addition superpositioniert werden.

$$
\sigma_{ges,Blattwurzel, max} = \sigma_{Biegemoment,Blattwurzel, max} + \sigma_{Zentrifugal,Blattwurzel}
$$
\n(4.14)

Die Umsetzung im Programm "Microsoft Excel "ist mit allen ausgegebenen Zwischenwerten in Kap. [7](#page-76-1) hinterlegt.

# 5 Ergebnisse der Berechnungen

In diesem Kapitel werden die Ergebnisse der Berechnungen mit den Programmen "MATLAB R2019b" und "Microsoft Excel" dargestellt.

# 5.1 Ergebnisse der Berechnungen mit Matlab

Zunächst werden die genutzten Parameter und die erzielten Ergebnisse der Leistungsoptimierung mit dem Programm "MATLAB R2019b" beschrieben.

## 5.1.1 Genutzte Parameter

Für die in Kap. [4.1](#page-46-2) dargestellte Vorgehensweise werden zunächst einige Parameter aus den gegebenen Randbedingungen abgeleitet. Die in dieser Arbeit vorhanden Randbedingungen setzen sich wie folgt zusammen:

- maximale Leistung des Motors beträgt 5000 Watt
- maximale Drehzahl des Motors beträgt 500 Umdrehungen pro Sekunde
- Widerstandsbeiwert des Omega-Flugzeuges aus dem THOR-Projekt nutzen
- Reisefluggeschwindigkeit 20 m/s

Die Bezugswerte für den Motor sind hier frei bzw. nach typischen Werten und Erfahrungswerten gewählt, da für die geplante Umsetzung noch kein Motor festgelegt wurde.

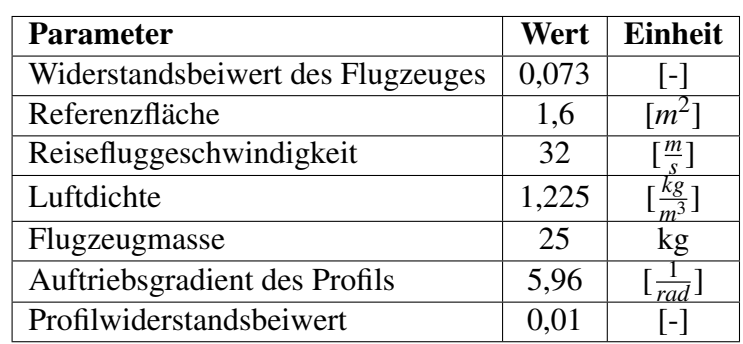

Für die Optimierungsberechnung werden daher folgende feste Parameter genutzt:

Tabelle 5.1 feste Parameter für die Optimierungsberechnung in Matlab

Die Profilwerte entsprechen einem modifizierten Naca 0012 Profils, dass bei der Bell 540 zum Einsatz kommt. Die Gestaltung und die Auftriebskurve sowie die Widerstandspolare des Profils <span id="page-54-0"></span>sind in den Abbildungen [5.1](#page-54-0) und [5.2](#page-54-0) dargestellt.

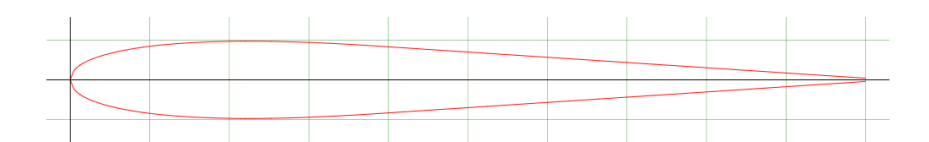

Abbildung 5.1 Darstellung des modifizierten Naca 0012 Profils

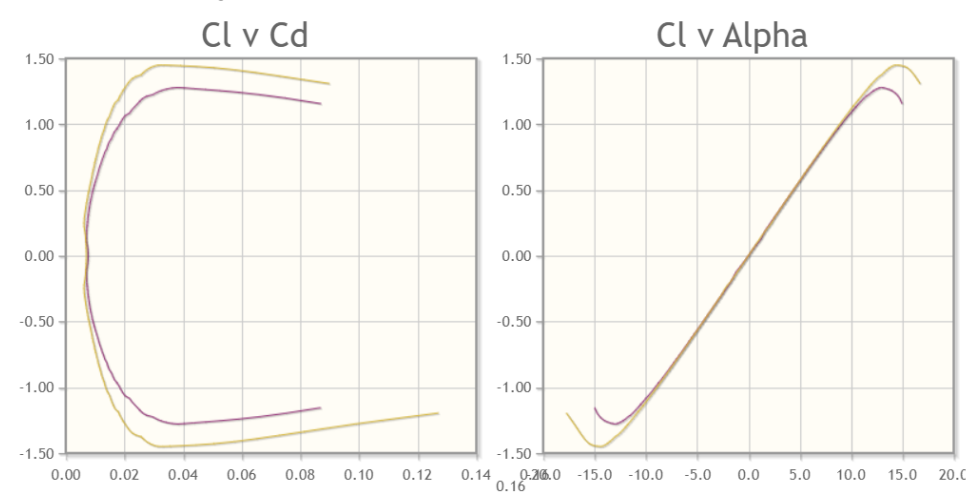

Abbildung 5.2 Auftriebskurve und Widerstandspolare bei den Reynoldszahlen 500.000 (violett) und 1.000.000 (gelb) [\(air\)](#page-75-2)

Dieses Profil weist ein sehr hohen Auftriebsgradient und hohe mögliche Anstellwinkel auf. Zudem ist es auf Grund des symmetrischen Aufbaus einfach zu fertigen. Neben dem Naca 0012 Profil wurden zwei weitere Profile betrachtet. Diese Profile sind das MH-112 und das E216. Diese Profile sind nichtsymetrische Profile und sind in den Abbildungen [5.3,](#page-55-0) Abbildungen [5.4](#page-55-0)[,5.5](#page-56-0) und Abbildungen [5.6](#page-56-0) dargestellt.

<span id="page-55-0"></span>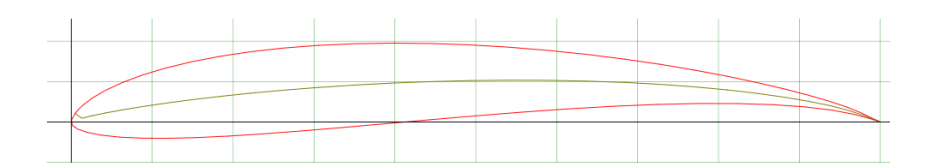

Abbildung 5.3 Darstellung des Eppler 216 Profils [\(air\)](#page-75-2)

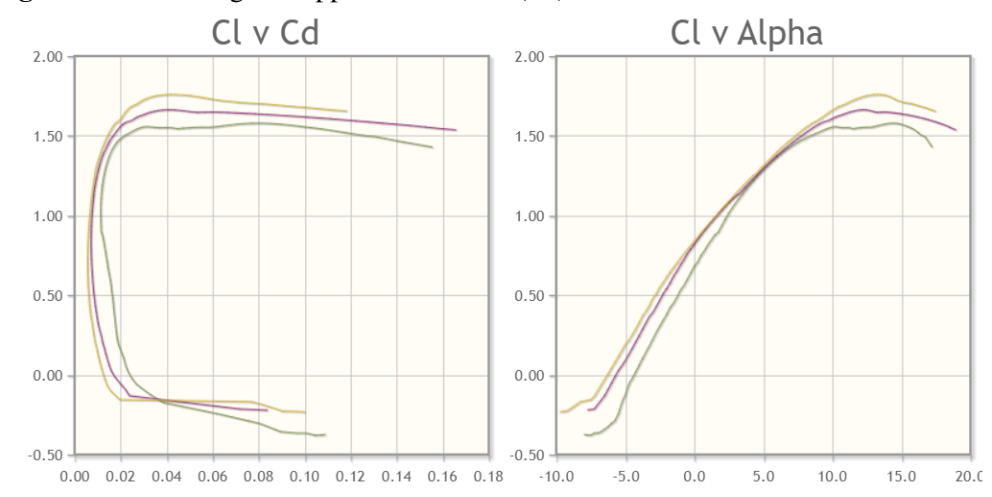

Abbildung 5.4 Auftriebskurve und Widerstandspolare des E216 Profils bei den Reynoldszahlen 200.000 (grün) 500.000 (violett) und 1.000.000 (gelb) [\(air\)](#page-75-2)

Bei dem Eppler 216 Profil handelt es sich um ein Profil, dass besonders für geringe Reynoldszahlen geeignet ist. Dieses Profil erzeugt sehr hohe Auftriebswerte ( $c_{lmax} \approx 1,7$ ) und hat ein großen Anstellwinkelbereich des maximalen Auftriebsbeiwertes.

<span id="page-56-0"></span>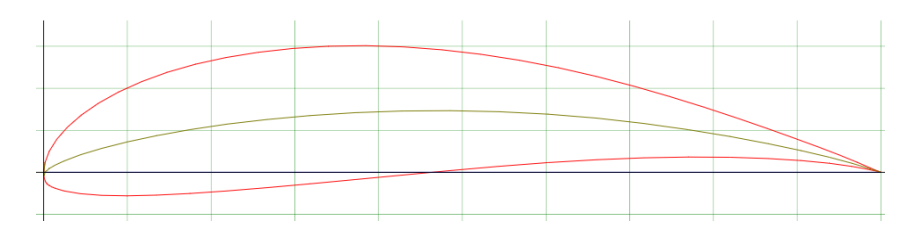

Abbildung 5.5 Darstellung des Martin Hepperle 112 Profils [\(air\)](#page-75-2)

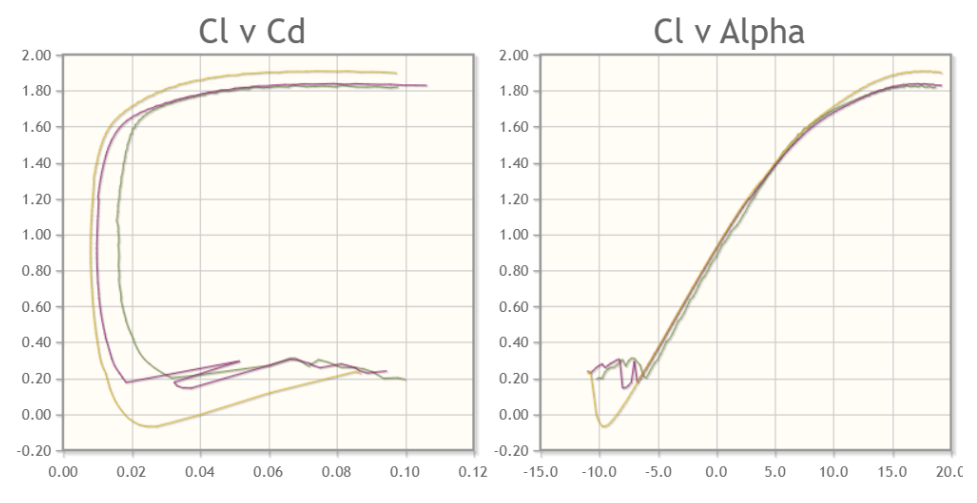

Abbildung 5.6 Auftriebskurve und Widerstandspolare des MH112 Profils bei den Reynoldszahlen 200.000 (grün) 500.000 (violett) und 1.000.000 (gelb) [\(air\)](#page-75-2)

Das Martin Hepperle 112 Profil ist ein relativ dickes Profil, dass für die Blattwurzel von Propellern für Ultraleichtflugzeugen entwickelt wurde. Dieses Profil weißt ein noch höheren maximalen Auftriebsbeiwert ( $c_{lmax} \approx 1,85$ ) als das E216 Profil auf. Auf Grund der hohen Dicke ist das Profil besonders an hochbeanspruchten Abschnitten des Blattes einsetzbar.

Zusammenfassend lässt sich sagen, dass jedes der drei Profile seine Vorteile hat. Das Naca 0012 eignet sich durch den sehr linearen Verlauf der Auftriebskurve sehr gut, um den linearen Ansatz der BEIM zu nutzen. Bei dem E216 und dem MH112 müssten die Verläufe konservativ abgeändert werden, um das abflachen am oberen Ende des Kurvenverlaufs abzubilden. Dadurch lassen sich die Vorteile des großen Bereichs des maximalen Auftriebsbeiwerts mit der BEIM nicht so leicht abbilden. An dieser Stelle müsste die Theorie angepasst werden. Daher wird für die Berechnungen in dieser Arbeit das Naca 0012-Profil gewählt.

Eine Kombination des Naca 0012 und eines der anderen Profile ist nicht möglich, da durch den stark unterschiedlichen Nullauftriebswinkel und den hyperbolischen Verlauf des Einstellwinkels ein starker Sprung in der Auftriebsverteilung auftreten würde oder der Einstellwinkel am Übergang zwischen den Profilen stark variieren müsste.

Der Widerstandsbeiwert des Flugzeuges wurde aus einem Flugtest bei V = 20  $\frac{m}{s}$  ermittelt. Dieser Widerstandsbeiwert wird für die gesamte Berechnung genutzt, da die Betrachtung der Änderung des Widerstandsbeiwerts mit dem Anstellwinkel zusätzlichen Berechnungsaufwand

erzeugt und zunächst vernachlässigt wird. Für Fluggeschwindigkeiten über 20 *<sup>m</sup> s* ist dies ein konservativer Ansatz. Für die Fluggeschwindigkeiten unterhalb von 20 *<sup>m</sup> s* ist dies nicht der Fall und es sind höhere Widerstandswerte als berechnet zu erwarten.

Die gewählte Flugzeugmasse orientiert sich an den gesetzlichen Vorschriften für UAVs in Deutschland. Diese Grenze wird voll ausgenutzt, um bei Flügen möglichst viel Testequipment transportieren zu können. Die Flughöhe liegt bei etwa 100 m und hat daher kaum Auswirkung auf die Luftdichte. Diese wird daher als die Luftdichte auf Meereshöhe angenommen.

Neben diesen fixen Parametern können auch die variablen Parameter mit logischen Bedingungen in zulässige Bereiche eingeteilt werden. Diese Bereiche sind in Tabelle [5.2](#page-57-0) dargestellt.

| <b>Parameter</b>     | <b>Minimalwert</b>  | <b>Maximalwert</b>   |
|----------------------|---------------------|----------------------|
| Rotorradius [m]      | 0.37                | 0,55                 |
| Blatttiefe [m]       | 0.04                | 0.1                  |
| Einstellwinkel [rad] | $0,17(9,7^{\circ})$ | $0,26(14,9^{\circ})$ |
| Drehzahl [1/s]       | 200                 | 40 U                 |
| Rotorblattanzahl [-] |                     |                      |

<span id="page-57-0"></span>Tabelle 5.2 Parameterbereiche für zu variierenden Parameter

Diese Bereiche wurden aus mehreren Gründen gewählt. Für den Rotorradius sind Werte, die zu nahe an dem Motorradius liegen, zu vernachlässigen, da die Blätter in diesen Fällen zu kurz werden. Der Maximalwert von 0,55 m wurde gewählt, um genug Bodenfreiheit zu garantieren, ohne ein übermäßig großes Fahrwerk vorauszusetzen.

Die Blatttiefe wird nach unten mit 40 mm begrenzt, da bei geringer Blatttiefe mit sehr hohen Spannungen zu rechnen ist, die nur mit Hochleistungswerkstoffen zu realisieren sind. Die obere Grenze von 100 mm verhindert zu große und damit schwere Blätter.

Die untere Grenzen des Einstellwinkels lässt sich aus einer logischen Betrachtung ermitteln. Da durch die Fluggeschwindigkeit des Flugzeuges der effektive Anstellwinkel verringert wird (siehe Gleichung [3.22](#page-37-2) und [3.23\)](#page-37-1), sollte beim dieser Wert mindestens dem maximalem Anstellwinkel des Profils entsprechen, damit die maximalen Auftriebswerte erreicht werden können. Nach oben muss der Einstellwinkel begrenzt werden, damit bei hohen Drehzahlen des Rotors der maximale Anstellwinkel nicht permanent überschritten wird. In dieser Arbeit ist dafür ein Spielraum von etwa 5◦ gegeben.

Die Drehzahl wird unter der maximal möglichen Drehzahl gehalten, um zusätzlichen Schub durch Erhöhung der Drehzahl zu ermöglichen. Die untere Grenze ist gewählt, um den Berechnungsbereich zu begrenzen.

Die Blattanzahl muss logischerweise mindestens zwei Blätter betragen. Bei der Betrachtung bis

zu vier Blätter ist der Einfluss von mehreren Blättern zu erkennen und von einer Betrachtung von über vier Blättern wird daher abgesehen.

Bei all diesen variablen Parametern kann zunächst mit einem großen Wertebereich gearbeitet werden, sollten sich keine Grenzen aus Randbedingungen ableiten lassen. In diesem Fall sollte zunächst mit großen Schrittweiten gerechnet werden, um zu sehen ob sich so bereits ein optimaler Bereich ermitteln lässt. In diesem Bereich kann anschließend mit feinerer Auflösung weiter gerechnet werden.

### 5.1.2 Ergebnisse der Minimalstellensuche

<span id="page-58-0"></span>Mit den beschrieben Parametern und der Vorgehensweise aus Kap. [4.1](#page-46-2) ergeben sich folgende Leistungskurven. Um die Übersichtlichkeit zu erhalten sind die Diagramme durch die Anzahl der Rotorblätter unterteilt.

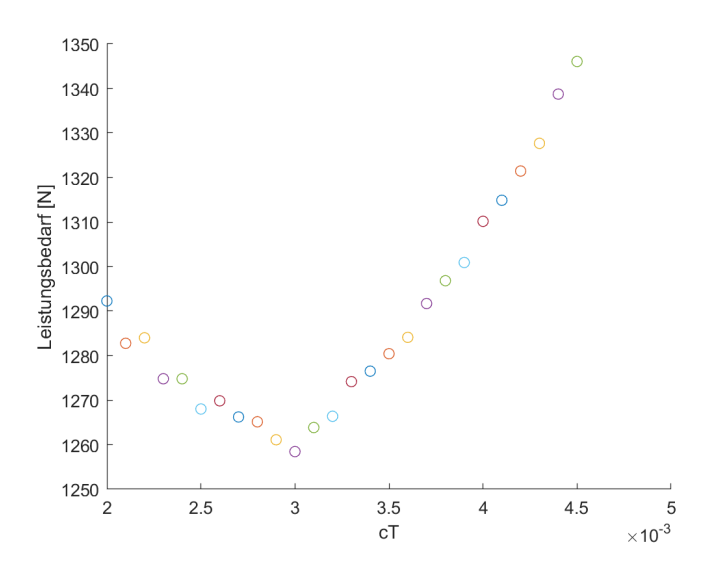

Abbildung 5.7 Verlauf der benötigten Leistung für den Reiseflug für einen Rotor mit 2 Blättern

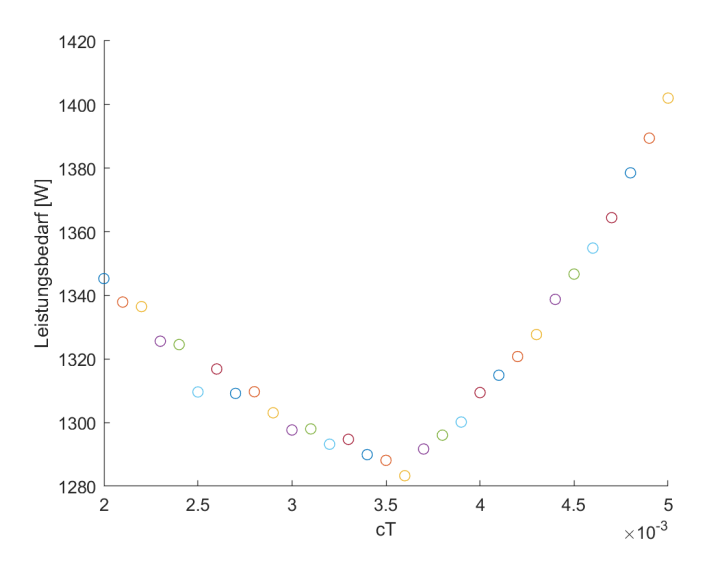

<span id="page-59-0"></span>Abbildung 5.8 Verlauf der benötigten Leistung für den Reiseflug für einen Rotor mit 3 Blättern

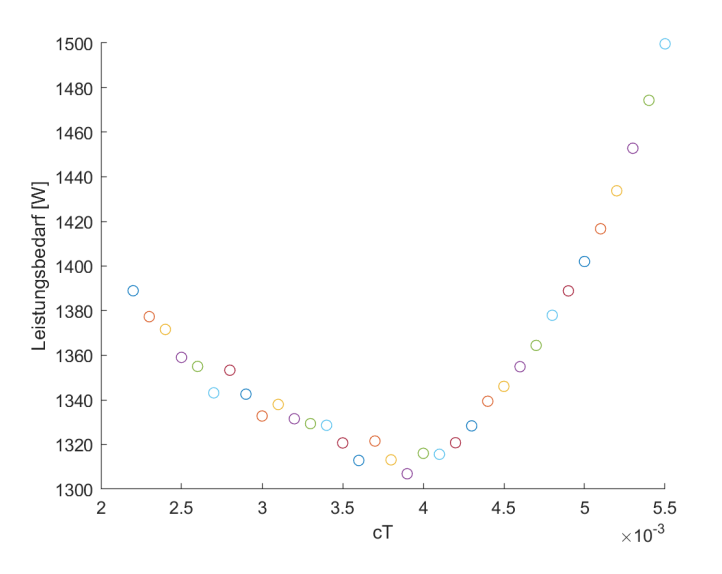

Abbildung 5.9 Verlauf der benötigten Leistung für den Reiseflug für einen Rotor mit 4 Blättern

Es wird deutlich, dass es für jede Blattanzahl ähnliche minimale Leistungen erreicht werden können. In allen Abbildungen deutet sich ein parabolischer Verlauf ab. Daher kann davon ausgegangen werden, dass sich bei einer Betrachtung der Werte über den linken und rechten Rand der Abbildungen hinaus keine weiteren Minimalstellen finden werden.

In Abblindung [5.9](#page-59-0) scheint sich das Minimum über einen größeren Bereich von möglichen Schubbeiwerten auszustrecken. Hierbei ist zu beachten, dass der abgebildete Leistungsbereich in dieser Abbildung deutlich größer als in den anderen Abbildungen und daher der flachere Verlauf auf die Darstellung zurückzuführen ist.

Aus den abgebildeten Leistungskurven werden im folgenden fünf Rotoren detaillierter unter-

sucht. Diese gewählten Rotoren sind in der Tabelle [5.3](#page-60-0) mit den dazugehörigen Parameterkombinationen dargestellt.

| Nr.            | $C_T$ [-] | R[m] | $\Omega$ [1/s] | $c$ [m] | $Nb$ [-] | $\Theta_{tip}$ [rad]    | $P_{min}$ [W] |
|----------------|-----------|------|----------------|---------|----------|-------------------------|---------------|
|                | 0,003     | 0.46 | 235,26         | 0,0408  | 2        | $0,26$ $(14,9^{\circ})$ | 1258          |
| 2              | 0,0035    | 0,44 | 238,08         | 0,057   | 2        | $0,26(14,9^{\circ})$    | 1280          |
| 3              | 0,0025    | 0.48 | 236,7          | 0,0404  | 2        | $0,2384(13,7^{\circ})$  | 1268          |
| $\overline{4}$ | 0,0036    | 0,44 | 234,7          | 0,0413  | 3        | $0,26(14,9^{\circ})$    | 1283          |
|                | 0,0039    | 0.43 | 236,15         | 0,04    | 4        | $0,2576(14,7^{\circ})$  | 1307          |

<span id="page-60-0"></span>Tabelle 5.3 Parameterkombinationen des zu betrachtenden Rotoren

Es ist deutlich erkennbar, dass die ermittelten Parameterkombinationen eng beieinander liegen. Der Leistungsbereich schwankt um 50 W, was lediglich einem 1 % der verfügbaren maximalen Leistung entspricht. Es wird zudem deutlich, dass die Einstellwinkel an der Spitze des Blattes bei allen Kombinationen nahe der oberen Grenze (s. Tab. [5.2\)](#page-57-0) liegen. Bei der Blatttiefe liegen fast alle Kombinationen sehr nah an der unteren Grenze.

Aus der Abbildung [5.7](#page-58-0) wurden drei Rotoren gewählt, da in dieser Abbildung die geringsten benötigten Leistungen ermittelt wurden. Bei diesen Rotoren wurden keine benachbarten Kombinationen gewählt, um einen deutlichen Unterschied bei den Schubbeiwerten für die folgende Untersuchung zu erzielen. In der detaillierten Analyse mit Hilfe des Programms "Microsoft Excel "werden die fünf Rotoren in unterschiedlichen Flugzuständen betrachtet und verglichen, um die Auswirkungen der einzelnen Parameter beurteilen zu können.

Die Parameterkombinationen der anderen Rotoren sind im Kap.[\(7\)](#page-76-1) zu finden.

# 5.2 Ergebnisse der Berechnungen mit Exel

In diesem Kapitel werden die gewählten Rotoren unter verschiedenen Gesichtspunkten genauer analysiert. Dabei werden die Leistungs- und Belastungswerte in verschieden Flugzuständen untersucht.

## 5.2.1 Überprüfen der Grenzen des linearen Ansatzes

Zunächst werden die vorliegenden Anstellwinkel für die fünf Rotoren überprüft. Auf Grund der hyperbolischen Verwindung liegt am inneren des Rotorblattes immer der größte Anstellwinkel vor. Der Verlauf des effektiven Anstellwinkels, sowie des Einstellwinkels und induzierte Anstellwinkel ist beispielhaft in Abb. [5.10](#page-61-0) dargestellt.

<span id="page-61-0"></span>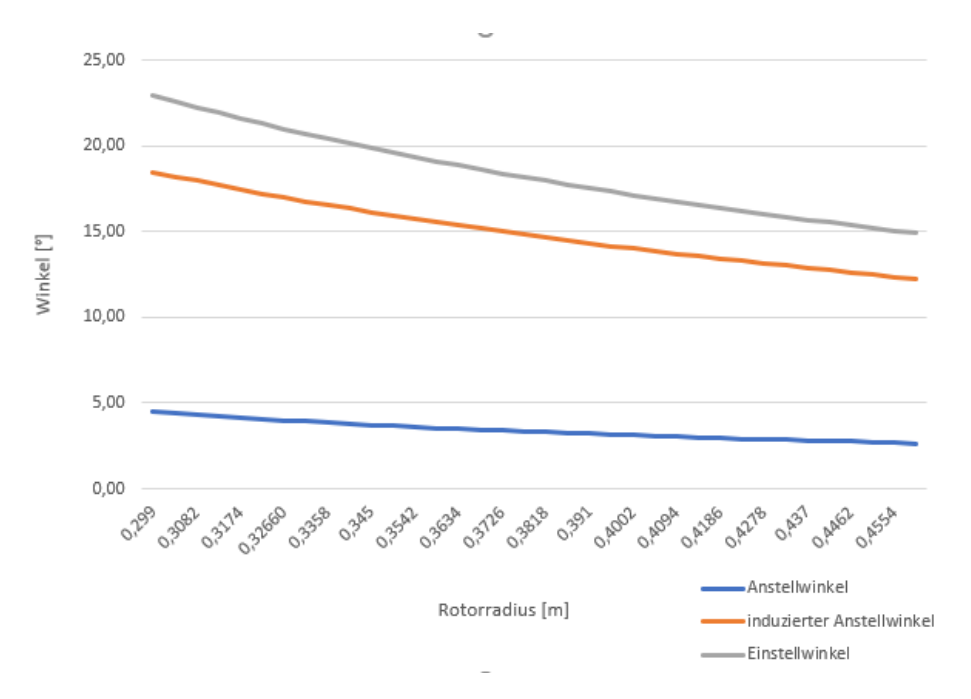

Abbildung 5.10 Verlauf des effektiven Anstellwinkels, sowie des Einstellwinkels und induzierte Anstellwinkel für den Rotor Nr.1

Es wird deutlich, das der induzierte Anstellwinkel langsamer ansteigt, als der Einstellwinkel. Dadurch resultiert aus Gleichung [3.23](#page-37-1) ein stetig steigender effektiver Anstellwinkel. Zudem liegt an der Blattwurzel die geringste Reynoldszahl vor und somit der kleinste maximale Antellwinkel. Dies geht aus der Gleichung [3.2](#page-27-1) hervor, da konstanten Blatttiefe und Fluidwerte vorliegen und sich nur die Anströmgeschwindigkeit nach Gleichung [3.26](#page-38-2) ändert. Diese nimmt auf Grund der Tangentialgeschwindigkeit linear zu. Die Fluggeschwindigkeit und die induzierte Geschwindigkeit bleiben konstant. Es genügt demnach, den Anstellwinkel an der Blattwurzel zu überprüfen. Für den unbeschleunigten Horizontalflug bei 20 *<sup>m</sup> s* ergeben sich daher folgende maximale Anstellwinkel an der Blattwurzel:

Tabelle 5.4 maximale Anstellwinkel der betrachteten Rotoren bei einer Fluggeschwindigkeit von 20 *m s*

| Nr. | Anstellwinkel  | Reynoldszahl |
|-----|----------------|--------------|
|     | $4,38^{\circ}$ | 205700       |
|     | $3,59^{\circ}$ | 205700       |
| 3   | $4,38^{\circ}$ | 205700       |
|     | $4,38^{\circ}$ | 205700       |
|     | $4.38^\circ$   | 205700       |

Es liegen alle Rotoren unter dem maximalen Anstellwinkel von 10 ◦ . Dieser Maximalwert wird aus der Abbildung [5.2](#page-54-0) bei einer Reynoldszahl von etwa 200.000 deutlich.

Der vorliegende Verlauf des Anstellwinkels kann jedoch auch zu Problemen im Einsatz der Rotoren führen. Es ist davon auszugehen, dass die Strömung am inneren des Rotorblattes als erstes abreißt. Dieser Fall müsste mit Strömungsanalysen untersucht werden, um aussagen zu können, wie sich einen Strömungsablösung am inneren des Rotorblattes auf die Umströumng des gesamten Blattes auswirkt. Daher werden in den folgenden Analysen die Leistung des Motors und/oder der maximale Anstellwinkel als limitierende Faktoren genutzt.

## <span id="page-62-1"></span>5.2.2 maximaler Schub

In diesem Abschnitt wird der verfügbare maximale Schub der Rotoren im Horizontalflug untersucht. Dazu ist in Abb. [5.11](#page-62-0) der maximal erreichbare Schub über der Fluggeschwindigkeit dargestellt.

<span id="page-62-0"></span>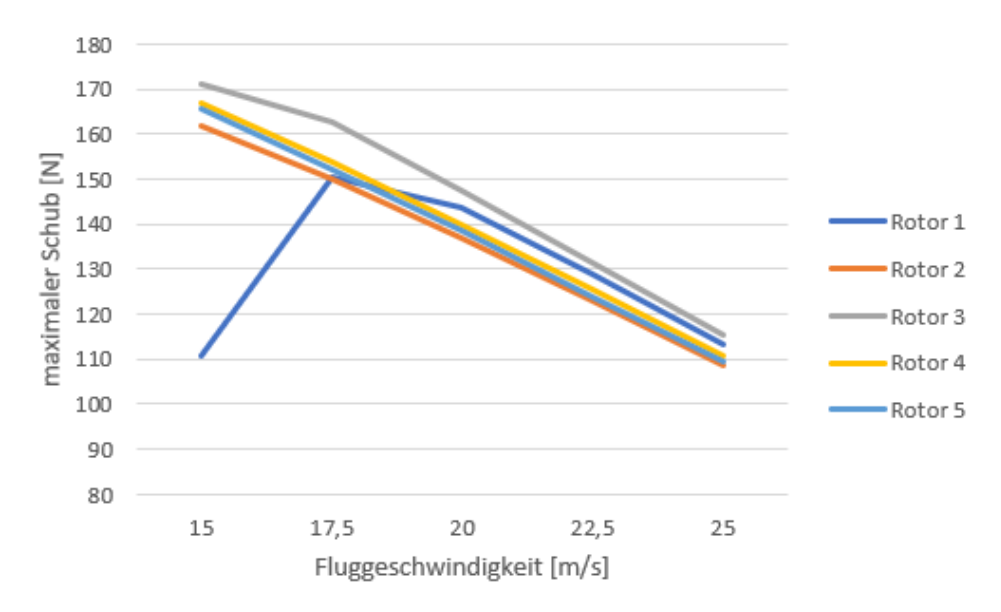

Abbildung 5.11 Verlauf des maximal erzeugbarem Schub und Betrachtung der maximalen Leistung und des maximal möglichem Anstellwinkels

Es ist zu erkennen, dass der mögliche Schub bei sinkender Fluggeschwindigkeit zu nimmt. Das Abflachen bzw. Einbrechen des maximalen Schubs der Rotoren Nr. 1 und Nr. 2 sind auf den maximalen Anstellwinkel zurückzuführen. Der Verlauf dieses Anstellwinkels an der Blattwurzel für den jeweiligen Schub ist in Abb. [5.12](#page-63-0) dargestellt.

<span id="page-63-0"></span>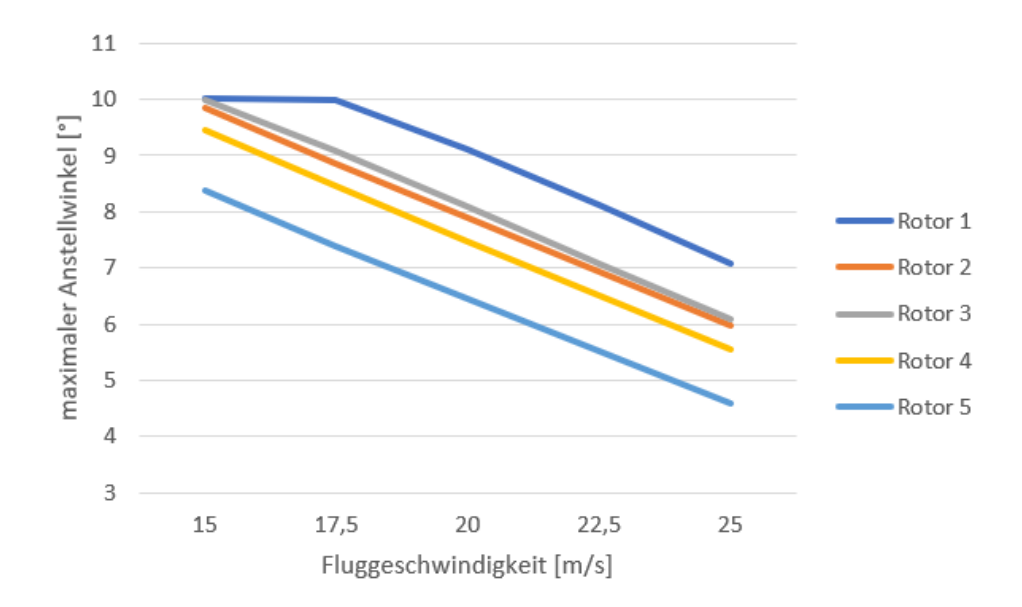

Abbildung 5.12 Verlauf des Anstellwinkels an der Blattwurzel bei den maximal erzeugbarem Schub

Die Anstellwinkel an der Blattwurzel nehmen bei allen Rotoren linear zu, bis der maximale Anstellwinkel von 10 ◦ erreicht wird. Sobald dieser erreicht wird, muss die Drehzahl des Rotors reduziert werden, damit nach Gleichung [3.22](#page-37-2) der induzierte Anstellwinkel zunimmt und somit der effektive Anstellwinkel unterhalb des maximalen Anstellwinkels bleibt. Durch diese Reduzierung der Drehzahl nimmt der erzeugte Schub deutlich ab. Von Betrachtungen, die einen Anstellwinkel oberhalb des maximalen Anstellwinkels aufweisen, wird auch hier abgesehen.

Bei diesen Ergebnissen wurde zunächst die Grenzschichtdicke vernachlässigt. Da diese Grenzschicht wie in Kap. [3.1.3](#page-28-0) beschrieben die Anströmgeschwindigkeit des Rotors nahe am Rumpf beeinflusst, muss die Ausdehnung der Grenzschicht beachtet werden. Zur Ermittlung wird zunächst die lokale Reynoldszahl benötigt. Diese hängt von der Position des Rotors am Rumpf ab. Daher wird zunächst eine Position bei 2 m hinter der Nase angenommen. Daraus ermittelt sich nach der Gleichung [3.5](#page-28-1) folgende lokale Reynoldszahl:

$$
Re_x = \frac{1,225\frac{kg}{m^3} \cdot (20\frac{m}{s})^2 \cdot 2m}{1,788 \cdot 10^{-5} \frac{kg}{m \cdot s}} = 54.810.000
$$
 (5.1)

<span id="page-63-1"></span>Diese lokale Reynoldszahl liegt deutlich über der kritischen Reynoldszahl von 500.000. Daher ist mit einer turbulenten Grenzschicht zu rechnen. Nach Gleichung [5.2](#page-63-1) ergibt sich daraus folgende Grenzschichtdicke:

$$
\delta_{turbulent}(x) = \frac{0,3747 \cdot 2m}{(54.810.000)^{0.2}} = 0,021m
$$
\n(5.2)

Diese Grenzschicht beeinflusst einen gewissen Anteil der Rotorblattes. Die gesamte Grenzschichtdicke mit einer Nullgeschwindigkeit zu belegen, wäre in diesem Fall aber deutlich zu konservativ. Wie in der Abb. [3.3](#page-30-1) deutlich wird, sind nur 20% der Grenzschicht sehr stark abgebremst. Daher wird hier eine Nullgeschwindigkeit für diese Breite betrachtet. Damit muss eine Breite von 4,2 mm aus der Schubbetrachtung ausgeklammert werden. Dies entspricht etwa dem innersten Profilschnitts jedes Rotors. Bei maximalem Schub entspricht dieser Anteil etwa 2-3 %. Die genauen Verluste der einzelnen Rotoren sind in der Tabelle [5.5](#page-64-0) aufgeführt.

| Nr. | Schubverlust [N] | Anteil am Schub [%] |
|-----|------------------|---------------------|
|     | 4,74             | 2.9                 |
|     | 3,84             |                     |
|     | 4.77             |                     |
|     |                  |                     |

<span id="page-64-0"></span>Tabelle 5.5 Schubverluste durch die Grenzschicht bei maximalem Schub

Es wird deutlich, dass der Schubverlust relativ gering ist und für alle betrachteten Rotoren ungefähr gleich groß ist. Daher ist dieser Effekt für die Auswahl des Rotors nicht relevant.

## 5.2.3 Maximale Fluggeschwindigkeiten

Wie in Abb. [5.11](#page-62-0) deutlich wird, nimmt der maximale erzeugbare Schub mit der Fluggeschwindigkeit stetig ab. Der zu überwindende Widerstand im Horizontalflug nimmt hingegen nach Gleichung [3.16](#page-33-0) mit steigender Fluggeschwindigkeit zu. So ergibt sich eine Geschwindigkeit, die mit der verfügbaren Leistung nicht überwunden werden kann. Diese maximalen Fluggeschwindigkeiten der Rotoren sind in Tab. [5.6](#page-64-1) dargestellt.

| Nr. | maximale Fluggeschwindigkeit [m/s] |  |
|-----|------------------------------------|--|
|     | 31,4                               |  |
|     | 31,2                               |  |
|     | 31,4                               |  |
|     | 31,2                               |  |
|     | 31,1                               |  |

<span id="page-64-1"></span>Tabelle 5.6 Schubverluste durch die Grenzschicht bei maximalem Schub

Aus diesen Werten wird deutlich, dass es nur marginale Unterschiede bei der maximalen Fluggeschwindigkeit gibt.

Der Widerstand, der zur Ermittlung dieser maximalen Fluggeschwindigkeiten genutzt wird, ist mit dem Widerstandsbeiwert bei 20 *<sup>m</sup> s* berechnet worden. Dieser Beiwert sollte bei höheren Fluggeschwindigkeiten normalerweise etwas geringer sein, daher sind die ermittelten maximalen Fluggeschwindigkeiten eher zu gering.

## 5.2.4 Maximale Steiggeschwindigkeit

Neben dem verfügbarem Schub ist auch die mögliche Steiggeschwindigkeit ein Indikator für ein gut manövrierbares Flugzeug. Wie in den vorherigen Betrachtungen der Ergebnisse, wurde eine maximale Steiggeschwindigkeit mit voll ausgenutzter Motorleistung und unter Berücksichtigung des maximalen Anstellwinkels an der Blattwurzel ermittelt. Die Ergebnisse für die fünf Rotorkonfigurationen sind in Abb. [5.13](#page-65-0) dargestellt.

<span id="page-65-0"></span>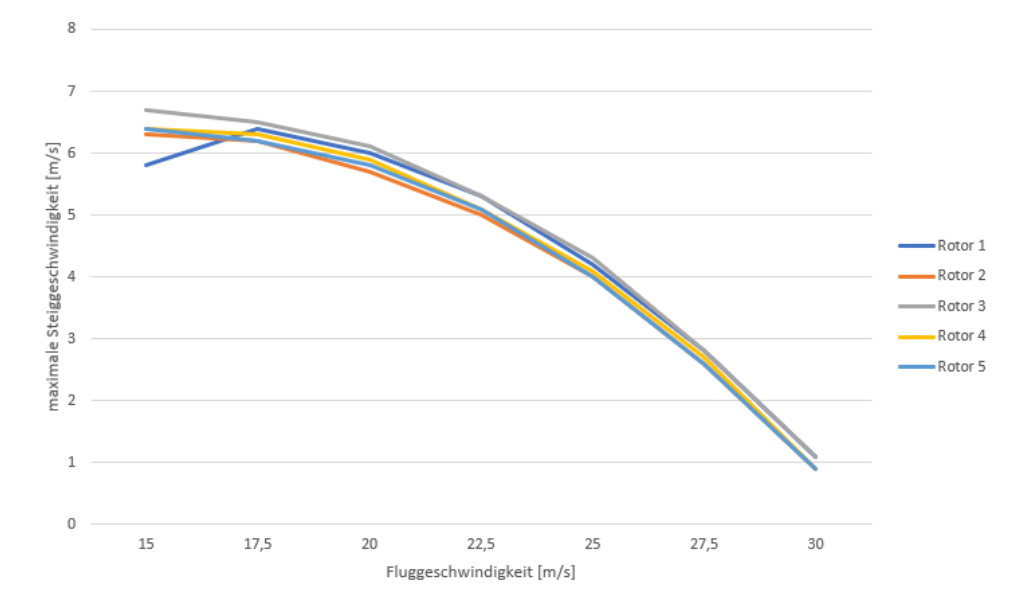

Abbildung 5.13 Verlauf der Steiggeschwindigkeit über der Fluggeschwindigkeit

In diesem Diagramm ist deutlich die abflachende Kurve zu sehen, die dem theoretischen Verlauf aus dem Kap. [3.3.2](#page-33-1) nahe kommt. Für die Berechnungen der Steiggeschwindigkeit wird in dieser Arbeit bei jeder Geschwindigkeit der gleiche Gesamtwiderstandsbeiwert genutzt, da der Verlauf des Beiwertes über dem Anstellwinkel des Flugzeuges und der benötigte Anstellwinkel des Flugzeuges bei gegebener Fluggeschwindigkeit nicht bekannt sind. Daher ist mit einem stärkem Abfallen der Kurve unterhalb von 20  $\frac{m}{s}$  zu rechnen, wie der theoretische Verlauf aus der Abb. [3.5](#page-33-2) zu erwarten ist.

Die ermittelten Werte aller fünf Rotoren liegen eng zusammen und sollten alle eine gute Manövrierbarkeit ermöglichen. Nur bei Rotor Nr. 1 ist wie bereits in Kap. [5.2.2](#page-62-1) ein Einbruch bei sehr geringen Fluggeschwindigkeiten zu beobachten. Dieser Einbruch ist erneut auf den maximalen Anstellwinkel an der Blattwurzel zurückzuführen.

## 5.2.5 Lasten auf die Rotorblätter

Für die Blattlasten werden die ermittelten Schubanteile nach der Gleichung [4.10](#page-51-0) in das vorliegende Biegemoment umgerechnet. In Abb. [5.14](#page-66-0) ist der Verlauf der Schubanteile für den Rotor Nr.1 exemplarisch dargestellt.

<span id="page-66-0"></span>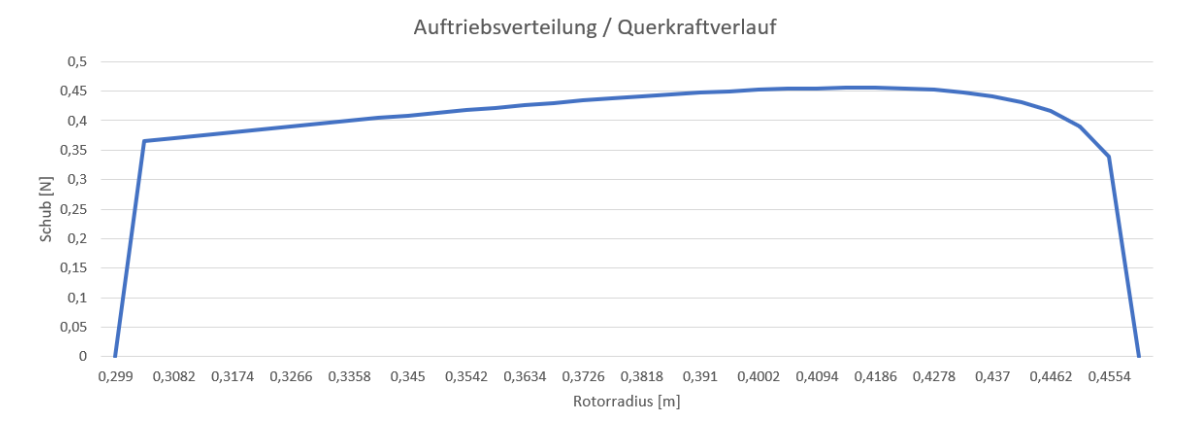

Abbildung 5.14 Verlauf des erzeugten Schubs jedes Profilschnittes bei einem unbeschleunigtem Horizontalflug mit einer Fluggeschwindigkeit von 20 *<sup>m</sup> s*

Es wird deutlich, dass der Schub an der Spitze des Blattes auf Null zurückgeht. Dies wird ist durch die Berücksichtigung der Blattspitzenverluste zu erklären. Diese bilden den Druckausgleich der Ober- und Unterseite an den Blattspitzen ab. Es fällt auf, dass die Schubanteile am äußeren Teil des Blatt etwas höher sind, als am inneren des Blattes. Diese Verteilung ist für das nun zu betrachtende Biegemoment nachteilig, da in diesem Fall die größeren Schubanteile auch die längeren Hebel zur Blattwurzel aufweisen.

Aus diesem Schubverlauf ergibt sich nach der Gleichung [4.10](#page-51-0) folgender Biegemomentenverlauf.

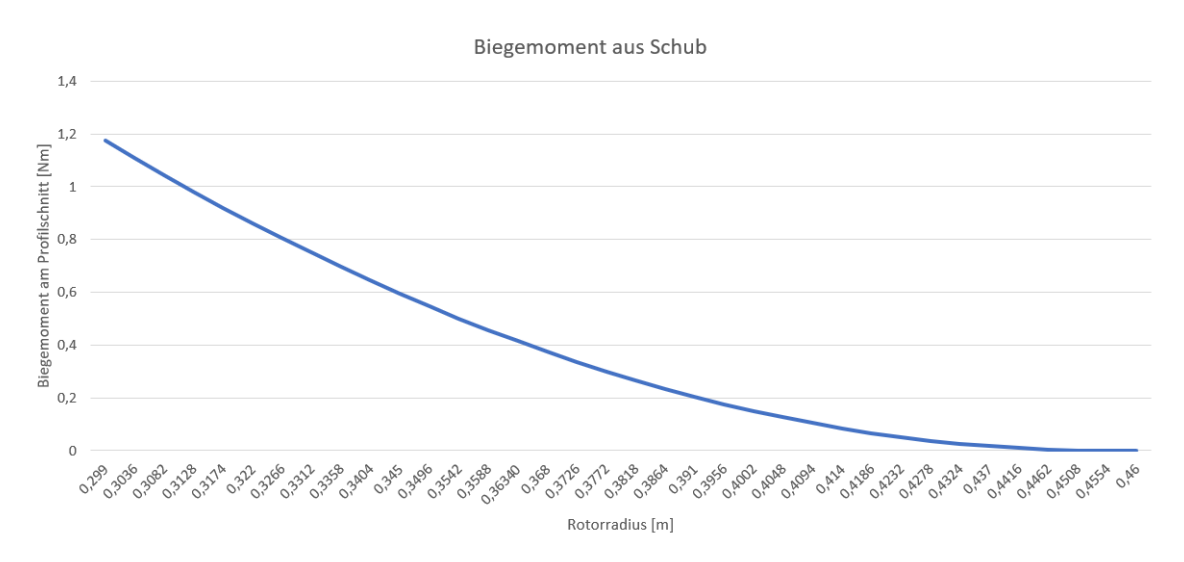

Abbildung 5.15 Verlauf des resultierenden Biegemoments aus dem erzeugten Schub bei einem unbeschleunigtem Horizontalflug mit einer Fluggeschwindigkeit von 20 *<sup>m</sup> s*

Es ist deutlich ein parabolisch ansteigender Verlauf des Biegemoments zu sehen. Dieser Verlauf ist für konstante Streckenlasten typisch. Der Schubverlauf steigt nur sehr langsam über dem Rotorradius an und entspricht dieser Art von Streckenlast annähernd. Der Verlauf der resultierenden Normalspannung aus dem Biegemoment weist den gleichen Verlauf auf, da der Biegemomentenverlauf nach Gleichung [4.11](#page-51-1) auf Grund der konstanten Profiltiefe nur mit konstanten Werten multipliziert wird. Daher tritt die größte Biegespannung an der Blattwurzel auf. Die Verläufe für die anderen Rotoren weisen ein sehr ähnlichen Verlauf auf und unterscheiden sich lediglich in den erreichten Spannungen und Kräften. Die maximalen Biegespannungen sind in Tabelle [5.7](#page-67-0) aufgeführt.

Für die Betrachtung der Normalspannung wird zunächst PLA als Werkstoff veranschlagt. Dieses Material ist ein Standartmaterial für FDM 3D-Druck. Mit diesem Material werden die Lasten der Zentrifugalkraft bestimmt. Sollten andere Materialien genutzt werden, muss die veränderte Dichte und damit veränderte Masse und Zentrifugalkraft beachtet werden. Da die Masse und der Abstand des Schwerpunktes der Masse zur Rotationsachse für die Berechnung entscheidend ist, ist darauf zu schließen, dass die größte Kraft auf die Blattwurzel wirkt. Da eine konstante Blatttiefe vorliegt, resultiert nach Gleichung [4.13](#page-52-0) an der Blattwurzel die höchste Normalspannung.

Die Belastungen im unbeschleunigtem Horizontalflug mit einer Fluggeschwindigkeit von 20 *<sup>m</sup> s* sind für alle Rotoren in Tabelle [5.7](#page-67-0) zusammengefasst.

| $\frac{1}{2}$ rugges. The mangazity of $\frac{1}{2}$ |                             |                                  |                                 |  |  |
|------------------------------------------------------|-----------------------------|----------------------------------|---------------------------------|--|--|
| Nr.                                                  | $\sigma_{Bigung,max}$ [Mpa] | $\sigma_{Zentrifugal,max}$ [Mpa] | $\sigma_{\text{ges,max}}$ [Mpa] |  |  |
|                                                      | 28,16                       | 5,17                             | 33,33                           |  |  |
| $\sqrt{2}$                                           | 8,71                        | 4,57                             | 13,28                           |  |  |
| $\mathbf 2$                                          | 32,39                       |                                  | 38,39                           |  |  |
|                                                      | 13,92                       | 4,37                             | 18,29                           |  |  |
|                                                      | 1,34                        | 4,06                             | 15.4                            |  |  |

<span id="page-67-0"></span>Tabelle 5.7 maximale Spannung an der Blattwurzel der betrachteten Rotoren bei einer Fluggeschwindigkeit von 20 *<sup>m</sup> s*

Bei dieser Betrachtung werden einige Unterschiede deutlich. Rotor Nr. 2 unterscheidet sich auf Grund der höheren Blatttiefe in der Betrachtung des Biegemoments stark von den Rotoren Nr. 1 und Nr. 3. Durch das deutlich tiefere und dementsprechend auch höhere Profil, steigt das Flächenträgkeitsmoment und reduziert die resultierende Biegespannung deutlich. Die Rotoren Nr.4 und Nr.5 verteilen den erzeugten Schub auf mehr Blätter und haben daher eine geringere Biegebelastung auf die einzelnen Blätter. Die Spannung aus der Zentrifugalkraft hingegen ähnelt den anderen Rotoren, da kein massiver Unterschied zwischen den Rotorradien und den Blattiefen besteht.

Diese Spannungen sind jedoch nicht die maximalen zu erwartenden Spannungen, die auf die Blätter wirken. Dies ist der Fall, wenn maximaler Schub erzeugt wird und somit das maximale Biegemoment vorliegt. Daher werden die Schubwerte aus Kap. [5.2.2](#page-62-1) für die Betrachtung der maximalen Belastungen genutzt. Mit Ausnahme von Rotor Nr.1 ist dies bei einer Fluggeschwindigkeit von 15 *<sup>m</sup> s* der Fall. Für Rotor Nr.2 werden die Lasten bei einer Fluggeschwindigkeiten 17,5  $\frac{m}{s}$  betrachtet.

| Nr.          | erzeugter Schub [N] | Drehzahl $\lceil \frac{1}{3} \rceil$ | $\sigma_{\text{ges,max}}$ [Mpa] |
|--------------|---------------------|--------------------------------------|---------------------------------|
|              | 150,5               | 3825                                 | 162,8                           |
|              | 162                 | 3845                                 | 61.9                            |
| $\mathbf{c}$ | 171                 | 3790                                 | 210,5                           |
|              | 166,9               | 3740                                 | 93,2                            |
|              | 165,4               | 3628                                 | 81.2                            |

<span id="page-68-0"></span>Tabelle 5.8 maximale Spannung an der Blattwurzel der betrachteten Rotoren bei maximal erzeugtem Schub

In dieser Tabelle wird erneut deutlich, dass die Rotoren Nr. 1 und Nr. 3 deutlich am stärksten belastet werden. Um diese Belastung zu reduzieren sind sowohl mehrere Blätter, als auch eine höhere Profiltiefe Optionen.

Bei diesen Berechnungen wurde keine Verformung des Blattes berücksichtigt. Sollte es bei der Belastung zu starker Verformung kommen, so könnte diese die aerodynamischen Eigenschaften beeinflussen. Auf die Berücksichtigung von Belastungen durch das Torsionsmoments wird verzichtet.

# 5.3 Mögliche Materialien

Aus den bisherigen Betrachtungen wird deutlich, dass die Rotoren in vielen Punkten sehr ähnlich sind. So erfüllen alle die linearen Ansätze für den Auslegungspunkt. Auch in den anderen Flugzuständen können die Rotoren innerhalb dieses Ansatzes bleiben. Nur Rotor Nr.1 stößt bereits bei einer Fluggeschwindigkeit von 17,5 *<sup>m</sup> s* an die Grenzen des maximalen Anstellwinkels. Da eine Stall-Geschwindigkeit von etwa 14 *<sup>m</sup> s* für den OMEGA-Demonstrator vorliegt, ist dieser aus den weiteren Betrachtungen ausgenommen.

Die anderen Rotoren unterscheiden sich nun vor allem in der Belastung, die das Rotorblatt ertragen muss. Aus der Tabelle [5.8](#page-68-0) wird deutlich, dass der Rotor Nr.3 bei ähnlich hohem erzeugtem Schub mehr als die doppelt Spannung an der Blattwurzel aufweist als bei den Rotoren Nr.4 und Nr.5. Im Vergleich zum Rotor Nr.2 ist es mehr als die 3-fache Spannung. Diese großen Unterschiede in der Belastung führen zu unterschiedlichen Materialien, die zum Einsatz kommen könnten. In Tabelle [5.9](#page-69-0) sind die Dichte und die Zugfestigkeiten möglicher Materialien aufgeführt.

| <b>Material</b>                    | Dichte $\left[\frac{g}{\cdot3}\right]$<br>cm <sup>2</sup> | Zugfestigkeit [MPa] |
|------------------------------------|-----------------------------------------------------------|---------------------|
| <b>PLA</b> (Ult 2017)              | 1,43                                                      | 45.6                |
| PA CF (Rap a)                      | 1,12                                                      |                     |
| Glasfaserlaminat (FVG 50-75%) (AG) |                                                           | 200-400             |
| Alumide (Rap b)                    | 1,36                                                      | 48                  |

<span id="page-69-0"></span>Tabelle 5.9 mögliche Materialien für ein Rotorblatt

Es wird deutlich, dass ein Glasfaserlaminat den Belastungen aller Rotoren standhalten sollte. Jedoch weißt das Glasfaserlaminat auch die höchste Dichte auf. Für den Rotor Nr.2, könnte auch das faserverstärkte PA CF in Frage kommen. Jedoch ist die mögliche Zugfestigkeit des Materials bei maximalem Schub fast ausgereizt (RF=1,13). Dieses Material ist für einen SLS-3D-Druck geeignet. Die Dichte dieses Materials ist nur fast halb so hoch wie die des GFK-Laminats. Da die Rotoren unterschiedliche geometrische Ausdehnungen aufweisen, wird die zu erwartende Masse der Rotoren mit den jeweiligen Materialien in Tabelle [5.10](#page-69-1) dargestellt.

<span id="page-69-1"></span>Tabelle 5.10 Masse der Rotoren für verschiedene Materialien. Die Masse bezieht sich nur auf die Rotorblätter ohne Befestigungen zu berücksichtigen

| Nr. | Volumen der Blätter [cm <sup>3</sup> ] | Masse PLA [g] | Masse GFK [g] | Masse PA CF $[g]$ |
|-----|----------------------------------------|---------------|---------------|-------------------|
|     | 53,01                                  | 75,8          | 106           | 59,4              |
|     | 35,04                                  | 50,1          |               | 39,2              |
|     | 44.74                                  | 63,97         | 89,5          | 50,1              |
|     | 51,21                                  | 73,23         | 102,4         | 57,4              |

Es wird deutlich, dass Rotor Nr. 2 auf Grund der höheren Blattiefe das höchste Volumen aufweist. Jedoch kann durch die geringe Dichte des PA CF, dass auf Grund der geringen Belastungen nutzbar ist, der leichteste Rotor erreicht werden. Bei den anderen Rotoren, die nur mit einem GFK-Laminat umsetzbar sind, ist ein höheres Gewicht zu erwarten. Der Gewichtsunterschied ist durch das geringe Volumen des Rotors Nr.3 jedoch relativ gering.

# 5.4 Gewählter Rotor

Für die abschließende Beurteilung stellt sich nun die Frage, welche Fertigungsverfahren zur Verfügung stehen. Für eine einfache Validierung der Ergebnisse und eine relativ einfache Fertigung wäre ein 3D-Druckverfahren wünschenswert. Mit dem Rotor Nr. 2 und dem Material PA CF wäre dies realisierbar. Auch kleine Anpassungen wären in diesem Fall machbar. Zu beachten ist jedoch, dass die bisherigen Berechnungen relativ grob durchgeführt wurden und bei der maximalen Belastung nur ein geringer Sicherheitsfaktor (RF = 1,13) vorliegt. Diese Berechnungen müssten daher vertieft werden, um ein Materialversagen bei voller Last auszuschließen. Sollte ein 3D-Druck nicht verfügbar sein, so muss auf ein GFK-Laminat zurückgriffen werden. Da die Zugfestigkeit des Laminats jedoch auch einen größeren Bereich aufweist, muss sichergestellt

werden, dass bei einer Nutzung des Rotors Nr. 3 ein hochfestes Laminat vorliegt. Alternativ kann auch der Rotor Nr. 4 genutzt werden, um auch bei geringeren Festigkeiten des Laminats auf der sichern Seite zu sein. Bei der Fertigung eines Laminats muss im Normalfall eine Form angefertigt werden. Diese ist relativ aufwendig und kann nur sehr eingeschränkt angepasst werden. Daher ist diese Fertigungsmethode für diesen frühen Stand der Untersuchungen an den Rotoren eher nachteilig.

Somit lässt sich bei einer möglichen 3D-Druckfertigung eine Empfehlung für Rotor Nr. 2 aussprechen. Auf Grund der höheren Blatttiefe im Vergleich zu den anderen Rotoren werden relativ geringe Lasten erwartet, ohne deutlich schlechtere Eigenschaften in den verschiedenen Flugphase auszuweisen. Alle Parameter zu diesem Rotor sind in Tab. [5.11](#page-70-0) zusammengefasst.

| $\cdots$                            |           |                            |
|-------------------------------------|-----------|----------------------------|
| <b>Parameter</b>                    | Wert      | Einheit                    |
| Rotorradius                         | 0,44      | $\lceil m \rceil$          |
| effektive Blattlänge                | 0,14      | $\lceil m \rceil$          |
| Blattanzahl                         | 2         | $\mathsf{L}$               |
| <b>Blatttiefe</b>                   | 0,057     | $\lceil m \rceil$          |
| Profil                              | Naca 0012 | $\lceil - \rceil$          |
| $\Theta_{tip}$                      | 0.26      | $\lceil \text{rad} \rceil$ |
| $\Theta_{Wurzel}$                   | 0,377     | [rad]                      |
| erforderliche Leistung im Reiseflug | 1280      | $\lceil W \rceil$          |
| maximale Fluggeschwindigkeit        | 31,2      | $\lceil m/s \rceil$        |
| mögliche Fertigungsverfahren        | 3D-Druck  | $\mathsf{I}-\mathsf{I}$    |
| mögliche Material                   | PA CF     | $\lceil - \rceil$          |
| Gewicht der Blätter                 | 59,4      | [g]                        |

<span id="page-70-0"></span>Tabelle 5.11 Zusammenfassung der Werte für Rotor Nr. 2

<span id="page-71-0"></span>Wie eine Umsetzung dieses Rotors aussehen kann, ist in Abb [5.16](#page-71-0) dargestellt.

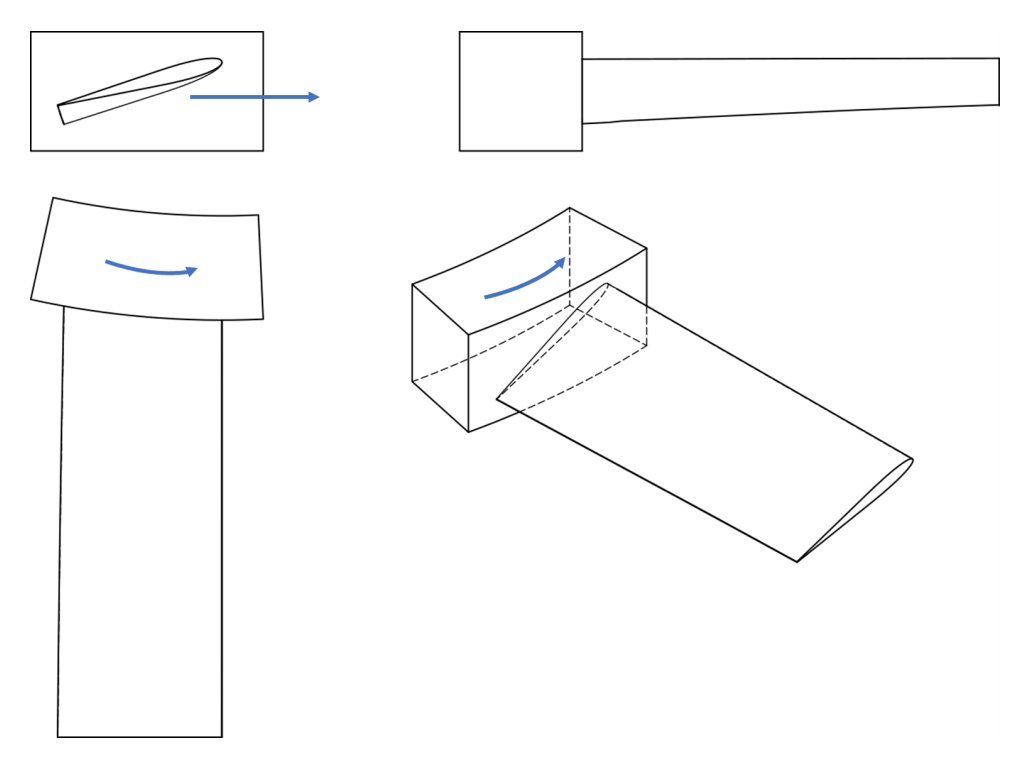

Abbildung 5.16 Darstellung einer möglichen Umsetzung eines Rotorblattes der Rotors Nr. 2

Die blauen Pfeile geben die Drehrichtung an. Der Anschluss an den Motor bzw. Rumpf ist nur angedeutet, da eine technische Umsetzung dieses Anschlusses nicht vorliegt. Es fällt auf, dass das Rotorblatt im Vergleich zum Motor- bzw. Rumpfdurchmesser relativ kurz ist. Längere Blätter sind jedoch, wie bereits erwähnt, auf Grund der begrenzten Bodenfreiheit kaum möglich. Es fällt auch deutlich der zunehmende Einstellwinkel der Profilschnitte auf.

Mit diesem Rotor könnte ein Testflugzeug wie folgt aussehen:
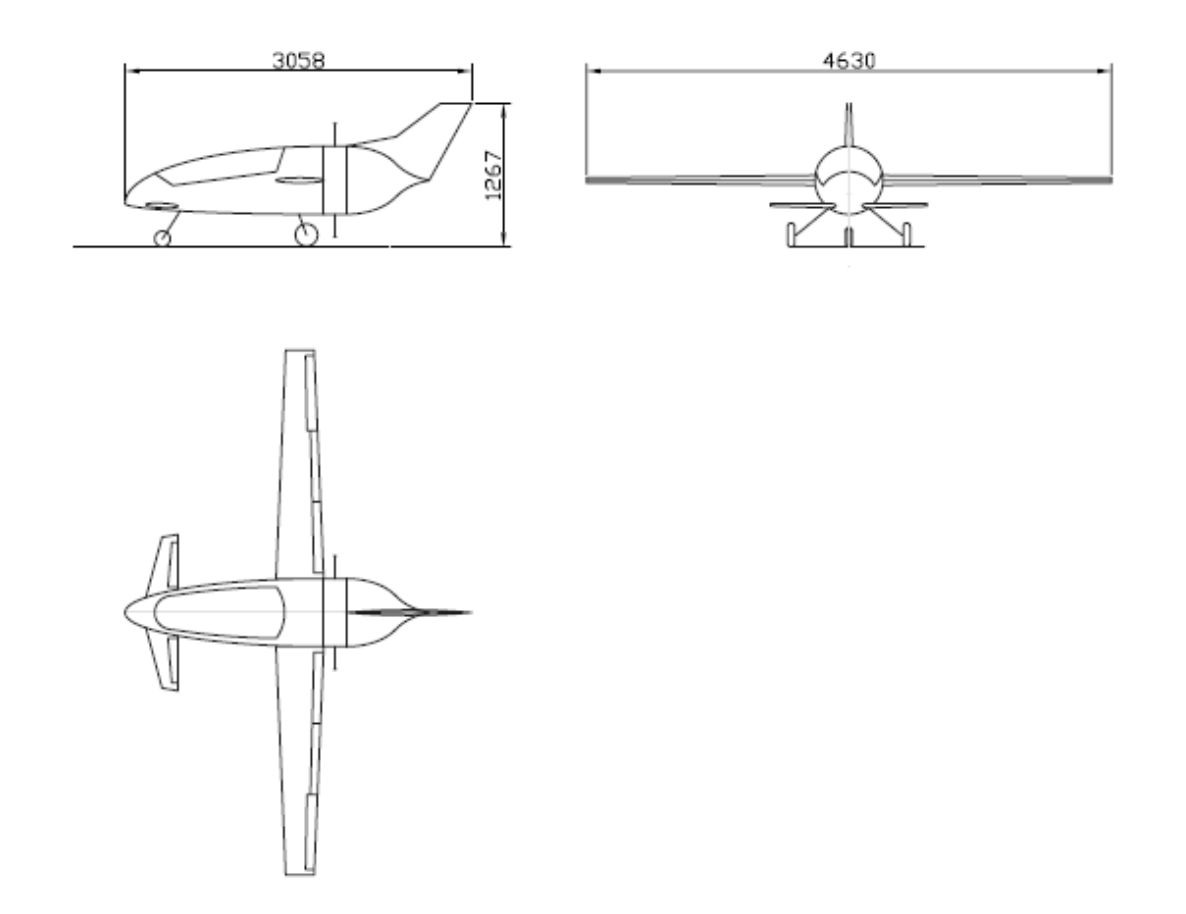

Abbildung 5.17 Exemplarische 3-Seitenansicht eines möglichen Technologiedemonstrators mit einem Fuselagerotorantriebs.

Hier wurde eine Canard-Konfiguration gewählt, damit auch das Höhenleitwerk wie der Flügel vor dem Rotor liegen und somit ungestört angeströmt werden können.

# 6 Fazit und Ausblick

Als Fazit dieser Arbeit lässt sich sagen, dass die Blattelementimpulsmethode auf die Auslegung eines Rumpfrotors bzw. Propellers anwendbar ist. Unter den gegeben Bedingungen kann mit dieser Methode eine optimierter Rotor gesucht und gefunden werden. Um Rechenaufwand zu sparen, wurden in dieser Arbeit einige Vereinfachungen getroffen. Wie stark diese Vereinfachungen das Ergebnis beeinflussen, kann zu diesem Zeitpunkt nicht gesagt werden. Durch Erweiterungen der Parameterkombinationen, durch z.B. variable Blatttiefe, nicht hyperbolische Verwindung und verschiedene zu wählende Profile, ist es sehr wahrscheinlich ähnliche und möglicherweise auch bessere Ergebnisse zu erzielen. Jedoch erweitert sich bei diesen Berechnungen die Zahl der möglichen Parameterkombinationen deutlich und damit auch der Rechenaufwand. Um dies zu verhindern, müssen mehr Randbedingungen festgelegt werden, als auch grobe Startrechnungen gemacht werden. Zudem werden durch z.B. verschiedene Profile weitere reale Effekte vernachlässigt, deren Einfluss abgeschätzt und überprüft werden muss. Daher könnten die Ergebnisse dieser Arbeit als Startwert genutzt werden, um die Einflüsse der neuen zu wählenden Parameter besser abschätzen zu können. Auch können weitere Programme wie z.B. Grashopper genutzt werden, die noch weitere Möglichkeiten bieten, Optimierungsprobleme zu lösen. Auch eine Automatisierung der Optimierung und nachfolgenden Untersuchung in anderen Flugzuständen ist möglich.

Bei der praktischen Umsetzung sind mehrere Stufen denkbar. Für einen reinen Machbarkeitsnachweis sind die Berechnungen dieser Arbeit eine gute Grundlage, die nun vor allem die technische Umsetzung des Motors mit seiner Integration im Rumpf offen lässt. Wenn diese Integration erfolgt ist, können mit dem hier ermitteltem Rotor erste Test mit einem fliegenden Technologiedemonstrator durchgeführt werden und erste Erkenntnisse über die Vor- und Nachteile des Rumpfrotors für eine konventionelle Flugzeugkonfiguration erforscht werden.

Für eine reine Validierung der Ergebnisse wäre ein Standschubtest vorstellbar. Hierzu wäre optimaler Weise eine Fertigung mittels 3D-Druck zu nutzen, um schneller Ergebnisse zu ermitteln. Auch eine Schubmessung in einem Windkanal kann zur Validierung der Ergebnisse genutzt werden, um den veränderten Schub bei verschiedenen Fluggeschwindigkeiten zu messen.

Über die Machbarkeit und ersten Erkenntnisse hinaus gibt es noch mehrere Themenfelder, die weiter untersucht werden können. So ist eine Nutzung von Verstellpropellern sehr interessant, da es bei festen Propellern immer nur einen Kompromiss zwischen maximaler Fluggeschwindigkeit und genügend Schub bei geringen Fluggeschwindigkeiten geben kann. So sind noch höhere mögliche Fluggeschwindigkeiten und/oder höherer Schub bei geringeren Geschwindigkeiten zu erwarten. Auch die Nutzung mehrere gegenläufiger Rotoren kann untersucht werden. Neben dem Antriebskonzept selbst ist dann die beeinflusste Umströmung des Rumpfes zu untersuchen. Es stellt sich die Frage, wie der Rotor die Grenzschicht und Ströumung nahe des

Rumpfes sowohl vor als auch hinter dem Rotor beeinflusst werden.

Somit ist diese Arbeit der Startpunkt für die Untersuchung des gesamten Antriebskonzeptes. Mit weiteren Untersuchungen lässt sich zeigen, wie die Einsatzmöglichkeiten des Fuselagerotors in der konventionellen Luftfahrt sind.

# Literatur

Str <http://www.modellbau-pollack.de/index.php?page=mb-339-2m>

air <http://airfoiltools.com>

Ces *Cessna 336 Skymaster*. <https://www.airhistory.net/photo/13225/C-FEGK>

Imp *Impeller*. <https://de.wikipedia.org/wiki/Impeller>

Luf *Luftschraube*. <https://de.wikipedia.org/wiki/Luftschraube>

Man *Mantelpropeller*. <https://de.wikipedia.org/wiki/Mantelpropeller>

Pro *Propeller*. <https://de.wikipedia.org/wiki/Propeller>

Zen *Zentrifugal*. https://de.wikipedia.org/wiki/Zentrifugalkraft#:<sup>~</sup>: [text=Die%20Zentrifugalkraft%20\(von%20lateinisch%20centrum,die%20Tr%C3%](https://de.wikipedia.org/wiki/Zentrifugalkraft#:~:text=Die%20Zentrifugalkraft%20(von%20lateinisch%20centrum,die%20Tr%C3%A4gheit%20des%20K%C3%B6rpers%20verursacht.) [A4gheit%20des%20K%C3%B6rpers%20verursacht.](https://de.wikipedia.org/wiki/Zentrifugalkraft#:~:text=Die%20Zentrifugalkraft%20(von%20lateinisch%20centrum,die%20Tr%C3%A4gheit%20des%20K%C3%B6rpers%20verursacht.)

AG AG, P. + H. P.: *GFK- technische Daten*. [http://www.pluessag.ch/de/](http://www.pluessag.ch/de/technische-informationen/gfk-technische-daten.html) [technische-informationen/gfk-technische-daten.html](http://www.pluessag.ch/de/technische-informationen/gfk-technische-daten.html)

Bräunling 2015 BRÄUNLING, Willy J. ; AUFLAGE, 4. (Hrsg.): *Flugzeugtriebwerke Aero-Thermodynamik, ideale und reale Kreisprozesse, Thermische Turbomaschinen, Komponenten, Emmissionen und Systeme*. Springer Vieweg, 2015

GmbH GMBH, Junkers P.: *Alisport HighSpeed Propeller-Blatt HS*. [https://www.](https://www.junkers-profly.de/Alisport-HighSpeed-Propeller-Blatt-HS::198.html) [junkers-profly.de/Alisport-HighSpeed-Propeller-Blatt-HS::198.html](https://www.junkers-profly.de/Alisport-HighSpeed-Propeller-Blatt-HS::198.html)

Grundmann GRUNDMANN, Prof. Dr.-Ing. R.: *Flugmechanik*

Haase 2019 HAASE, Dr.-Ing. G.: Unbemannte Fluggeräte zur Erforschung neuer Technologien. In: *Mobilität der Zukunft* (2019)

Kornev 2009 KORNEV, Prof. Dr.-Ing N.: *Propellertheorie*, Universität Rostock, Diss., 2009

Kozulovic 2017 KOZULOVIC, Prof. Dr.-Ing. D.: *Skript zur Vorlesung Flugzeugprojekt - Flugzeugtriebwerke*. 2017

Leishman 2006 LEISHMAN, Gordon: *Principles of Helicopter Aerodynamics*. Cambridge University Press, 2006

Lemke 2020 LEMKE, Frank-Dieter: C-10 – Der erste "saubere" Motorsegler. In: *Klassiker der Luftfahrt* (2020), Nr. 02, S. 30–35

Linke 2016 LINKE, Prof. Dr. M.: *Formelsammlung Technische Mechanik 2*, 2016

Müller 2019 MÜLLER, Achim: DAS LUFTSPORTGERÄTE-BÜRO, DIE "LEICHTEN UL" UND DER DVLL e. V. In: *Luftsport Magazin* (2019), Oktober

Rap a RAPIDOBJECT GMBH (Hrsg.): *Batenblatt SLS-PA CF*. Weißenfelser Str. 84 04229 Leipzig: Rapidobject GmbH, [https://www.rapidobject.com/resdb/download/1/](https://www.rapidobject.com/resdb/download/1/de/119/120/3d_druck_material_pa12cf_278.pdf) [de/119/120/3d\\_druck\\_material\\_pa12cf\\_278.pdf](https://www.rapidobject.com/resdb/download/1/de/119/120/3d_druck_material_pa12cf_278.pdf)

Rap b RAPIDOBJECT GMBH (Hrsg.): *SLS-Alumide*. Weißenfelser Str. 84 04229 Leipzig: Rapidobject Gmbh

Schulze 2017a SCHULZE, Prof. Dr. D.: *Skript zur Vorlesung Aerodynamik mit Labor*. 2017

Schulze 2017b SCHULZE, Prof. Dr. D.: *Skript zur Vorlesung Hubschauber Aerodynamik*. 2017

Seddon u. Newman 2011 SEDDON, John ; NEWMAN, Simon: *Basic Helicopter Aerodynamics*. John Wiley & Sons Ltd, 2011

Surek 2007 SUREK, Dominik: *Angewandte Strömungsmechanik für Praxis und Studium*. Vieweg+Teubner, 2007

Ult 2017 ULTIMAKER (Hrsg.): *Technisches Datenblatt PLA*. Ultimaker, Mai 2017

# 7 Anhang

# Wertetabellen für die Leistungskurven aus Kap. [5.1](#page-53-0)

Die Werte sind wie folgt zu lesen:

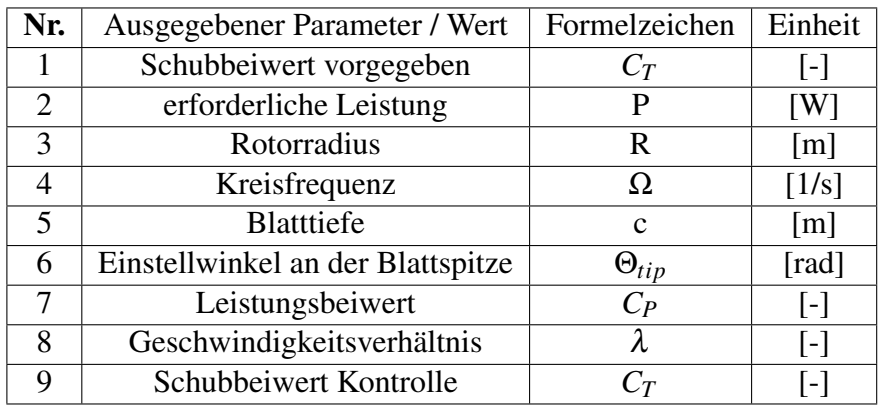

#### Wertetabelle für Rotoren mit 2 Blättern

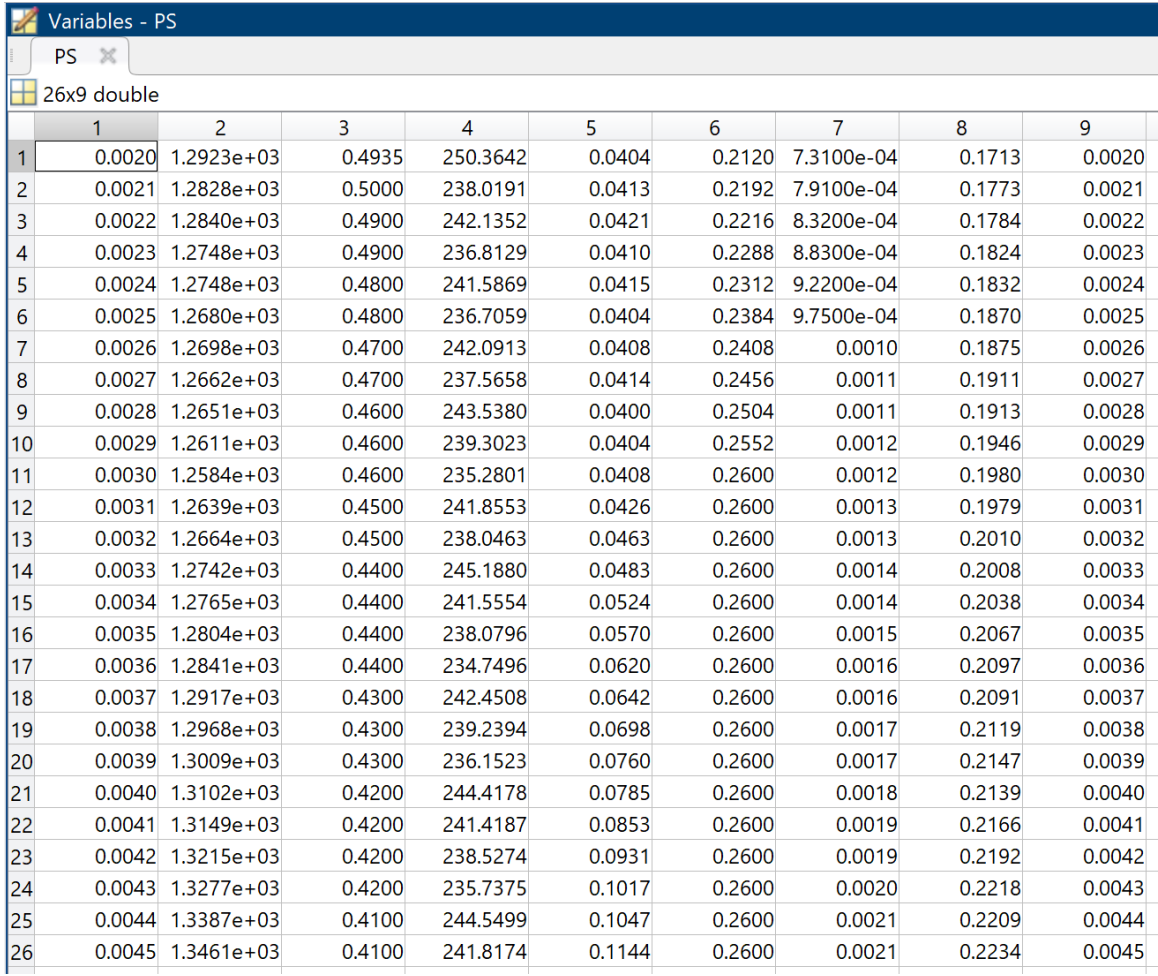

## Wertetabelle für Rotoren mit 3 Blättern

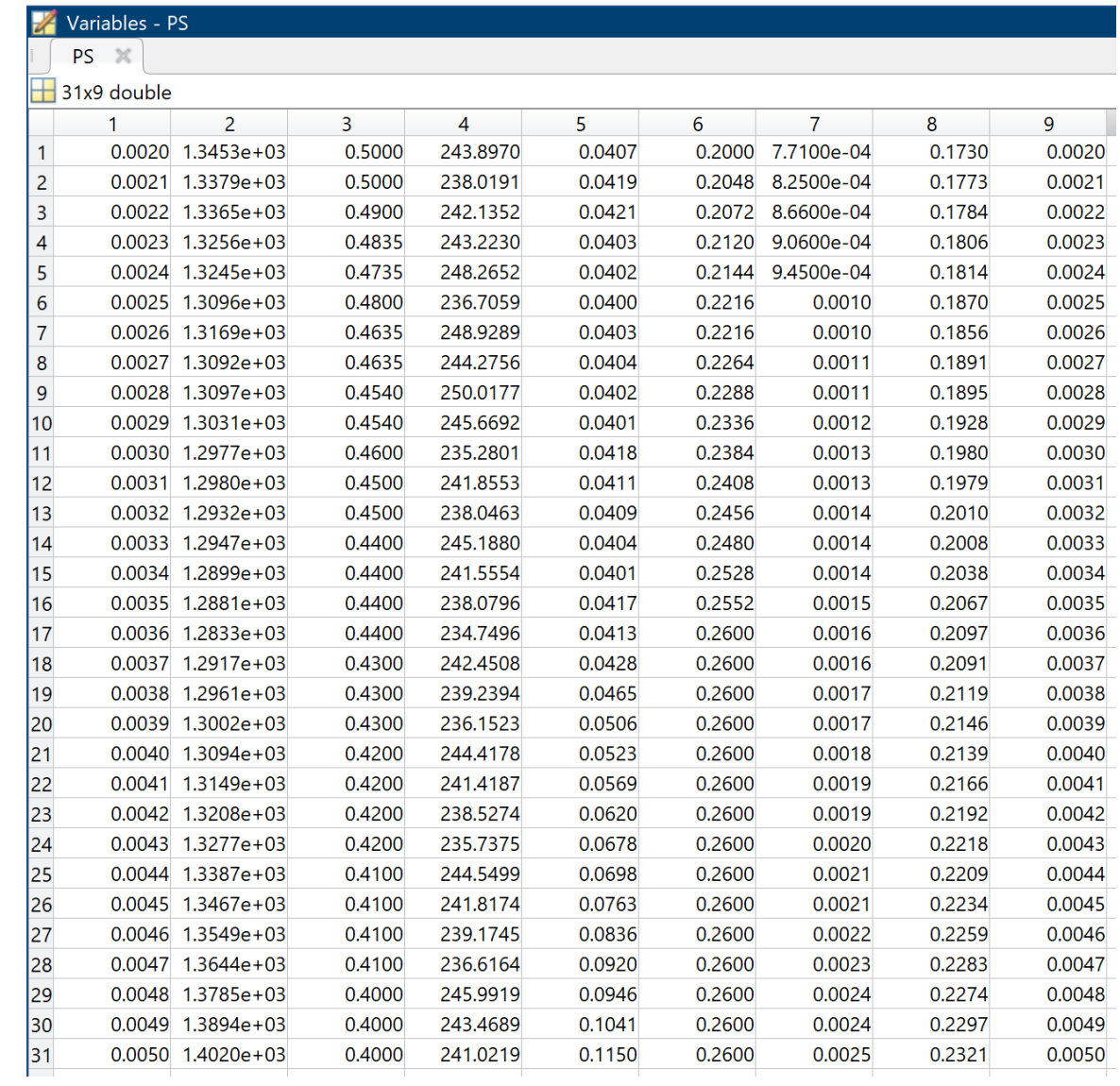

## Wertetabelle für Rotoren mit 4 Blättern

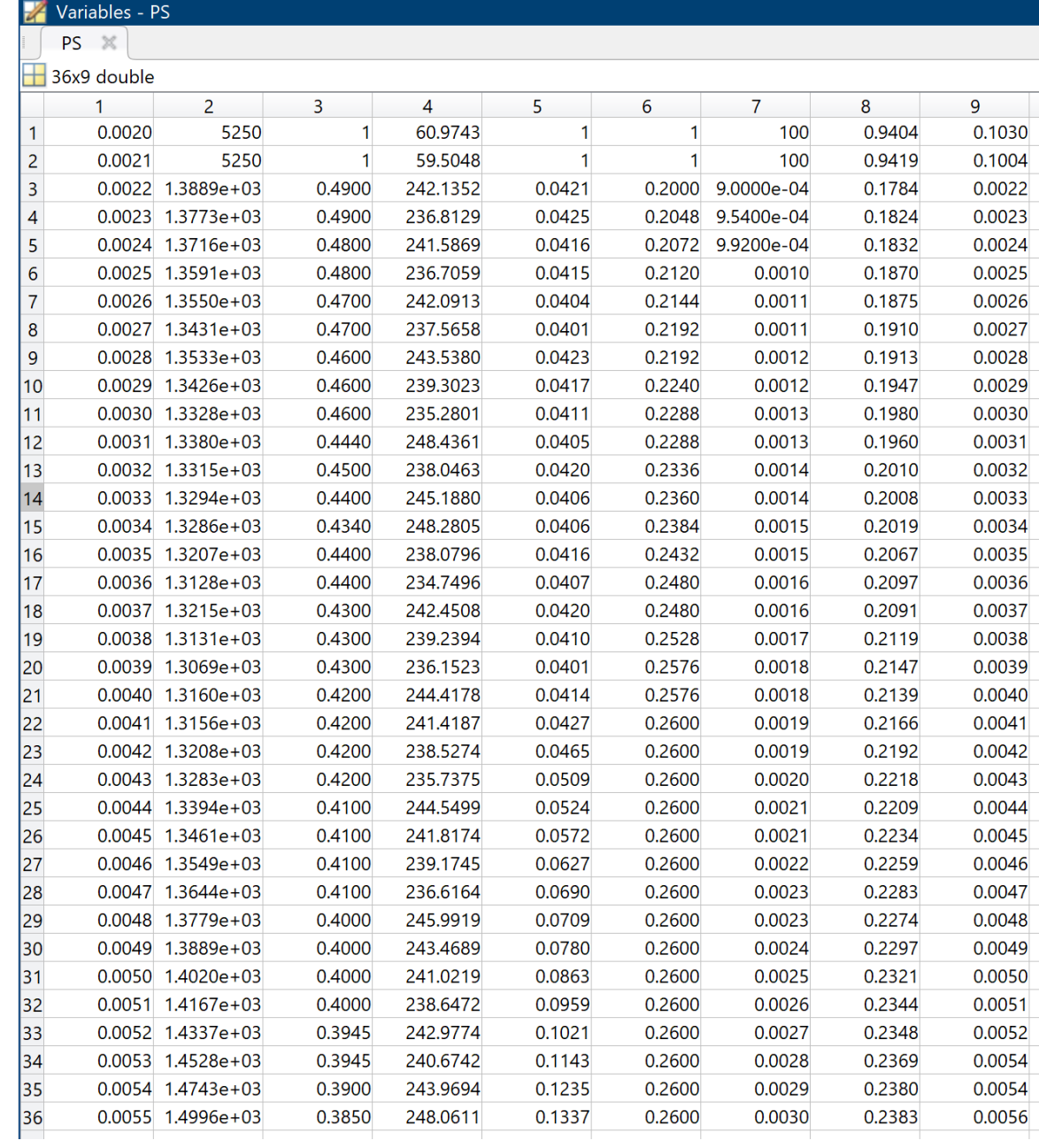

#### Matlab-Skript zur Umsetzung der Leistungsoptimierung wie in Kap. [4.1.2](#page-47-0) beschrieben

 $1$  of  $7$ 

```
% Optimumssuche nach Flussdiagramm Überschussleistung zu maximieren bzw.
% genutzte Leistung minimieren
_{\text{clc}}clear
%close all
% fixe Parameter festlegen
dcla=5.96;KF= 1.0; %Korrekturfaktor auf Grund der vernachlässigten Blattspitzenverluste
cdF neutral = 0.073;
cdf = cdf_{neutral} * KF;Vc = 20;S = 1.6;
\text{cd0} = 0.01;m = 25;rho = 1.225;g = 9.81;vclimb = 0;Nb = 3:\frac{6}{3} gama = ..
\sqrt[8]{\text{vclimb}} = \sin(\text{gamma}) \cdot \sqrt[8]{\text{vclimb}}Pmax = 5250; % max Leistung in Watt
cmin= 0.04; %minimale Blatttiefe in m
cmax= 0.14; % maximale Blatttiefe in m
% cT wählen
cT_{min} = 0.002;dcT= cT min*0.05; % Schrittweise in 5% Unterschied zu cT min
cT max=0.005;
%Omega Bereich festlegen
Omegamin= 240;
Omegamax=450;
%Rmin und Rmax aus Omega berechnen
%Bereich für den EInstellwinkel an der Blattspitze
temin = 0.2; %minimaler Einstellwinkel in Radiant
temax = 0.26; % maximaler Einstellwinkel in Radiant
ten = 25 ; %Schrittanzahl zwischen temin und temax
% Beginn Berechnungen
figure
hold on
PS=[] ;
sn=0;for s= cT_min:dcT:cT_max
```

```
cT=cT\_min+sn*dcT;
jn=0;kn=0;R=1;f = 1:Cp opt=100;
P opt=Pmax;
c opt= 1;
R opt= 1;
te\_opt=1;Rmin = round(sqrt(sqrt(((cdF/(2*pi))*Vc^2*S)/(cT*Omegamax^2)))*100)/100;
Rmax = round(sqrt(sqrt(((cdF/(2*pi))*Vc^2*S)/(cT*Omegamin^2)))*100)/100;
Rn= 20; % Schrittanzahl zwischen Rmin und Rmax
for i=Rmin: (Rmax-Rmin) /Rn: Rmax
    R=Rmin+(Rmax-Rmin)/Rn*jn; %Ermittlung aktuelles R
    for k=temin: (temax-temin) /ten: temax
        te=temin+(temax-temin)/ten*kn; %Ermittlung aktuelles te
        syms c
        H = dcla*(Nb*c)/(pi*k*c)*(te- (... Anfang Lambd
- (...
    (Nb.*c)./(16.*pi.*R)... Sigma/16
    .*dcla-...(<b>V</b><sub>C</sub>...
             (R, * (...sqrt (... Anfang Omega Umrechnung
                      (...
                      (cdf/(2*pi)) * Vc^2*s. / ... D Berechnung
                                            (cT.*R.^4) \ldots Ct Anteil
                                                         \rightarrow ...
                                                         \rightarrow ...
                                                         (x * 2)) ...
        +sqrt (... Lambda Wurzelanteil
             ((Nb. *c) . / (...16.*pi.*R) ...\cdot*dcla - (...
                                                     Vc./(R.*(...sqrt(...
                                                                           ((cdF/(2*pi))*v_{C^2} \rightarrow \cdots\mathbf{z}(cT.*R.^{^{\wedge}4})...K
) \ldotsZ
) \ldotsK
```

```
\cdot*2) \cdot \cdot\mathbf{z}) \ldots\mathbf{z}) \cdot ^2 ...
       +(Nb.*c)./(8.*pi.*R).*dcla.*te...\cdots<br>\cdots Ende Lambda
        (1 - (0.3/R)^2) * 0.5 - cT;
    cr = solve(H, c, 'Real', true);cz = size (cr);cz(1);if cz(1) == 1cr = cr*10000;cr = round(cr);cr = cr/10000;else
      cr=100;_{\mathrm{end}}if (cr) = cmin) & (cr \leq cmax)Cpi = ( \ldots Anfang Lambd
- ( \ldots(Nb.*cr)./(16.*pi.*R)... Sigma/16
     .\stardcla-\ldots(Vc. / ...(R, * (...sqrt (... Anfang Omega Umrechnung
                        (\ldots)(cdF/(2*pi))*Vc^2*S./... D Berechnung
                                                 (cT.*R.^4) ... Ct Anteil
                                                               ) . . .
                                                                \rightarrow ...
                                                                (x * 2)) ...
        +sqrt(... Lambda Wurzelanteil
              ((Nb.*cr)./(...16.*pi.*R) ...\cdot*dcla - (...
                                                           Vc. / (R. * (...\texttt{sqrt}(\ldots((cdF/(2*pi)) \kappa*v_{\rm C} * S). / \ldots\mathbf{K}(cT.*R.^{4})...K
) \ldots\mathbf{K}\left\langle \cdot \right\rangle . <br> .
\mathbf{K}\cdot*2) \cdot \cdot
```

```
\mathbf{z}) \ldotsK
\cdot ^2 ...
          + (Nb \cdot \text{*cr}) \cdot / (8 \cdot \text{*pi} \cdot \text{*R}) \cdot \text{*dcla} \cdot \text{*te} \dots\sum_{i=1}^{n}) ... Ende Lambda
    *dcla*(Nb*cr)/(pi*R*2)*(te-(... Anfang Lambd
- (...
      (Nb \cdot {}^{\star}cr) \cdot / (16 \cdot {}^{\star}pi \cdot {}^{\star}R) \ldots Sigma/16
      .\stardcla-\ldots(Vc. / ...(R, * (...sqrt (... Anfang Omega Umrechnung
                              (\ldots)(cdf/(2*pi)) * Vc^2*S./... D Berechnung
                                                             (cT.*R.^4) ... Ct Anteil
                                                                              \rightarrow ...
                                                                               \sum_{i=1}^{n}\cdot*2))) \cdot ...
           +sqrt(... Lambda Wurzelanteil
                  ((Nb.*cr)./(...16.*pi.*R) ...\cdot*dcla - (...
                                                                        Vc. / (R. * (...sqrt(...
                                                                                                       ((cdF/(2*pi)) \epsilon*v c^2* s)./...
\mathbf{v}(cT, *R, *4)...
v
\sum_{i=1}^{n}K
) \ldotsK
\cdot*2) \cdot \cdotK
) \ldots\mathbf{K}) \cdot ^2 ...
          + (Nb \cdot {}^{\star}cr) \cdot / (8 \cdot {}^{\star}pi \cdot {}^{\star}R) \cdot {}^{\star}dcla \cdot {}^{\star}te \cdot ...\begin{array}{cccc} \cdot & \cdot & \cdot & \cdot & \cdot & \cdots & \text{Ende Landbda} \end{array}(1 - (0.3/R)^2) * 0.5;if Cpi > 0Cp_ges= Cpi + (((cdF*5*Vc^3)/(2*pi)).*(1,/((sqrt((cdF/(2*pi))*Vc^2*s), / \kappa))))(cT \cdot *R \cdot 4)). 3 \cdot *R \cdot 5)) + ...
   ( ((vclimb.*m.*g)./(rho.*pi.*(sqrt(((cdF/(2*pi))*Vc^2*S)./(cT.*R.^4))).^3.*R. \angle(5)) + ...
((Nb.*cr)./(pi.*R).*cd0./8);
```

```
Cp\_ges = Cp\_ges*1000000;C_{p} ges= round (C_{p} ges) ;
         C_{p\_gas} = C_{p\_gas}/10000000;
         P_ges= Cp_ges*(rho*pi)*(sqrt(((cdF/(2*pi))*Vc^2*S)/(cT*R^4))).^3 .*R.^5;
         P ges= P ges*1000000;
         P_{ges} = \text{round}(P_{ges});
         P_{ges} = P_{ges}/1000000;plot3(R, te, Cp_ges, 'o')
\frac{6}{3}if (P_ges < P_opt) && (P_ges < Pmax) % GEsamtleistung wird Betrachtet
          % (Cp_ges < Cp_opt) && ( Cp_ges <
          \binom{1}{2} ((Pmax)/(rho*pi)).*(1./((sqrt(((cdF/(2*pi))*Vc^2*S)./(cT.*R.^4))).^3
          %.*R.^5)))) Leistungsbeiwert wird Betrachtet
         Cp opt= Cp ges;
         c_{opt} = crR_{opt} = Rte{\phi}P_opt=P_ges;
     end %Ende Pges Schleife
     end % Ende Cpi >0 Schleife
     end %Ende cr in vorgegebenen Bereich Schleife
\approxdisp(cr)kn=kn+1;end
     kn=0; %Zurücksetzen des Laufparameters für aktuelles te
     jn=jn+1;
end
% hold off
PS(Sn+1, 1) = cT;PS(sn+1, 2) = P_{opt};
PS(sin+1, 3) = Ropt;PS (\text{sn}+1, 4) = \text{sqrt}((\text{cdF}/(2*pi))*\text{Vc}^2*s)/(cT*k opt^4)); %Omega Opt
PS(sin+1, 5) = c_opt;PS (\text{sn}+1, 6) = te opt;
PS (\text{sn}+1, 7) = \text{Cp} opt;
\texttt{plot}\left(\texttt{PS}\left(\texttt{sn+1},1\right),\texttt{PS}\left(\texttt{sn+1},2\right),\quad \texttt{'o'}\right)Lambda_opt = (... Anfang Lambda
- (...
     (Nb.*c\_opt)./(16.*pi.*R_opt)... Sigma/16
```

```
.\stardcla-\ldots(Vc. / ...(R opt.*(\dotssqrt(... Anfang Omega Umrechnung
                         (\ldots)(cdf/(2*pi)) * Vc^2*s. / ... D Berechnung
                                                   (cT.*R_opt.^4) ... Ct Anteil
                                                                 ) . . .
                                                                  \left| \cdot \right|.
                                                                  \cdot*2))) \ldots+sqrt (... Lambda Wurzelanteil
               (Mb.*c_opt)./(...16.*pi.*R) ...\dddot{\cdot} *dcla - (...
                                                             Vc. / (R \phi t. * ( ...sqrt(...
                                                                                      ((cdF/(2*pi)) \epsilon*Vc^2*S)./...
\mathbf{v}(cT.*R\_{opt}.^4) \ldots\mathbf{z}\mathcal{L}...
\mathbf{z}) \ldotsK
(x*2)...
\mathbf{z}) \ldotsK
\cdot ^2 ...
         + (Nb.*c_opt)./(8.*pi.*R_opt).*dcla .*te_opt ...
                                                                \left( \cdot \right) ...
                                                                           \rightarrowLambda_opt= Lambda_opt*1000000;
          Lambda_opt= round(Lambda_opt);
          Lambda_opt= Lambda_opt/1000000;
PS(\text{sn}+1, 8) = Lambda opt;
Ct_T = dcla*(Nb*c\_opt)/(pi*R_opt*2)*(te\_opt- (... Anfang Lambda
- (...
    (Nb.*c_opt)./(16.*pi.*R_opt)... Sigma/16
     \cdot*dcla-\ldots(<b>V</b><sub>C</sub>...
               (R_{opt.}*(...))sqrt (... Anfang Omega Umrechnung
                         (\ldots)(cdf/(2*pi)) * Vc^2*s. / ... D Berechnung
                                                   (cT.*R_opt.^4) ... Ct Anteil
                                                               \left( \frac{1}{2} \right) ...
                                                                 \rightarrow ...
                                                                  (x * 2)) ...
         +sqrt(... Lambda Wurzelanteil
```
7 of 7

```
((Nb.*c\_opt)./(...<br>16.*pi.*R)...
                                                            \cdot*dcla - (...
                                                                               Vc. / (R opt. * ( ...\frac{1}{\sqrt{2}} sqrt( ...
                                                                                                                  ((cdF/(2*pi)) \times*v c \land 2 * s)./...
\mathbf{z}(cT.*R\_{opt}.^4) \ldots\epsilon\left| \cdot \right|.
\mathbb{Z}^2\left| \cdot \right|.
\mathbf{z}\cdot*2) \cdot \cdot\mathbb Z\left.\rule{0.3cm}{.0cm}\right) . . .
\mathbf{z}\cdot \cdot \cdot \cdot \cdot \cdot+ (Nb.*c_opt)./(8.*pi.*R_opt).*dcla .*te_opt ...
                                                                                    pt...<br>) ...<br>) ... Ende Lambda
           (1 - (0.3/R_{opt})^2) * 0.5;Ct_T = Ct_T*100000;ct_T = \text{round}(ct_T),<br>ct_T = ct_T/100000,PS (\text{sn}+\overline{1}, 9) = C\overline{t} T;
       sn = sn + 1;end
hold off
```
Umsetzung der Überprüfungsrechnungen mit "Microsoft Excel "wie in Kap. [4.2](#page-50-0) beschrieben. Beispielhaft für den Rotor Nr.5

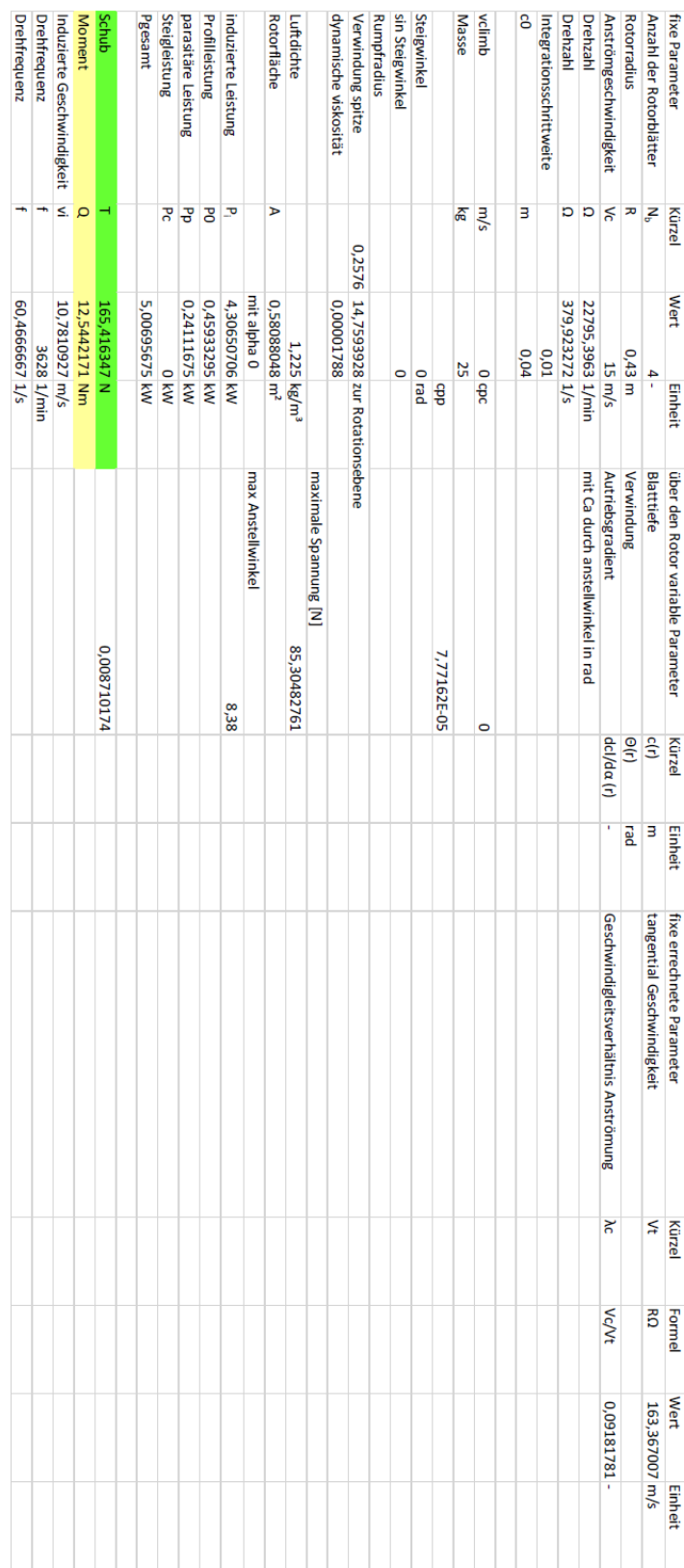

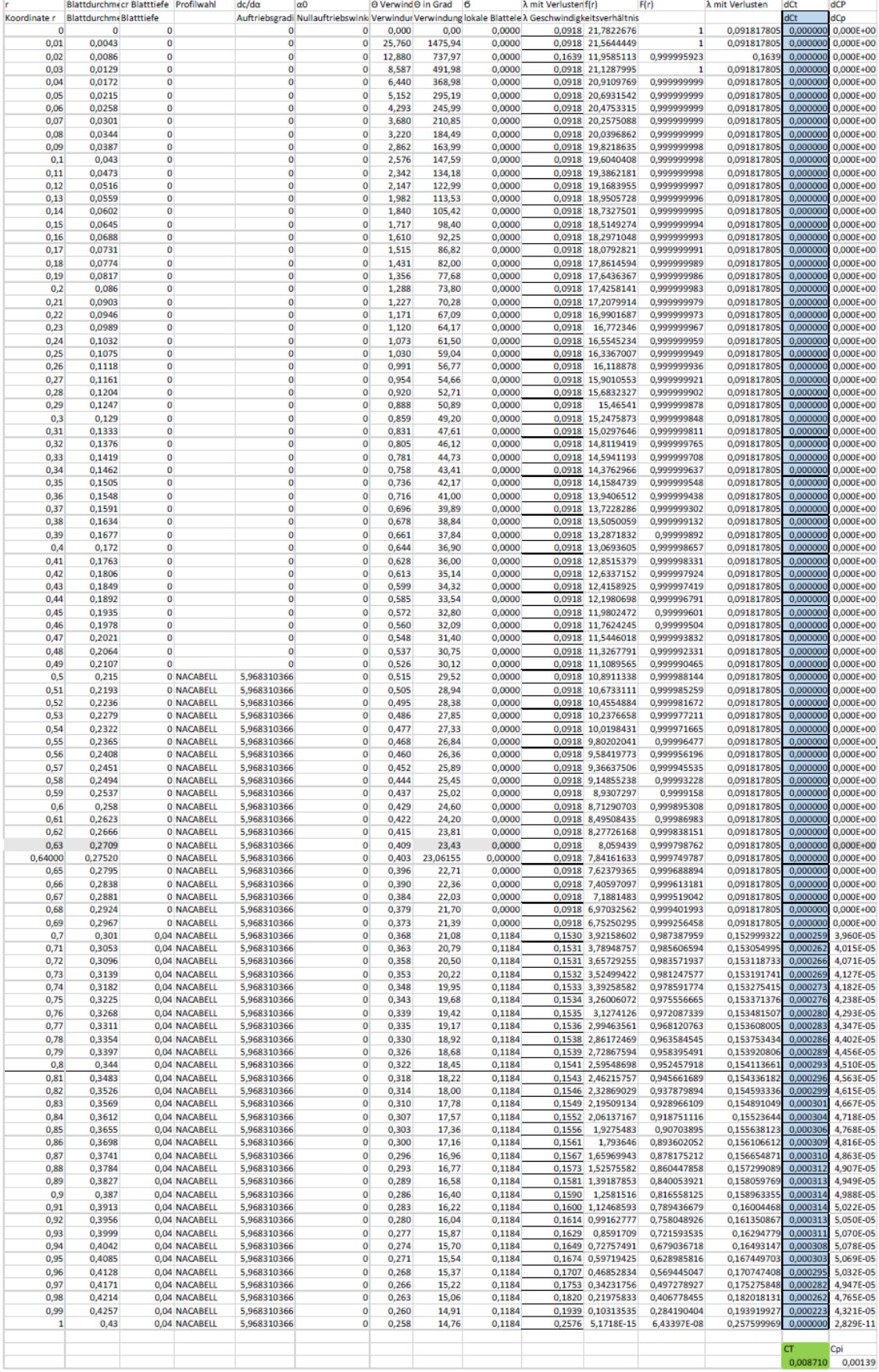

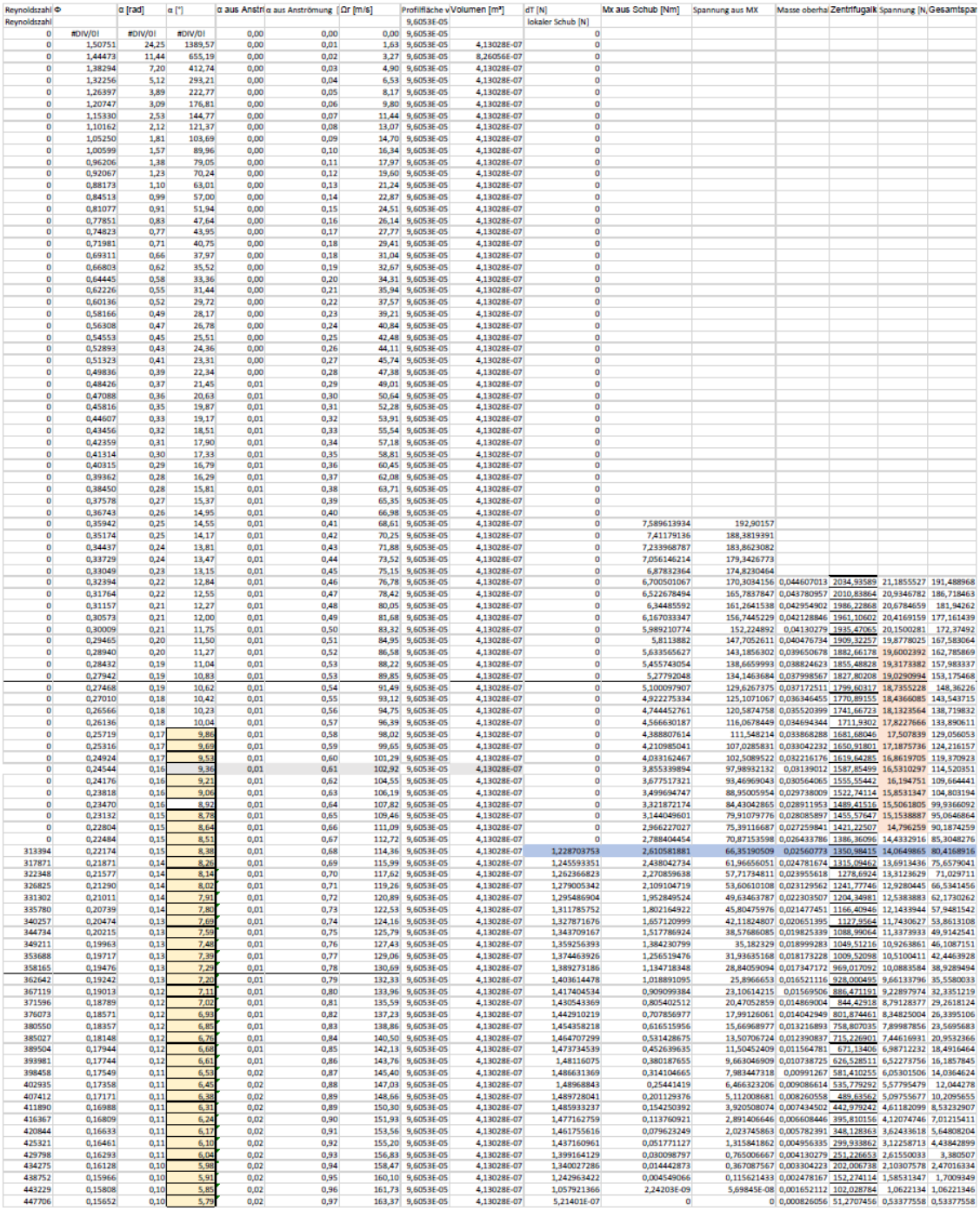

## **Erklärung zur selbstständigen Bearbeitung der Arbeit**

Hiermit versichere ich,

Vorname: Sebastian Nachname: Sy

dass ich die vorliegende Bachelorarbeit mit dem Thema:

"Auslegung eines Rumpfrotors mit Ringmotor mit der Blattelementimpulsmethode für einen UAV-Technologiedemonstrator"

ohne fremde Hilfe selbständig verfasst und nur die angegebenen Quellen und Hilfsmittel benutzt habe. Wörtlich oder dem Sinn nach aus anderen Werken entnommene Stellen sind unter Angabe der Quellen kenntlich gemacht.

Hamburg, den 08.07.2020 (Ort) (Datum)

\_\_\_\_\_\_\_\_\_\_\_\_\_\_\_\_\_\_\_

Sebastian Sy